# **Universidad de Los Andes** HACER **Asesoría Computación Entrenamiento y Redes**

# ADMINISTRACION LAN MANAGER

**Jacinto Dávila**

H  $\hat{\mathcal{A}}^{\pm}$  $\hat{\boldsymbol{\gamma}}$  $\bar{\mathbf{r}}$  $\hat{g}^{\dagger}$  $\tilde{\mathbf{g}}$ š. 4. ağ. q. Ŧ. ŧ ţ

# *Administración LANMANAGER*

**Está terminantemente prohibida la reproducción parcial o total de este material por cualquier medio, sea electrónico** , **mecánico, fotocopiado, por registro**, **u otros**; **sin previa autorización** de HACER - ULA.

Universidad de Los Andes **HACER** Asesoría Computación Entrenamiento y Redes

Mérida, Edo. Mérida Febrero 1993

0 MS - DOS®, **es una enarca registrada** por *Microsoft Corp.*

# **Agradecimiento.**

**El autor desea expresar su agradecimiento a Liliana Capacho, Vicente Ramírez y Luis Felipe González por sus buenos consejos y asistencia en la elaboración de este material.**

# **Contenido.**

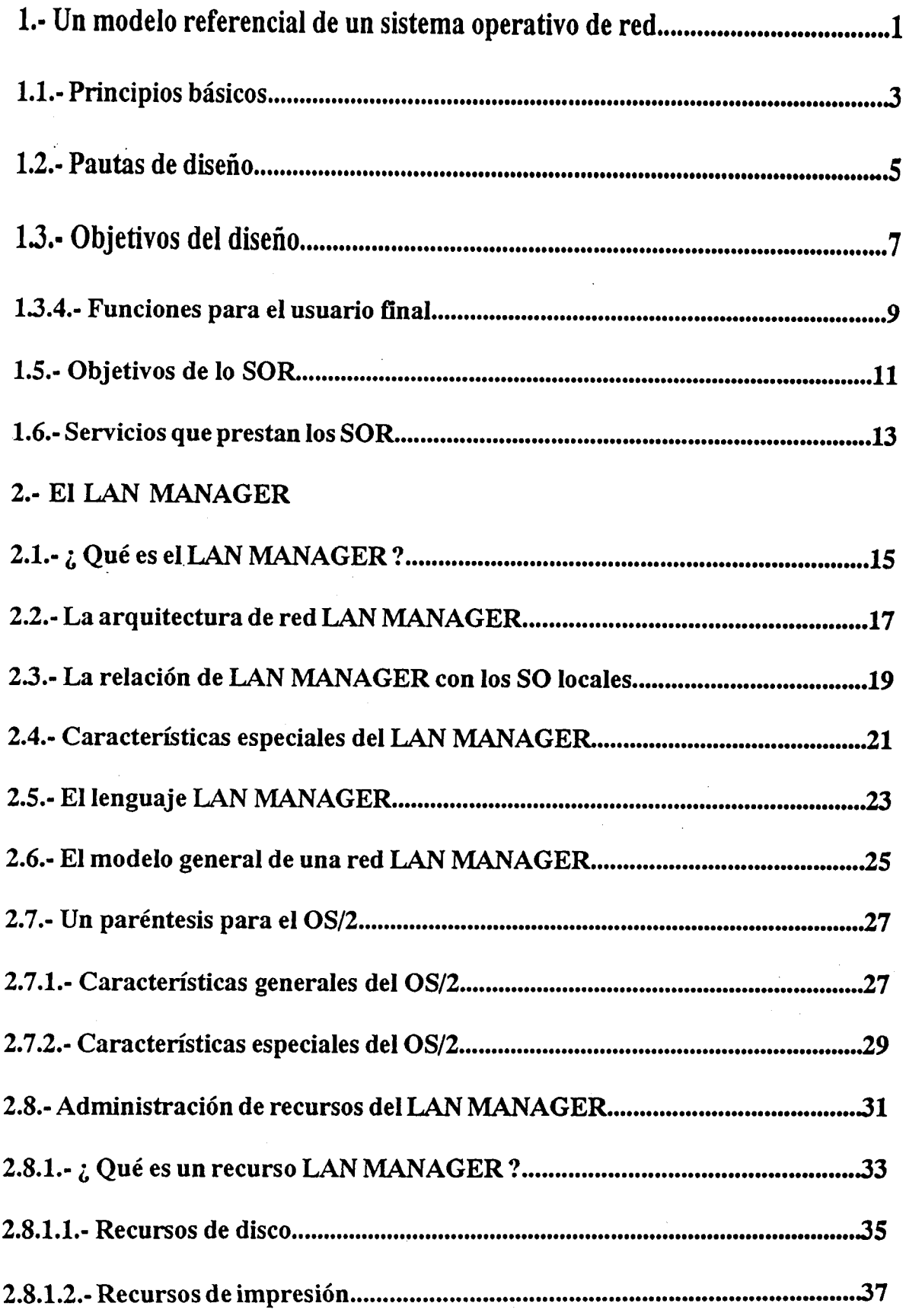

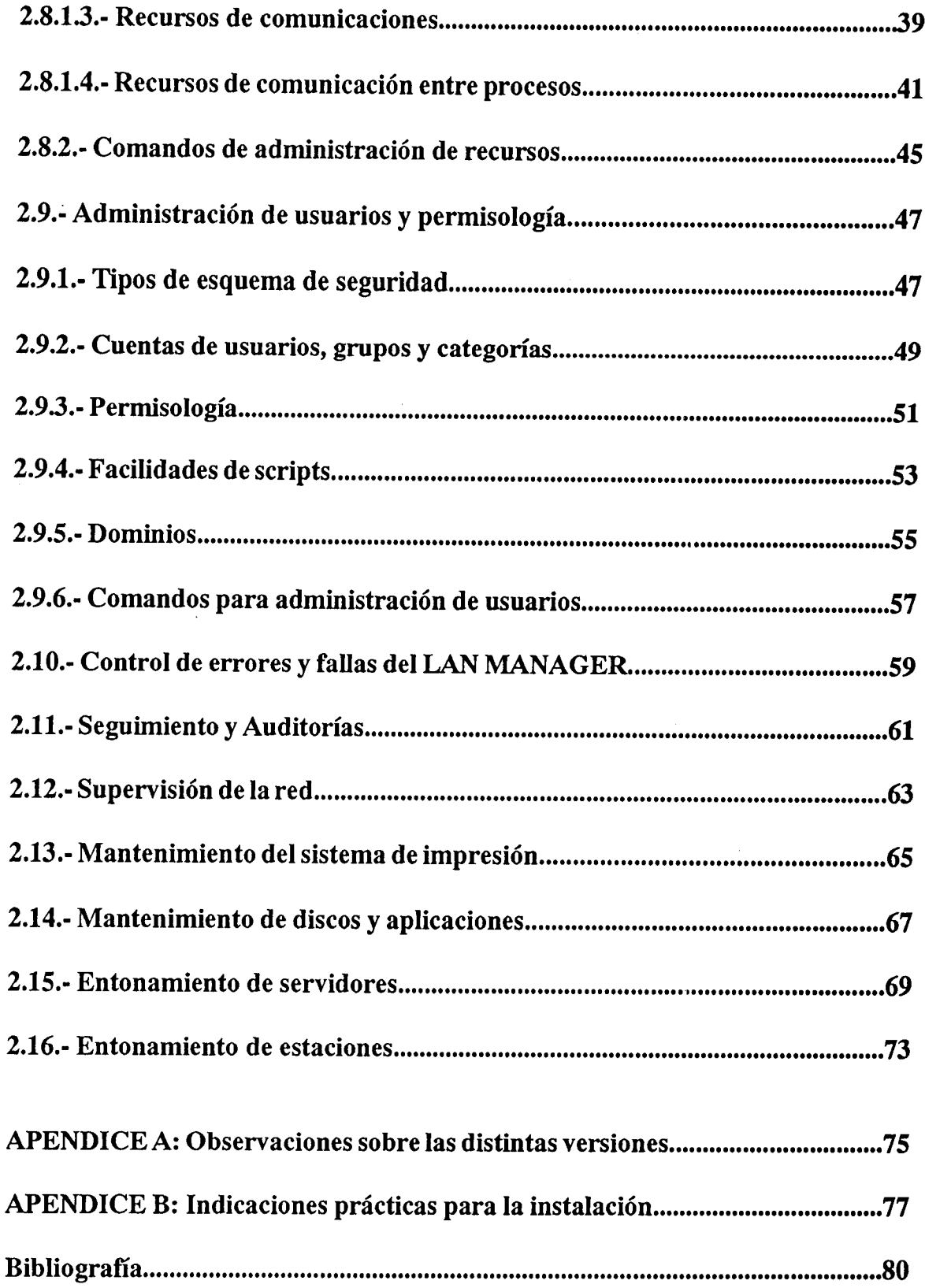

 $\overline{\phantom{a}}$ 

 $\mathcal{A}^{\text{max}}_{\text{max}}$ 

 $\sim 10^{-1}$ 

 $\sim$ 

ł,

### **1.- Un modelo referencial de un Sistema Operativo de Red.**

Las redes **de computadores modernas trascienden ya su objetivo primigenio: el intercambio de información** . La posibilidad **de transmitir un cúmulo ordenado de datos desde un computador conectado a otro a través de un subsistema de comunicaciones, seguirá siendo un principio fundamental en redes. Pero en la actualidad, más que canales de interconexión**, **las redes tienden a ser sistemas concebidos con orientaciones sinergéticas**, **esto es, conjuntos de subsistemas cooperantes para la consecución de objetivos organizacionales**. EL concepto **clave en esta nueva orientación de las redes es** el de INFORMACION DISTRIBUIDA, **la posibilidad de contar con la información procesada en el lugar donde se le necesita para guiar una acción o una decisión.**

Sin embargo, entre aquellas estructuras básicas para intercambio de datos y los sistemas sinergéticos, la mayoría de ellos construcciones teóricas todavía, se extiende una amplísima gama de soluciones de comunicación que han resultado ser muy importantes logros de ingeniería. Uno de estos logros ha sido el de agregar al principio de intercambio de datos, la posibilidad de compartir dispositivos computacionales a través de las redes, con el fin de disminuir los costos de procesamiento de la información y aumentar el aprovechamiento de los recursos.

En general, la redes de computadores constan de: 1) un subsistema de comunicaciones (cableado y dispositivos físicos relacionados); 2) un conjunto de programas que gestionan y controlan a ese subsistema (manejadores de dispositivos) y 3) nodos, computadores conectados al sistema de comunicaciones, que pueden ejecutar los programas de comunicaciones sobre el soporte que proporciona un sistema operativo local. Con el nuevo principio de compartición de recursos, se agrega a esos componentes 4) un conjunto ordenado de programas que gestionan el uso del medio de comunicación y controlan ciertos dispositivos para que puedan ser usados desde varios o muchos nodos de la red. Esto es un Sistema Operativo de Redes.

Un Sistema Operativo de Red es un conjunto de programas que controlan una plataforma de comunicaciones y un conjunto de dispositivos computacionales. Estos últimos pueden ser accedidos y utilizados, a través de esa plataforma, por usuarios registrados que trabajen en computadores distribuidos en un área determinada.

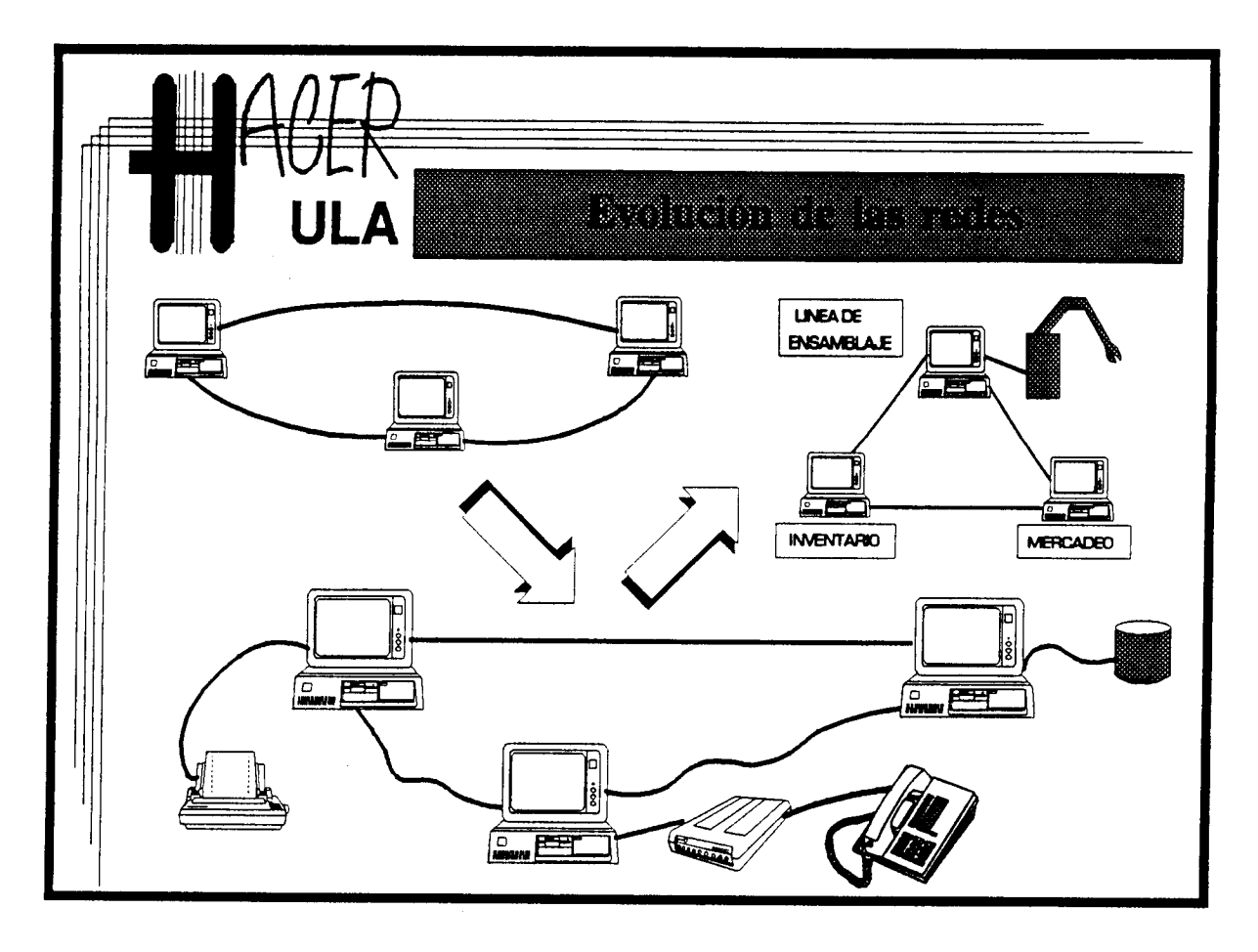

 $\mathcal{L}_{\text{max}}$  and  $\mathcal{L}_{\text{max}}$ 

# Notas:

Carl Carl

 $\mathcal{L}_{\text{max}}$  , and  $\mathcal{L}_{\text{max}}$ 

 $\mathcal{L}^{\text{max}}$  and  $\mathcal{L}^{\text{max}}$ 

 $\label{eq:2.1} \frac{1}{\lambda}\left(\frac{\partial \lambda}{\partial t}\right) = \frac{1}{\lambda} \partial_t \frac{\partial \lambda}{\partial t} = \frac{1}{\lambda} \left(\frac{\partial \lambda}{\partial t}\right) \frac{\partial \lambda}{\partial t} = \frac{1}{\lambda} \left(\frac{\partial \lambda}{\partial t}\right) \frac{\partial \lambda}{\partial t} = \frac{1}{\lambda} \left(\frac{\partial \lambda}{\partial t}\right) \frac{\partial \lambda}{\partial t} = \frac{1}{\lambda} \left(\frac{\partial \lambda}{\partial t}\right) \frac{\partial \lambda}{\partial t} = \frac{1}{\lambda} \left(\frac{\partial \lambda}{\partial t}\right) \frac$ 

 $\label{eq:1} \frac{1}{2}\left\langle \frac{1}{2}\left( \frac{1}{2}\right) \left( \frac{1}{2}\right) \right\rangle \left\langle \frac{1}{2}\right\rangle \left\langle \frac{1}{2}\right\rangle \left\langle \frac{1}{2}\right\rangle \left\langle \frac{1}{2}\right\rangle \left\langle \frac{1}{2}\right\rangle \left\langle \frac{1}{2}\right\rangle \left\langle \frac{1}{2}\right\rangle \left\langle \frac{1}{2}\right\rangle \left\langle \frac{1}{2}\right\rangle \left\langle \frac{1}{2}\right\rangle \left\langle \frac{1}{2}\right\rangle \left\langle \frac{1}{2}\right\rangle \$ 

 $\mathcal{O}_{\mathcal{A}_\mathcal{A}}$  , and  $\mathcal{O}_{\mathcal{A}_\mathcal{A}}$ 

 $\sim 10^{-1}$ 

### 1.1.- Principios **Básicos en los Sistemas** Operativos **de Redes:**

Se han mencionado ya algunos conceptos y principios que deben ser aclarados para completar la definición del modelo referencial del Sistema Operativo de Red.

1.- Un DISPOSITIVO, en su sentido **más general**, **es un mecanismo o herramienta** que puede ser usado para determinada tarea u operación **. En la jerga de computación, un** dispositivo puede ser un componente del computador, **uno de sus** periféricos y/o el computador mismo.

2.- Un RECURSO (en el nodo o **en la red**), **es un agregado de dispositivos. Se necesita de por lo menos** un dispositivo **para tener un recurso.**

3.- El objetivo de un recurso es ofrecer un SERVICIO. Puede tratarse de un servicio terminal (para los usuarios humanos) o un servicio intermedio (para apoyar otros servicios).

4.- Los servicios **son administrados por un conjunto de programas estrechamente vinculados**, **conocido como Sistema Operativo** . Los S.**O. prestan una variedad de servicios que le permiten conformar una interfaz para ocultar la verdadera naturaleza de los dispositivos**. **Se dice en este caso que el Sistema Operativo crea un** MAQUINA VIRTUAL para **los usuarios.**

5.- Los dispositivos y los servicios de una red, deben poder acceder y ser accedidos desde otros dispositivos y servicios.

6.- Con un modelo referencial, es posible caracterizar cono **usan la red las** estructuras distribuidas de software.

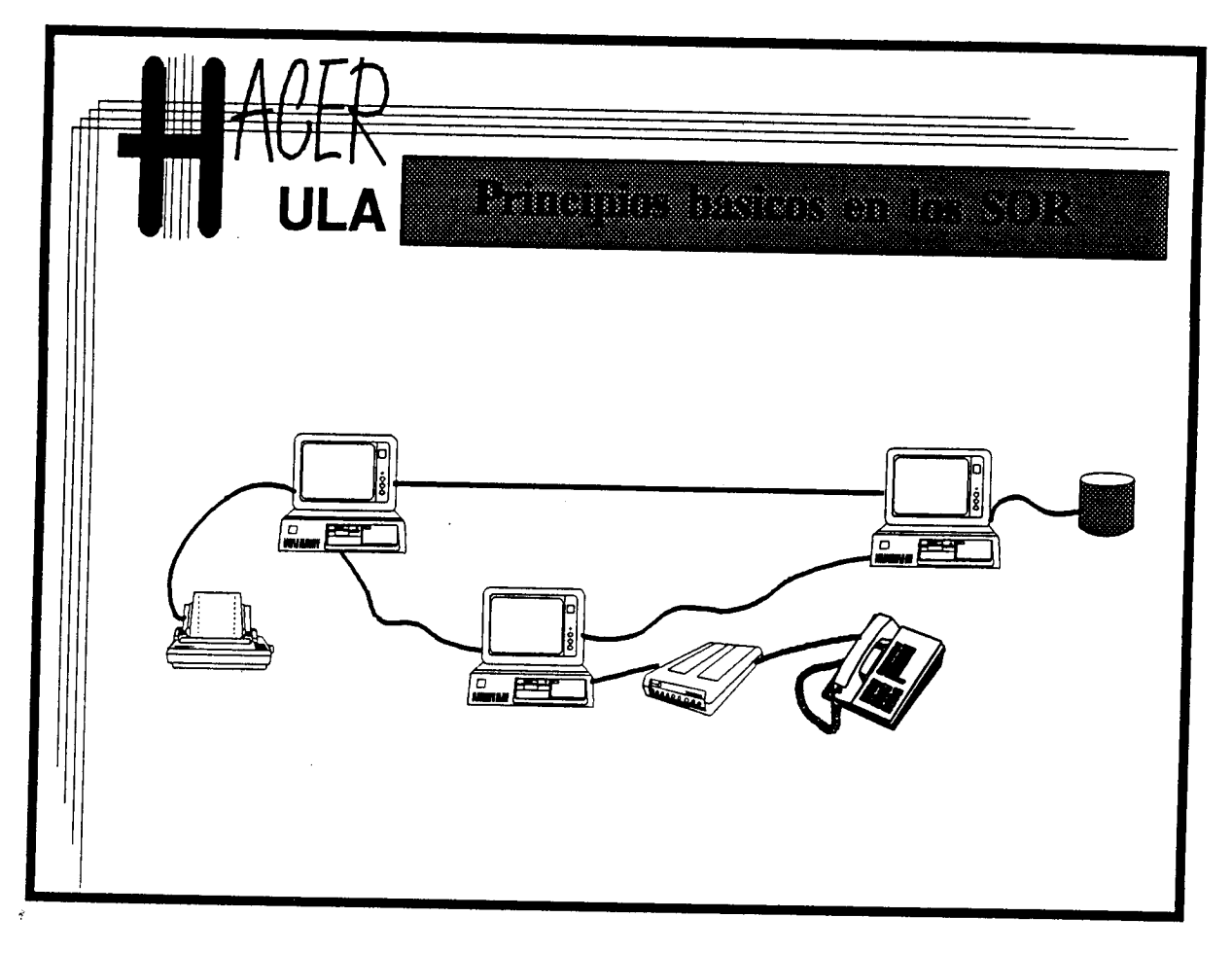

 $\mathcal{L}(\mathcal{L}^{\mathcal{L}})$  and  $\mathcal{L}(\mathcal{L}^{\mathcal{L}})$  and  $\mathcal{L}(\mathcal{L}^{\mathcal{L}})$ 

# Notas:

 $\sim 10^7$ 

Sage Society & County of Private  $\mathcal{L}(\mathcal{R},\nabla\mathbf{S}_{\mathbf{S}}) = \frac{1}{2} \left( \mathcal{L}(\mathbf{S},\mathbf{S}) \right) + \mathcal{L}(\mathbf{S},\mathbf{S}) \leq \mathcal{L}(\mathbf{S},\mathbf{S}) + \mathcal{L}(\mathbf{S},\mathbf{S}) \leq \frac{1}{2} \left( \mathcal{L}(\mathbf{S},\mathbf{S}) \right)$  $\hat{N} = 2\pi \sqrt{\chi_{\rm{max}}^2}$ 

4

 $\sim 10^6$ 

# **1.2.- Pautas de diseño de Sistemas Operativos de Red.**

**Los SOR son sistemas programados de gran complejidad** . **Combinan una amplia gama de herramientas de software cuyo desarrollo debe ser cuidadosamente planificado (traductores**, **controladores de concurrencia** , **controladores de procesos**, **manejadores de memoria, entre otros). Por esta razón, su construcción debe someterse estrictamente a las pautas y guías establecidas en Ingeniería del Software** , **además de algunas otras específicas a sus funciones y arquitectura** . **Algunas de esas pautas son:**

- **1.- Robustez.**
- 2.- Confiabilidad.
- **3.- Transparencia.**
- **4.- Extensibilidad.**
- **5.- Configurabilidad.**
- **6.- Soporte al Hardware de los nodos.**
- **7.- Soporte al Software de los nodos.**
- **8.- Autonomía cooperativa entre nodos.**
- **9.- Funciones de seguimiento.**

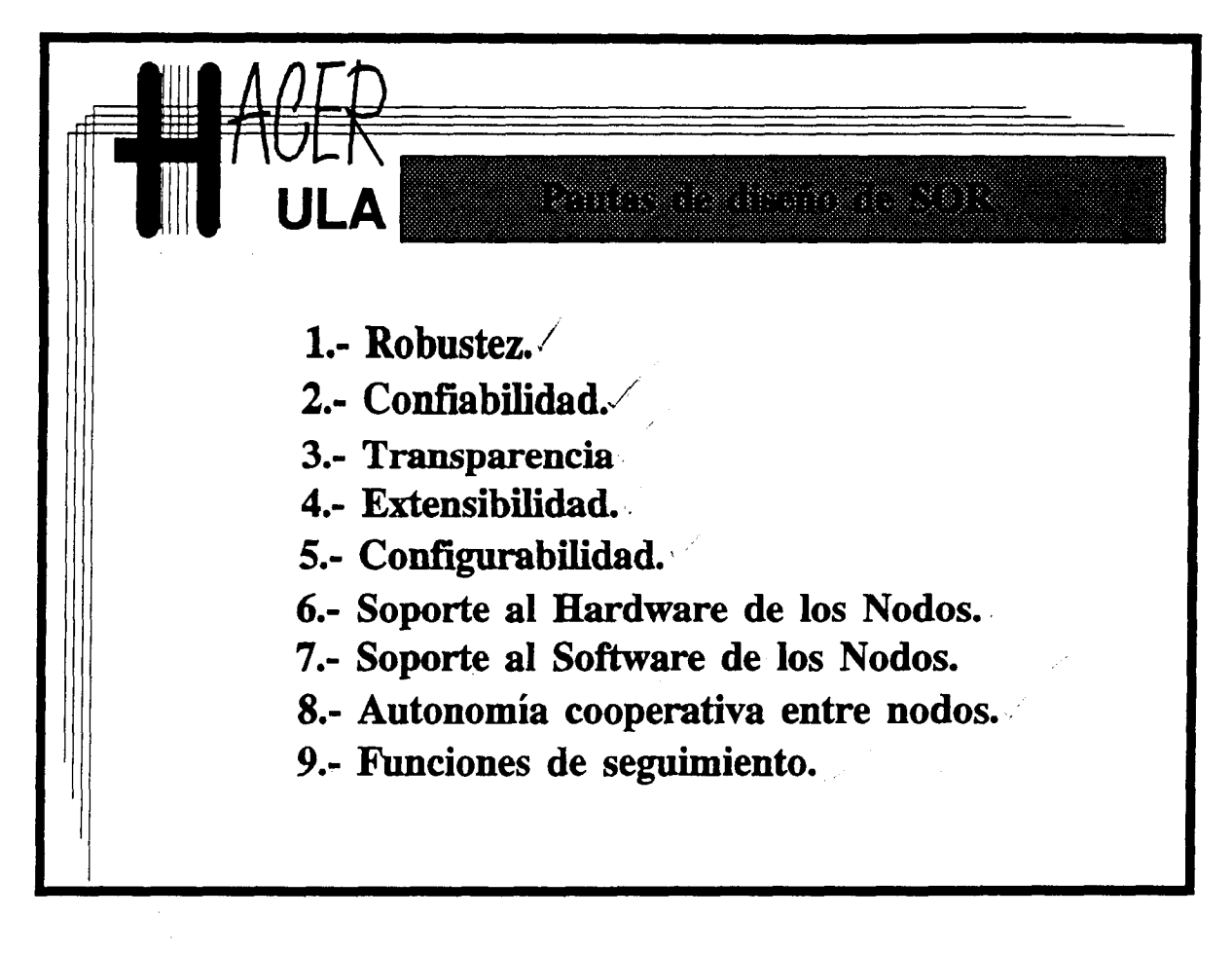

# 1.3.- Objetivos **del diseño de Sistemas** Operativos **de Redes.**

Cuando se diseñan Sistemas Operativos de Redes, además de considerar esos principios que se acaban de mencionar, se plantean algunos objetivos generales de diseño. Esos objetivos se mueven en un espectro que va desde las vinculaciones del S.O.R. con las arquitecturas particulares de los nodos, hasta la RED VIRTUAL que el sistema "presentará" a los usuarios finales. Esquemáticamente esos objetivos **generales son:**

1.- Independencia de dispositivo. Este objetivo tiene dos vertientes. El SOR debe poder vincularse con el SO local, gestionar y el uso de los dispositivos de cada máquina o nodo conservando, para con el resto de la red, la misma interfaz que presenta en sus realizaciones sobre otros SO locales. La otra vertiente se refiere a que los usuarios finales deben poder acceder y usar, de la misma manera, dispositivos física o estructuralmente distintos que prestan el mismo servicio.

2.- Control de procesos. El SOR debe controlar todos los procesos de comunicación, así como aquellos que soportan los servicios de red.

3.- Administración de archivos, impresión y comunicaciones. El SOR debe controlar el acceso de usuarios a los dispositivos de almacenamiento de datos, a los archivos en ellos almacenados, a los impresores y a los puertos de comunicaciones.

4.- Funciones del usuario final. El SOR debe implantar una interfaz a través de la cual el usuario pueda comunicarse con él y usar los servicios de la red.

7

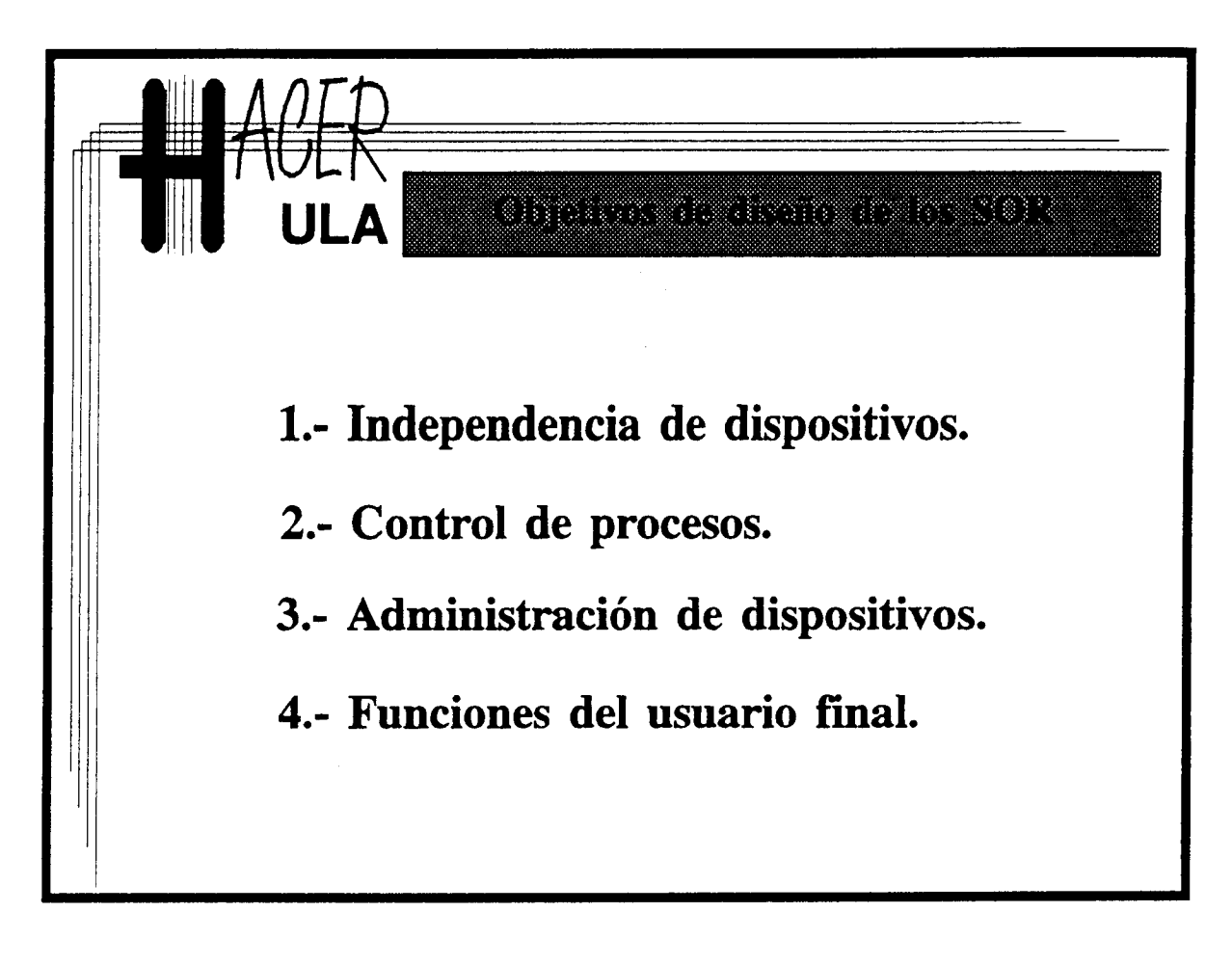

### 1.3.4.- Funciones para **usuario final.**

La MAQUINA O RED VIRTUAL **que el sistema operativo de red debe presentar a los usuarios está caracterizada por:**

1.- La arquitectura virtual. Hay un modelo que define el esquema de operación de la red en forma global. Ese modelo contiene submodelos que describen **a cada uno de los** componentes de la red. De esta forma el usuario puede ubicarse y ubicar los **recursos de** la red, así como la forma lógica de acceder **a ellos.** Uno de los ejemplos clásicos de estos modelos es el conocido esquema CLIENTE/SERVIDOR.

2.- La interfaz con el usuario y el Lenguaje de interacción. Esto incluye **tanto el** lenguaje de comandos como los ambientes gráficos que permiten el acceso **a los servicios** de red. Una primera aproximación adecuada para esta clase de lenguajes **es crear una** extensión de aquellos que el usuario usa para comunicarse con la máquina local.

3.- Identificación de recursos orientada al usuario final. Esto es, un conjunto de normas (Protocolo) de identificación que permitan "nombrar" a los objetos que conforman la red. Un esquema de identificación que permita al usuario otorgar o asignar nombres naturales para él a cada objeto de la red, puede mejorar grandemente la interacción con la red.

9

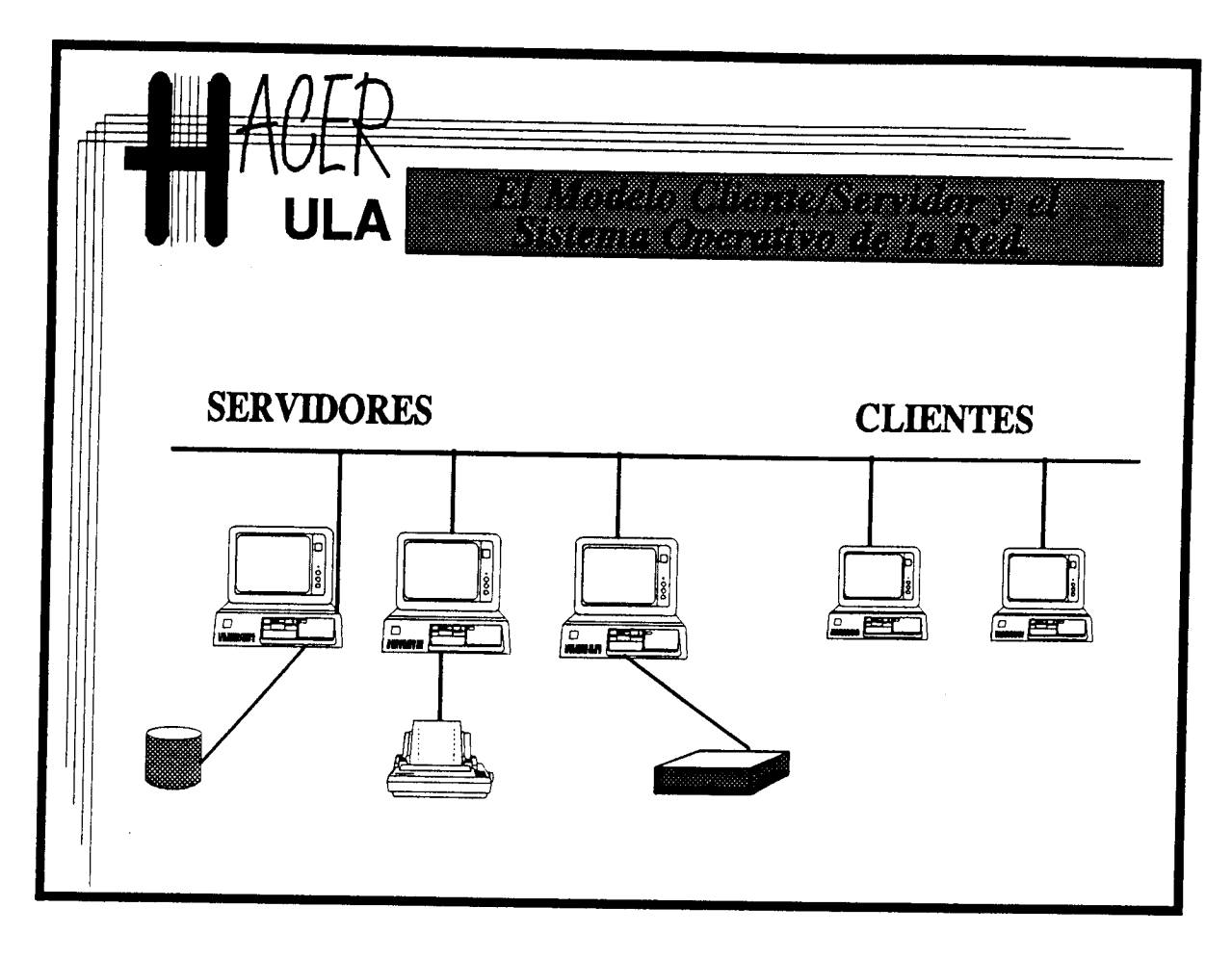

 $\mathcal{L}^{\text{max}}_{\text{max}}$  , where  $\mathcal{L}^{\text{max}}_{\text{max}}$ 

# Notas:

 $\label{eq:1} \mathcal{L}_{\mathcal{A}} = \mathcal{L}_{\mathcal{A}} \left( \mathcal{L}_{\mathcal{A}} \right) \mathcal{L}_{\mathcal{A}} \left( \mathcal{L}_{\mathcal{A}} \right) \mathcal{L}_{\mathcal{A}} \left( \mathcal{L}_{\mathcal{A}} \right) \mathcal{L}_{\mathcal{A}} \left( \mathcal{L}_{\mathcal{A}} \right) \mathcal{L}_{\mathcal{A}} \left( \mathcal{L}_{\mathcal{A}} \right) \mathcal{L}_{\mathcal{A}} \left( \mathcal{L}_{\mathcal{A}} \right) \mathcal{L}_{\mathcal{A}} \left( \mathcal{L$  $\label{eq:3.1} \mathcal{L}(\mathcal{L}^{\mathcal{L}}(\mathbb{R}^{2n})\otimes\mathbb{R}^{2n})=\mathcal{L}(\mathcal{L}^{\mathcal{L}}(\mathbb{R}^{2n}))\otimes\mathcal{L}^{\mathcal{L}}(\mathbb{R}^{2n})\otimes\mathbb{R}^{2n})\otimes\mathbb{R}^{2n}\otimes\mathbb{R}^{2n}$ 

 $\sim$ 

## 1.5.- Los **objetivos de los Sistemas Operativos de Red.**

**Hasta el momento**, **se han descrito los aspectos estructurales y las metas a cubrir en el diseño e implantación de SOR** , **desde el punto de vista del realizador. Para completar la caracterización de los SOR, se presentan a continuación los objetivos y funciones de un Sistema Operativo de Red una vez implantado como parte de un soporte computacional corporativo.**

**El Sistema Operativo de Red es el responsable de:**

1.- Implantar y controlar los procedimientos que permiten **a los usuarios** compartir los recursos de una red.

2.- Administrar los recursos de la red, implantando los servicios finales **a usuarios.**

3.- Controlar la ejecución de programas y el uso de los datos.

4.- Controlar actividades de comunicación intensiva.

5.- Proteger a la red y a sus recursos de acceso no autorizado.

6.- Supervisar el funcionamiento y rendimiento global del **sistema.**

7.- Implantar procedimientos administrativos y de registro.

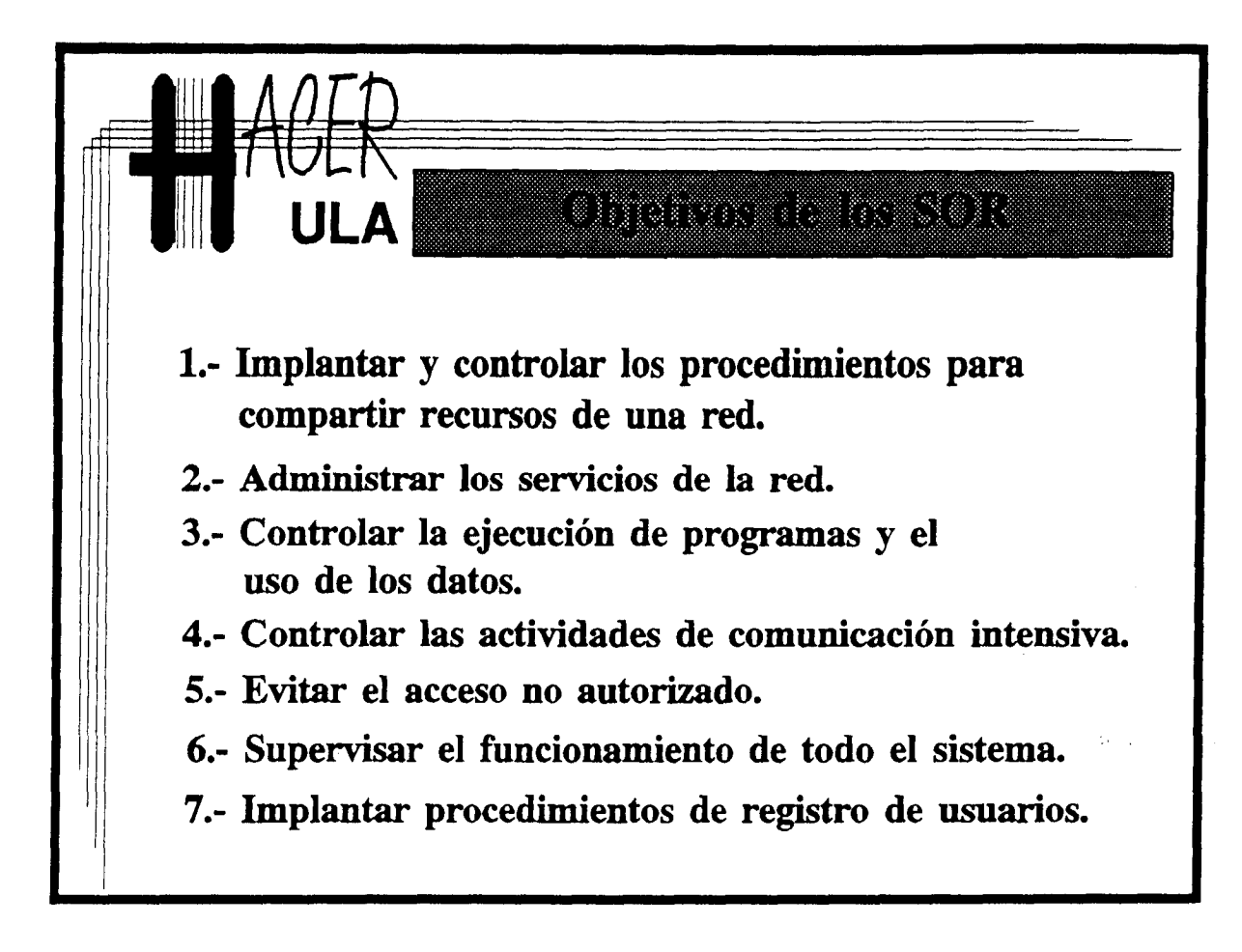

# 1.6.- Servicios **que prestan los sistemas operativos de red.**

1.- Acceso. **compartido a:**

1.1.- Dispositivos **de almacenamiento secundario** . Discos duros**, unidades de** respaldo, lectoras de discos flexibles y discos ópticos.

**1.2.- Dispositivos de impresión.**

1.3.- Dispositivos de comunicación **serial. Modems**, **scanners, graficadores de plumillas.**

**1.4.- Memoria principal de alta velocidad.**

**1.5.- Procesadores.**

2.- Seguridad. Registro y control de acceso de los **usuarios a los recursos de la red.**

**3.- Servicios de Auditoría y Seguimiento de los recursos de la red.**

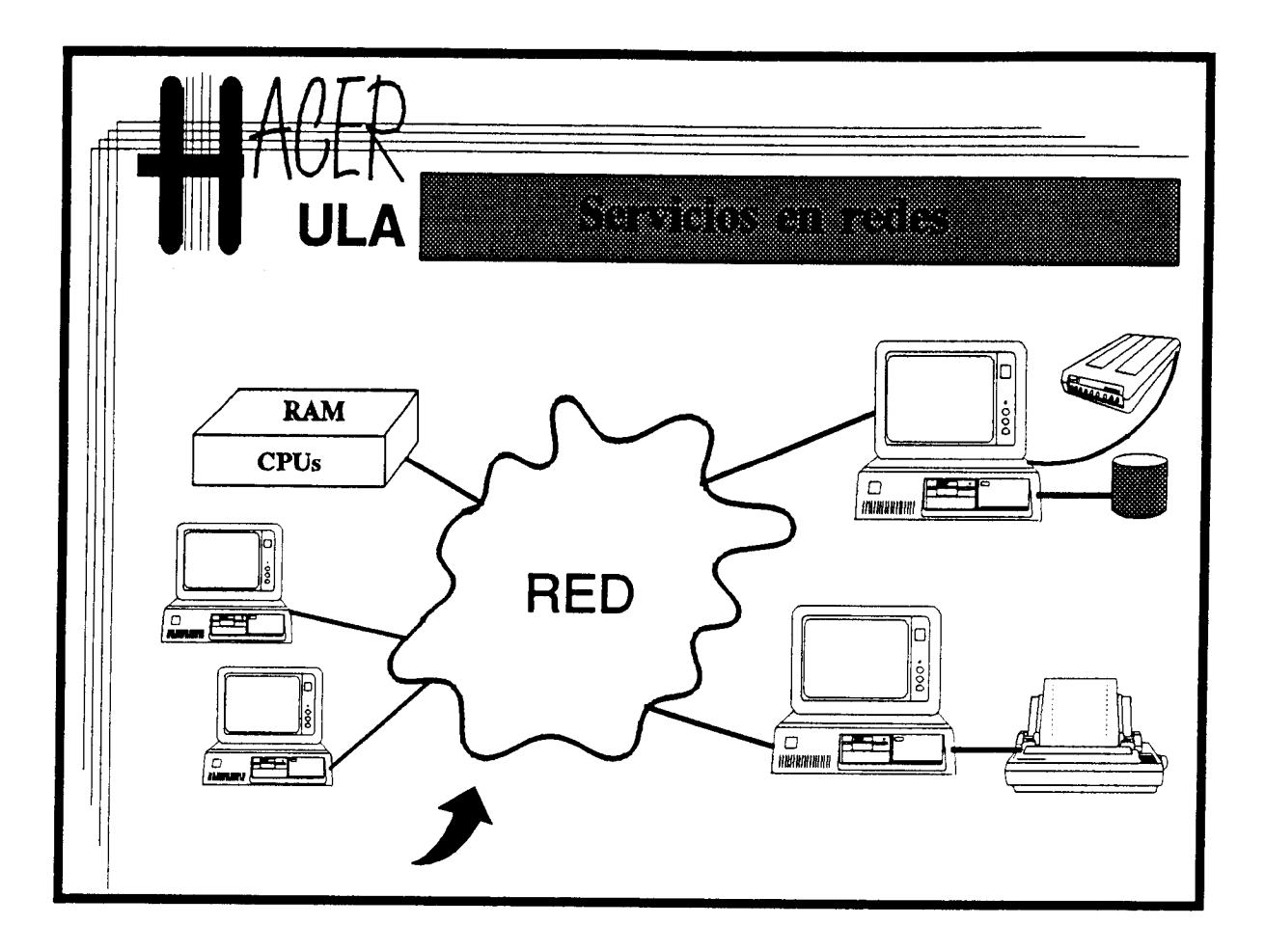

÷.

# **2.1.- ¿ Qué es** el LAN MANAGER ?

LAN MANAGER **es un sistema operativo de red (SOR). Como tal, provee a usuarios y aplicaciones de un "ambiente de procesamiento" o "máquina virtual", en la cual pueden disponer de recursos computacionales** (**procesadores**, **memoria**, **periféricos, etc). Sin embargo**, **la característica esencial de** LAN MANAGER **y su principal diferencia con los sistemas operativos tradicionales** , **es el hecho de que los recursos que administra y controla están dispersos geográficamente e interconectados por una red de área local.**

El código original de LAN MANAGER fué producido por Microsoft Corporation a finales de los '80, como sistema operativo de redes para computadores con procesadores Intel. Dicho código fué cedido a IBM y 3Com, empresas que crearon y comercializaron sus propias versiones. Fué esa la primer prueba de que se trataba de un producto "abierto", diseñado para ser implantado en ambientes heterogéneos, por los menos en cuanto a fabricantes se refiere.

**A partir de 1990 comenzaron a comercializarse una gran variedad de realizaciones** de LAN MANAGER **sobre distintos sistemas operativos locales, tanto en servidores como en clientes**. LAN MANAGER **ha llegado inclusive a tener implantaciones sobre plataformas de hardware muy distintas a aquellas en las que fué creado: RISC SPARC, RISC 88000**, **Serie 68000**. **Se considera un hecho que Microsoft Corporation, quien ha comercializado directamente la última y más completa versión del LAN MANAGER, incorpore este S**.**O.R. como soporte de red para su novedosa plataforma WINDOWS NT.**

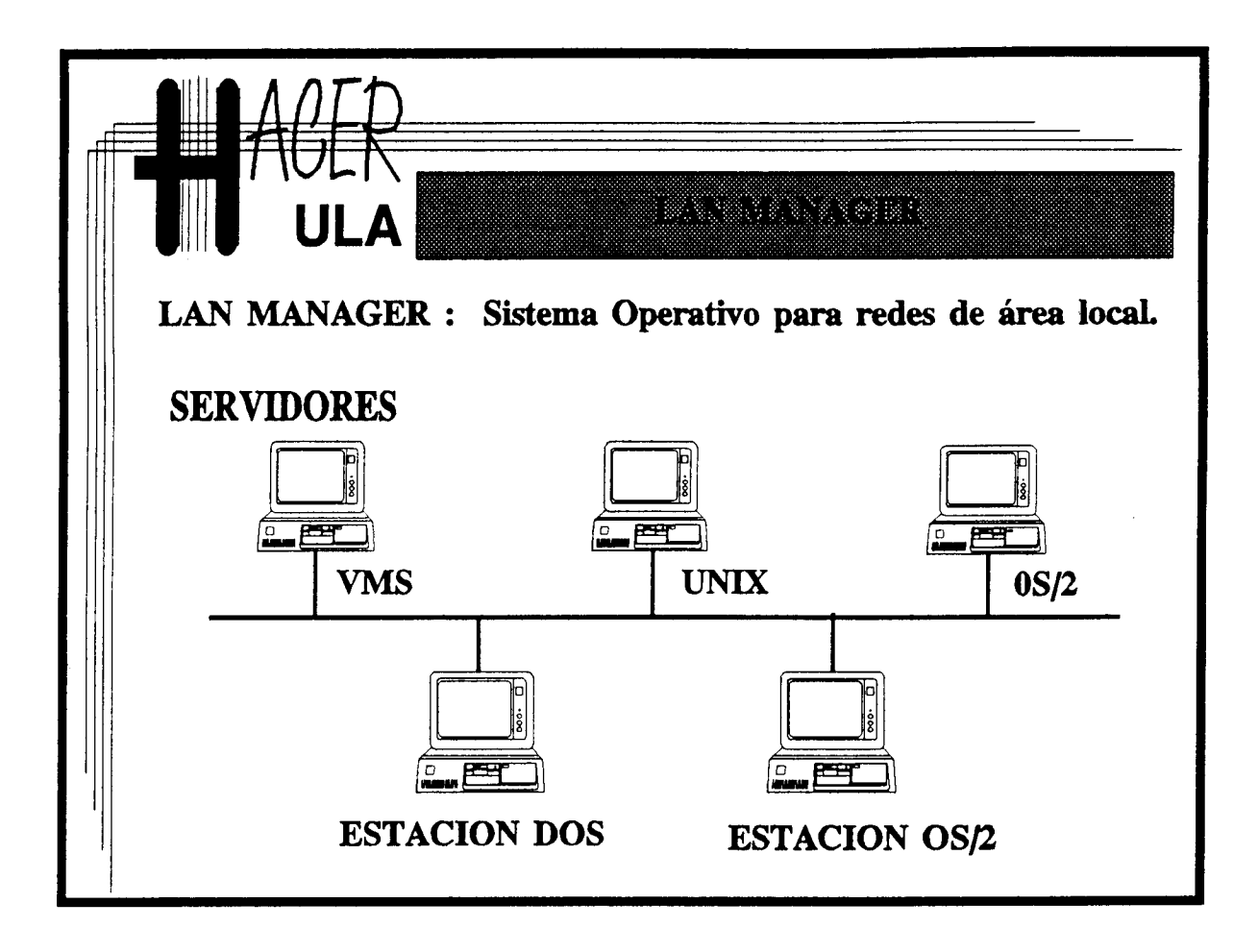

Datos: **人民の人に**  $\frac{1}{2}$ 

 $\sim$   $\sim$ 

### **2.2.- La arquitectura** LAN MANAGER.

**La arquitectura funcional de** LAN MANAGER **se fundamenta en el conocido** modelo CLIENTE/SERVIDOR **. Un conjunto de computadores dotados de un sistema operativo local multitarea, ceden sus recursos** , **bajo la supervisión y control de LAN** MANAGER, **a otros computadores conectados con los primeros a través de un soporte** LAN. Quienes **"exportan" sus recursos son los** SERVIDORES. Los CLIENTES **acceden a ellos gracias al software para estaciones** del LAN MANAGER.

**En cuanto a la arquitectura de Red,** LAN MANAGER **fué diseñado como una aplicación final que requiere y emplea los servicios de comunicación de plataformas genéricas de red subyacentes**. **Esto le permite encajar perfectamente en diversos esquemas de red y diversos protocolos concebidos** "**por capas".**

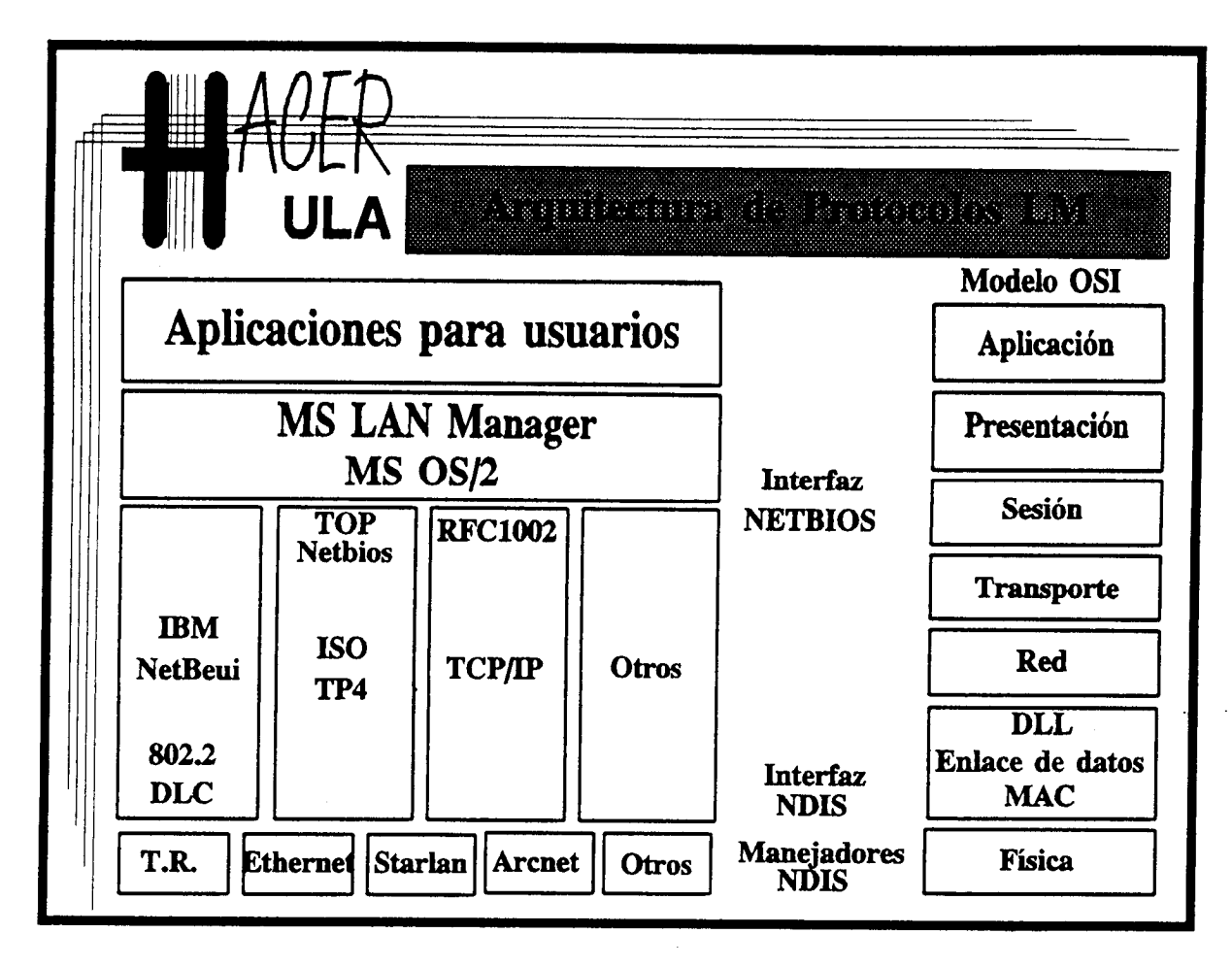

# **2.3.- La relación** de LAN MANAGER **con los SO locales.**

LAN MANAGER **se apoya en las característica multitarea de los servidores, ejecutando como un proceso o conjunto de procesos** . **Así, los programas que componen el sistema** LAN MANAGER **son aplicaciones del sistema operativo local de los servidores**, **que actúan como proveedores de servicios a través de la red. Del lado de los clientes, el** LAN MANAGER **procura extender armoniosamente, las capacidades del sistema operativo local, permitiendo la incorporación de los recursos de red a los de la propia máquina.**

**Las versiones** del LAN MANAGER **que se han mencionado y la última de Microsoft, emplean** al OS/2 como **sistema operativo para los servidores y al DOS** (MSDOS/PCDOS) **para los clientes**, **que también pueden ser OS/2. La cohesión entre LAN** MANAGER **y estos dos sistemas operativos es notable (basta con observar el lenguaje de comandos**), **quizás por provenir de la misma maquinaria de desarrollo**. **El OS/2, cuestionado entre otras cosas, por ser multitarea y no multiusuario obtiene esta última capacidad en su combinación** con LAN MANAGER. El LAN MANAGER **por su parte, toma partido de las innovaciones en el esquema multitarea del OS/2 para convertirse en el primer sistema operativo de red que puede admitir y aprovechar múltiples procesadores en los servidores.**

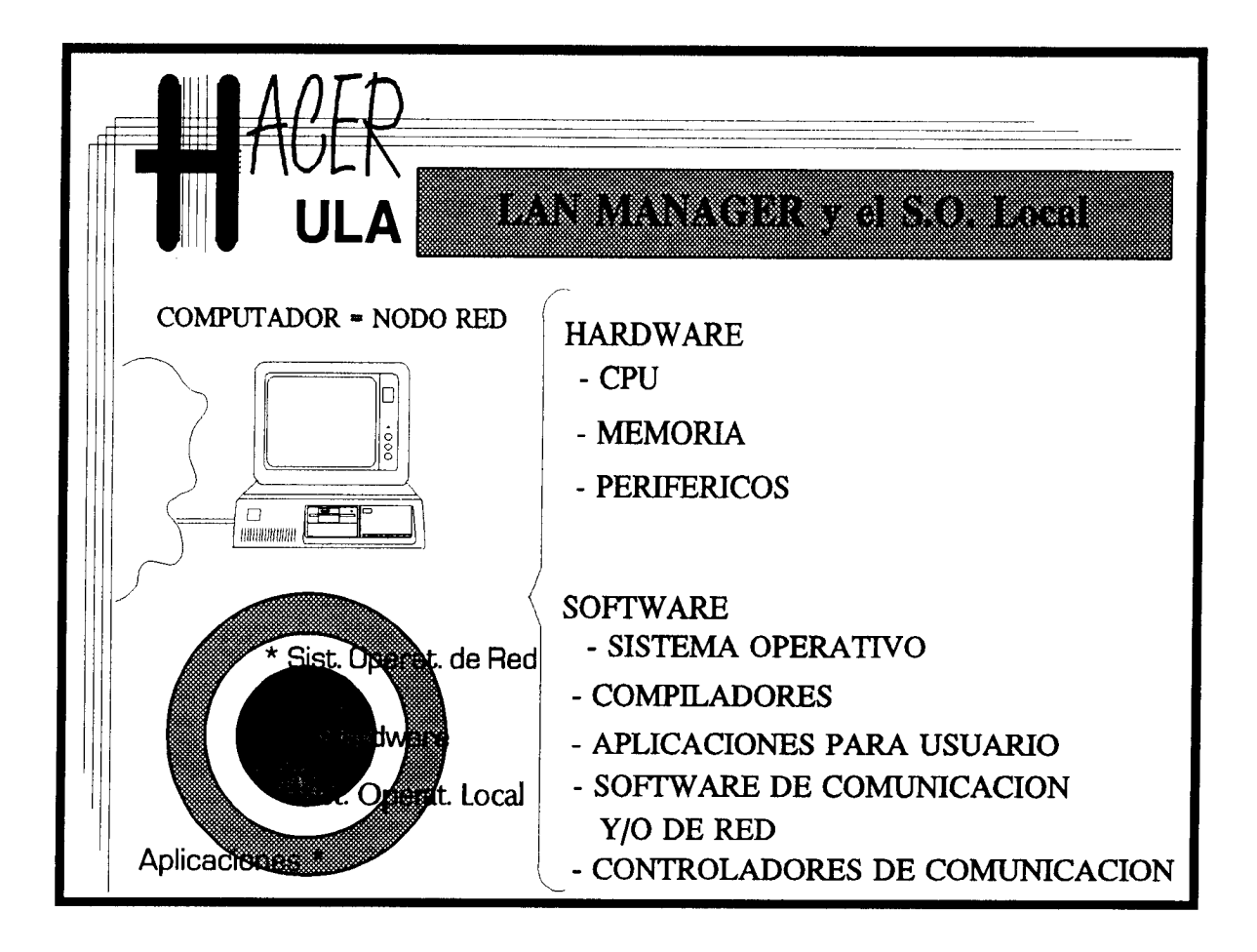

 $\label{eq:2.1} \frac{1}{\sqrt{2\pi}}\int_{\mathbb{R}^3}\frac{1}{\sqrt{2\pi}}\int_{\mathbb{R}^3}\frac{1}{\sqrt{2\pi}}\int_{\mathbb{R}^3}\frac{1}{\sqrt{2\pi}}\int_{\mathbb{R}^3}\frac{1}{\sqrt{2\pi}}\int_{\mathbb{R}^3}\frac{1}{\sqrt{2\pi}}\frac{1}{\sqrt{2\pi}}\frac{1}{\sqrt{2\pi}}\frac{1}{\sqrt{2\pi}}\frac{1}{\sqrt{2\pi}}\frac{1}{\sqrt{2\pi}}\frac{1}{\sqrt{2\pi}}\frac{1}{\sqrt{2\pi}}$ 

# Notas:

 $\label{eq:2.1} \frac{1}{\sqrt{2\pi}}\sum_{i=1}^n\frac{1}{\sqrt{2\pi}}\sum_{i=1}^n\frac{1}{\sqrt{2\pi}}\sum_{i=1}^n\frac{1}{\sqrt{2\pi}}\sum_{i=1}^n\frac{1}{\sqrt{2\pi}}\sum_{i=1}^n\frac{1}{\sqrt{2\pi}}\sum_{i=1}^n\frac{1}{\sqrt{2\pi}}\sum_{i=1}^n\frac{1}{\sqrt{2\pi}}\sum_{i=1}^n\frac{1}{\sqrt{2\pi}}\sum_{i=1}^n\frac{1}{\sqrt{2\pi}}\sum_{i=1}^n\$  $\mathbb{E}[\mathcal{L}^{\mathcal{L}}(\mathbf{x})]=\mathbb{E}[\mathcal{L}^{\mathcal{L}}(\mathbf{x})]=\mathbb{E}[\mathcal{L}^{\mathcal{L}}(\mathbf{x})]=\mathbb{E}[\mathcal{L}^{\mathcal{L}}(\mathbf{x})]=\mathbb{E}[\mathcal{L}^{\mathcal{L}}(\mathbf{x})]=\mathbb{E}[\mathcal{L}^{\mathcal{L}}(\mathbf{x})]=\mathbb{E}[\mathcal{L}^{\mathcal{L}}(\mathbf{x})]=\mathbb{E}[\mathcal{L}^{\mathcal{L}}(\mathbf{x})]=\mathbb{E}[\mathcal{L}^{\mathcal{L}}(\$ 

# 2.4.- Características **especiales** del LAN MANAGER.

Multiprotocolaridad: Como se dijo, LAN MANAGER **ha sido diseñado para** apoyarse en diversas arquitecturas de red. Pero es importante **destacar que no se refiere este aserto** sólo a la posibilidad de construir LAN MANAGER sobre **una u otra plataforma** de red. Se refiere, también, a la posibilidad de que LAN MANAGER opere, **simultáneamente**, sobre plataformas, correspondientes **a los niveles del 1 a 5 del modelo** OSI, pero completamente disfmiles. El 3+Open LAN MANAGER de 3Com, por **ejemplo,** usa los protocolos de transporte y red XNS y **NBP, mientras** que el nuevo LAN MANAGER 2.0 emplea NETBeui y TCP/IP. Más aún, servicios **particulares pueden usar** protocolos distintos sobre la red (El servicio de **arranque** remoto **de estaciones de 3Com** es XNS, mientras que el acceso a archivos es NBP). En las estaciones DOS, el gasto de memoria en que se incurre al involucrar varios protocolos **en trabajo simultáneo, fué** hábilmente controlado con un artificio inventado por 3Com. DPA (Demand Protocol Arquitecture) es un esquema que permite **la carga de los manejadores de protocolos a la** memoria principal sólo cuando se les requiere, aún cuando **se trata de capas de software** que tradicionalmente se alojan en memoria al momento de arranque.

Modularidad: La estructura modular del LAN MANAGER **se hace evidente al** considerar que pueden existir controladores y proveedores de servicios **operando sobre** pla^:aformas de red distintas. Todo ello, conservando la capacidad de control y **seguimiento** centralizado por parte de los administradores.

f

۴.

A

Portatibilidad: Con todo lo que se ha dicho respecto **a las distintas** implementaciones de este SOR, no parece difícil justificarle este atributo de portatibilidad. En la ingenieria del software moderna, que cuenta con **herramientas cada vez más** po, lerosas y más difundidas plataformas de desarrollo, la portatibilidad **comienza a ser un** atr buto accesible a todos los productos. Sin embargo, **en sistemas de comunicación la** po tatibilidad tiene otro componente importante: Protocolos standard. En este **punto, la** m .ltiprotocolaridad de LAN MANAGER **es la mejor garantía** de.que **podrá migrar a** cu alquier ambiente de redes de computadores.

21

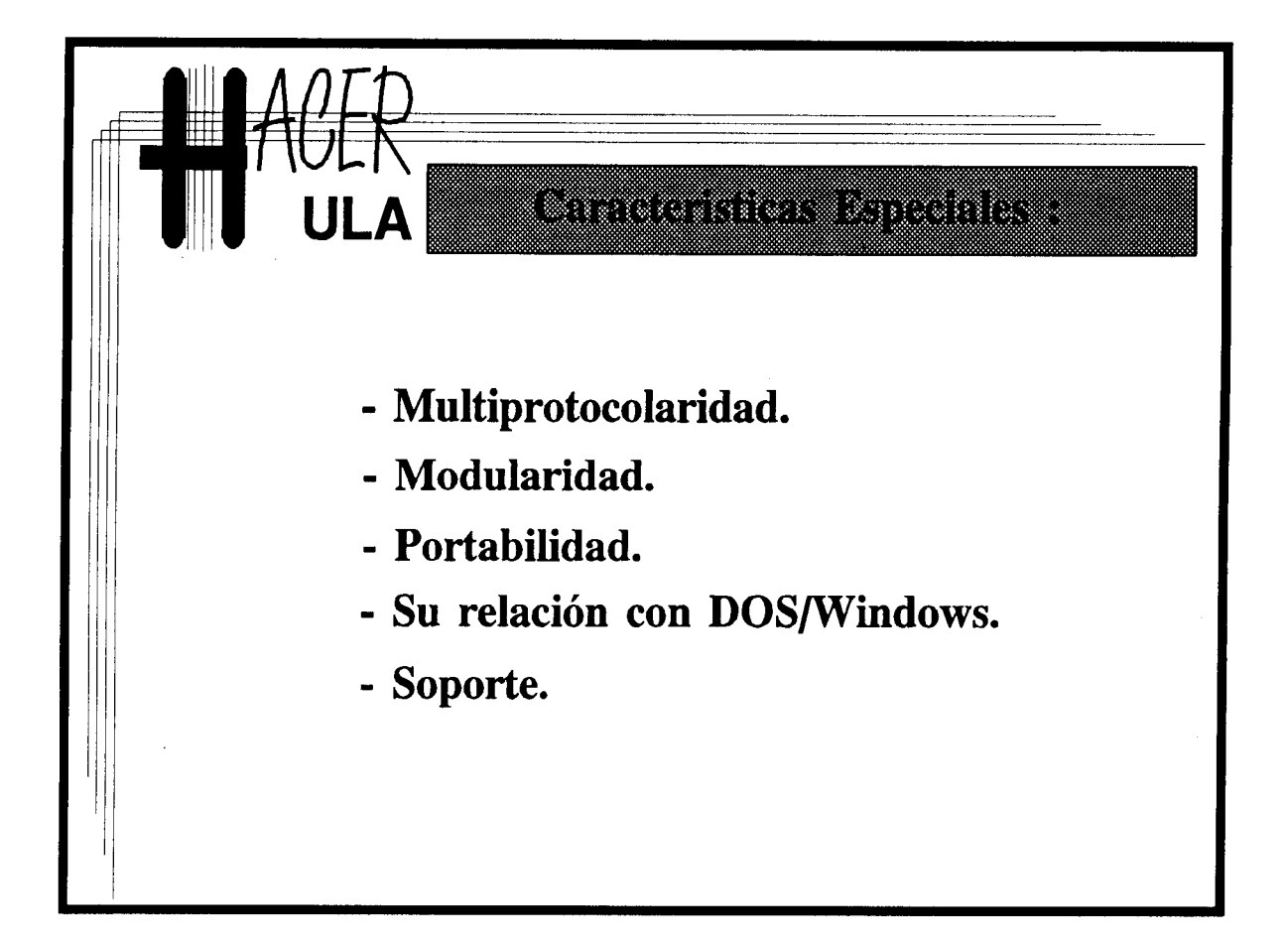

 $x_{i} > 0.5$  $\frac{1}{4}$  ,  $\sqrt{2}$ 

### 2.5.- El lenguaje LAN MANAGER.

LAN MANAGER extiende el lenguaje de comandos que el usuario emplea para comunicarse con la máquina. Ofrece realmente un lenguaje de gestión de recursos de red caracterizado por su simplicidad y claridad lógica. En los ambientes DOS y OS/2 las extensiones incorporadas por el LAN MANAGER al lenguaje de comandos parecen naturales al usuario. Es bien sabido que en aquellos ambientes (DOS y OS/2), la sintaxis de los comandos de comunicación con el S.O. exige al usuario escribir **más letras y** palabras, a cambio de facilitarle el aprendizaje y la evocación semántica. El lenguaje LAN MANAGER adopta esta misma estrategia. Quizás por ello, las implantaciones LAN MANAGER en ambientes UNIX, donde los comandos de interacción **son más crípticos** y difíciles de recordar pero fáciles de escribir, causan **algunas molestias a los usuarios y** administradores.

Todos los comandos LAN MANAGER comparten el mismo formato general: La palabra reservada "NET" seguida de otras palabras específicas de cada acción y otros parámetros auxiliares.

### NET <comando **particular> <parámetros>**

(Los paréntesis angulares se usan acá como delimitadores, no forman parte del lenguaje). La lista de parámetros suele contener una referencia a un servidor particular, a través de su nombre, con el formato  $\cong$ nombre del servidor>.

**En las secciones posteriores se presentarán algunos de esos comandos particulares. Se presentará también el otro componente que contribuye a la sencillez y facilidad de manipulación del lenguaje** LAN MANAGER: **el sistema de identificación de objetos de** la red.

斜.

 $\mathbf{a}$ 

Los lenguajes de comandos son cada vez menos usados por los usuarios de los ambientes de trabajo modernos. Están siendo sustituídos muy exitósamente por las llamadas interfaces gráficas para usuario (GUIs). Estas interfaces pueden **o no, utilizar las** mismas sintáxis de los lenguajes de comandos. En cualquier caso, es importante contar con un esquema de comunicación con la red fácil de aprender y recordar, **especialmente** cuando se trabaja en ambientes con recursos de despliege limitados. Esto es especialmente válido para los administradores, quienes siguen disponiendo de una herramienta para construir guiones o archivos con lotes de comandos con los que efectuan **tareas** de control rutinarias.

Las implantaciones LAN MANAGER de Microsoft disponen de un ambiente de menús, en los que se encuentran representados cada uno de los comandos y funciones del LAN MANAGER. Este ambiente integra los servicios de administración y seguimiento en un todo coherente que facilita la labor diaria de los administradores.

23

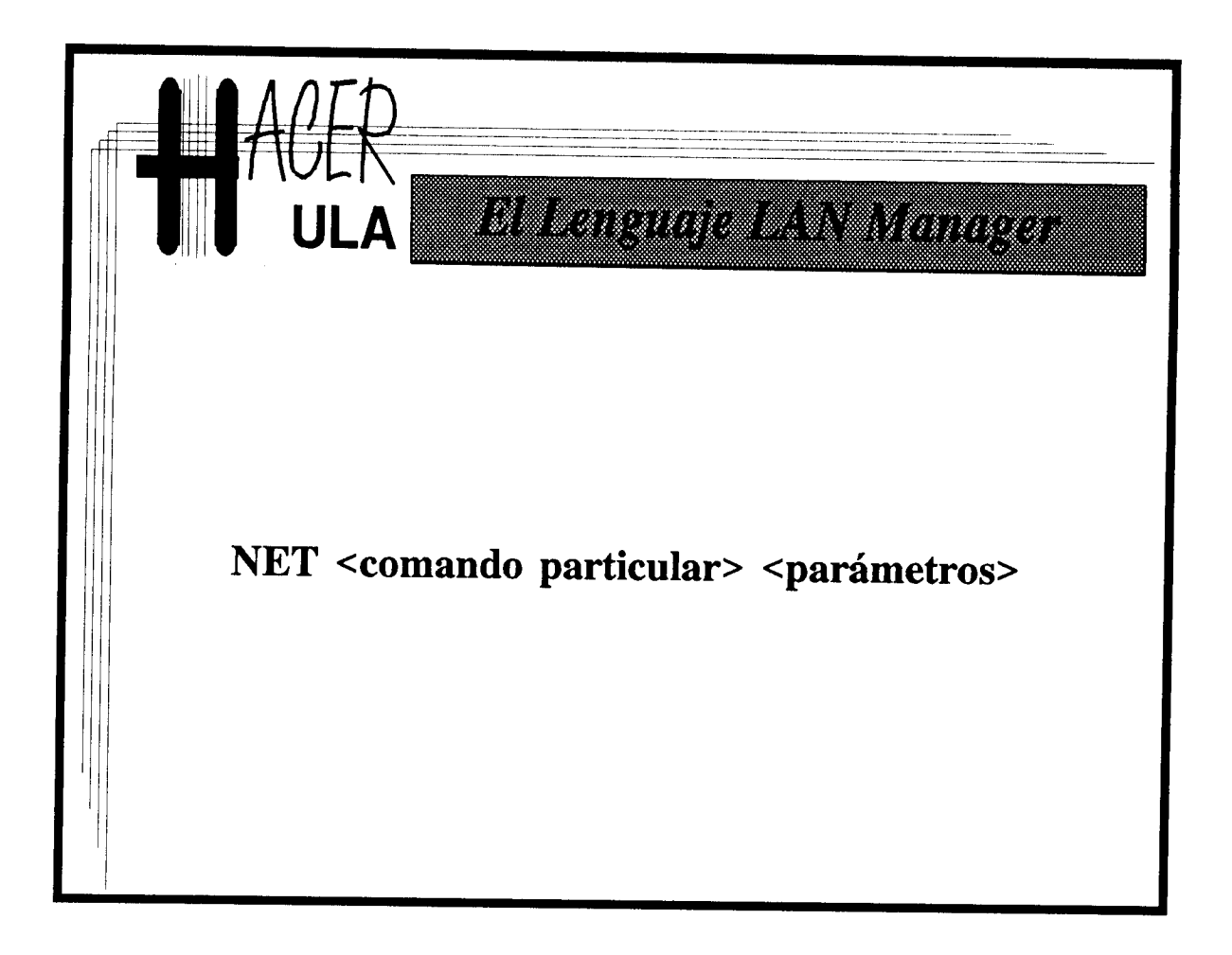

# 2.6.- El modelo general del una red LAN MANAGER.

Formalmente, para constituir una red LAN MANAGER se requiere un servidor y una estación interconectados. Existen aplicaciones concebidas sobre el esquema "par a par", que pueden utilizar el soporte NetBIOS del LAN MANAGER y comunicar dos estaciones, pero ya fuera del entorno del SOR. En general, una red LAN MANAGER puede contener los siguientes objetos:

- Estaciones DOS: Computadores personales con sistema operativo DOS(MSDOS-PCDOS) que pueden contar además con el ambiente MS WINDOWS 3.x. Las estaciones DOS pueden ser de dos tipos: básica y mejorada (basic & enhanced). Las estaciones mejoradas disponen de más servicios de red que las básicas, a cambio de consumir más de la exigua memoria DOS.

- Estaciones OS/2: Tambien computadores personales, pero con OS/2 como sistema operativo. Tienen a su disposición la más amplia gama de servicios de red (Pueden compartir hasta los puertos de comunicación), gracias a las capacidades del sistema operativo loca:.. En contrapartida, las estaciones OS/2 disponen de muy pocas aplicaciones para usuarios.

**- Estaciones** UNIX: No son **muy comunes**, **pero existe la plataforma de software que le permite a máquinas** con UNIX, acceder **a los recursos de servidores** LAN MANAGER.

- **Servidores** OS/2: Las más **completas realizaciones** del LAN MANAGER**, inclusive con servicios de valor agregado** , **están apoyadas en OS/2.**

- Servidores, UNIX: UNIX puede proveer a LAN MANAGER de un ambiente de multiprogramación sólido y además de un soporte estandard de red: BSD TCP/IP.

ų.

q.

- Dominios: Un dominio es un agregado lógico de servidores y estaciones con propósitos administrativos y de control de usuarios. En un dominio LAN MANAGER, un servidor principal, controla el acceso de los usuario a la red, a través de un registro exhaustivo de las cuentas y los permisos de acceso vinculados. Pueden existir servidores de apoyo, que mantienen un esquema de registro de usuarios redundante, en previsión de fallas del servidor principal. En caso de que esto ocurra, uno de los servidores de apoyo asume el papel de principal.

- Protocolos.

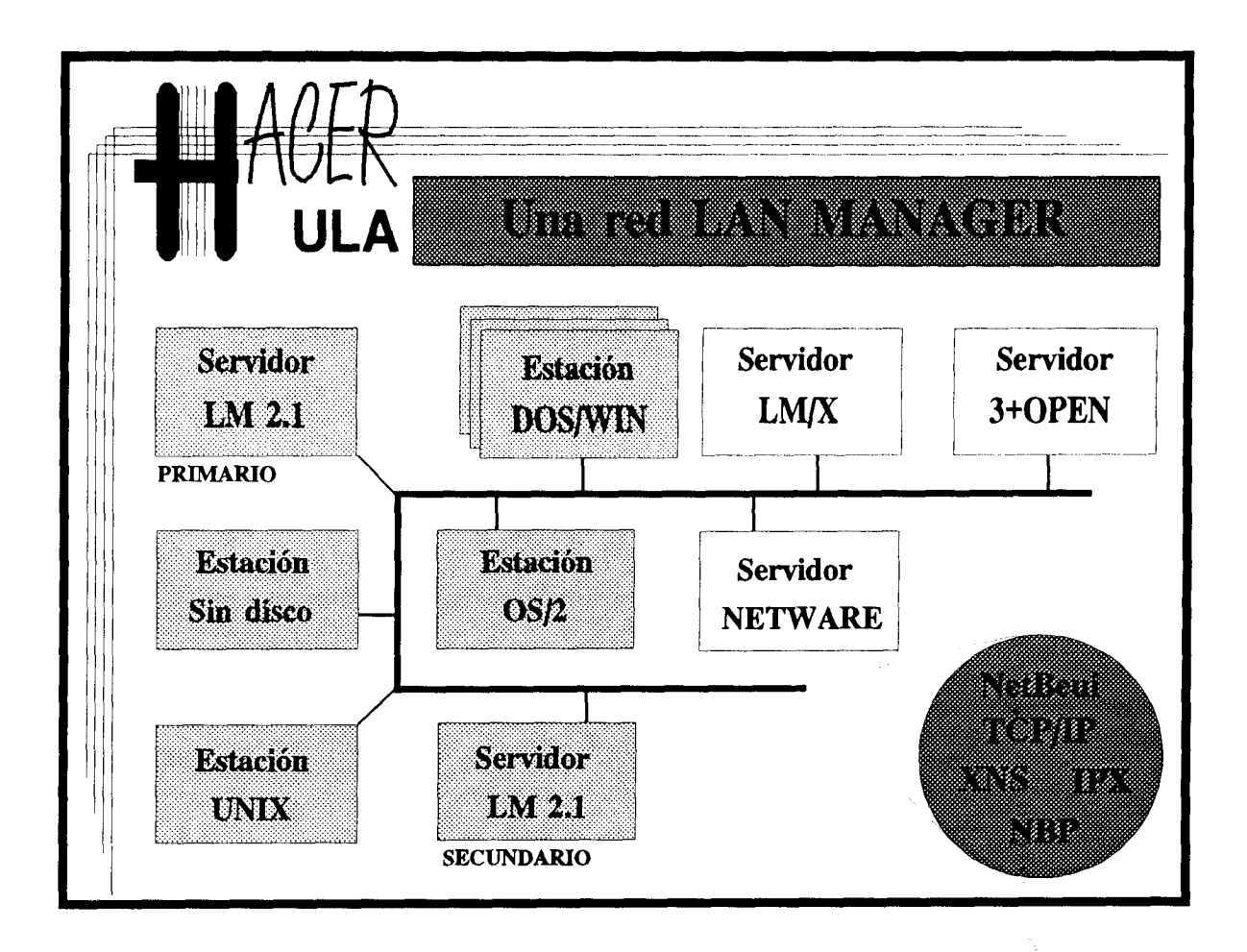

# 2.7.- Un paréntesis para el OS/2.

El OS/2 es un sistema operativo relativamente poco conocido. De hecho ese es su principal problema. Muchas de las organizaciones y usuarios que lo han adquirido, lo hicieron como parte de su sistema operativo de red. No hay muchas **aplicaciones para** usuarios en OS/2. Sin embargo, sus creadores proclaman que se trata del SO mejor diseñado de todos los tiempos. A título referencial se presentan **algunas de sus** características:

### 2.7.1.- Características **generales:**

- Objetivos de diseño:

- Proporcionar manejadores gráficos independientes de dispositivos, sin mayor sobrecarga.

- Permitir el acceso directo de las aplicaciones **a una amplia gama de** periféricos a través, inclusive, de representaciones virtuales.

- Soportar el ambiente multitarea, sin reducir el rendimiento en comparación con los sistemas monotarea.

- Proporcionar un ambiente protegido, de forma tal que errores y fallas de una aplicación, no afecten a otras también en ejecución.

- Multitarea, no multiusuario. OS/2 es un sistema operativo para computadores personales. Incorpora un ambiente multitarea con el propósito específico **que permitir a** un usuario ejecutar varias actividades simultáneamente. No se planteó **que un mismo** procesador pudiera ser compartido por varios usuarios.

- La máquina OS/2: Un computador personal con procesador 80286, 4 MB de memoria RAM y disco duro de por lo menos 30 MB es la plataforma **mínima en la que** funcionará el OS/2. Por otra parte, OS/2 puede direccionar hasta 16 Megabytes de memoria física y hasta 1 Gigabyte de memoria virtual. En los dispositivos de almacenamiento secundario OS/2 admite volúmenes con particiones de hasta 4 Gigabytes y archivos de hasta 2 Gigabytes. Puede controlar hasta 48 Gigabytes de espacio **en discos.**

隼

†.

a.

- El modelo de memoria. OS/2 emplea dos esquemas de manipulación de memoria. Modo real, a la usanza del DOS y modo protegido, en el cual el acceso a la memoria por parte de las aplicaciones es controlado por el SO. OS/2 soporta también un esquema de intercambio de segmentos entre disco y memoria RAM (swapping), combinado con un método de reordenamiento (moving) que le permite reducir los efectos de la fragmentación externa.

27

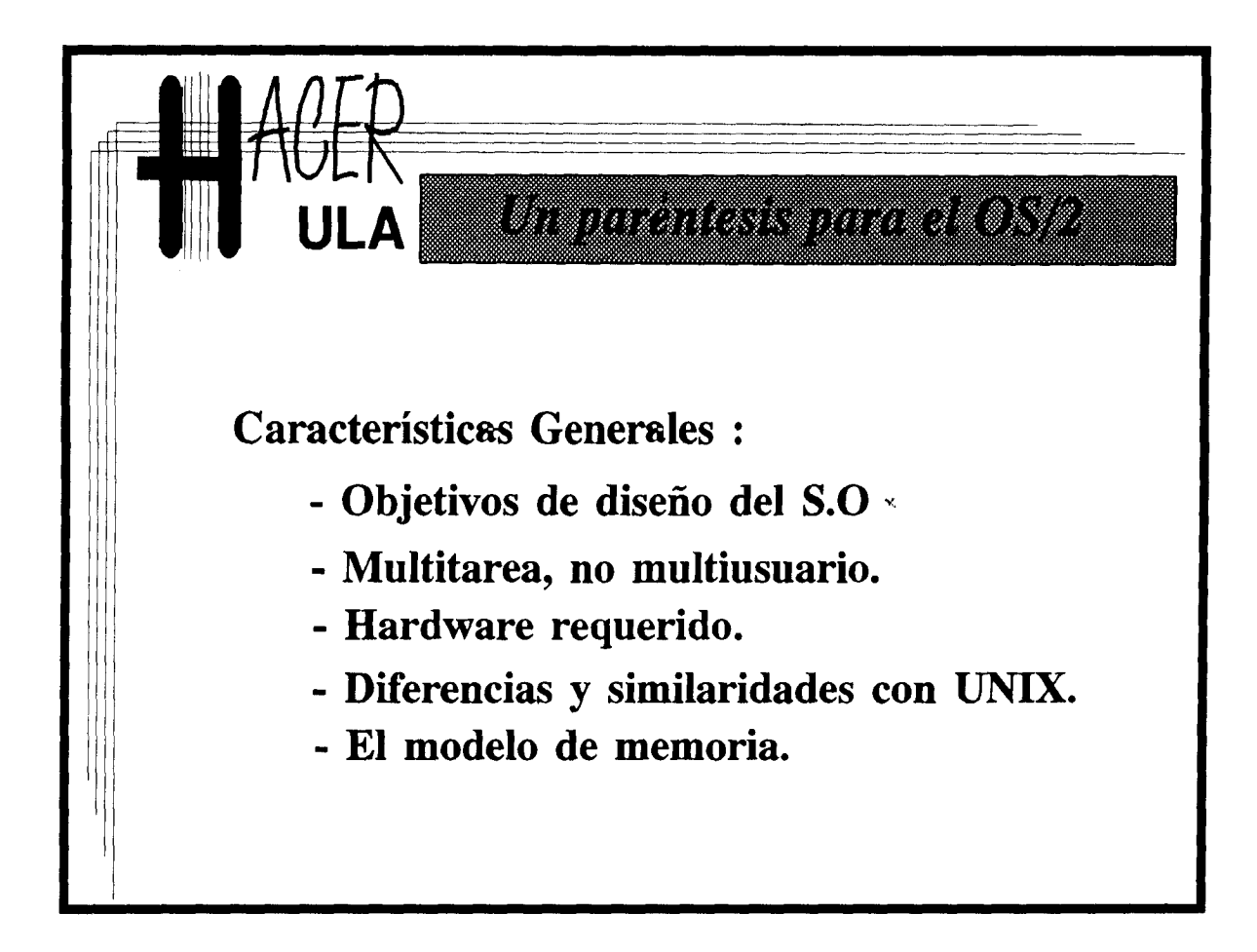

 $\sim 10^7$ 

# Datos:

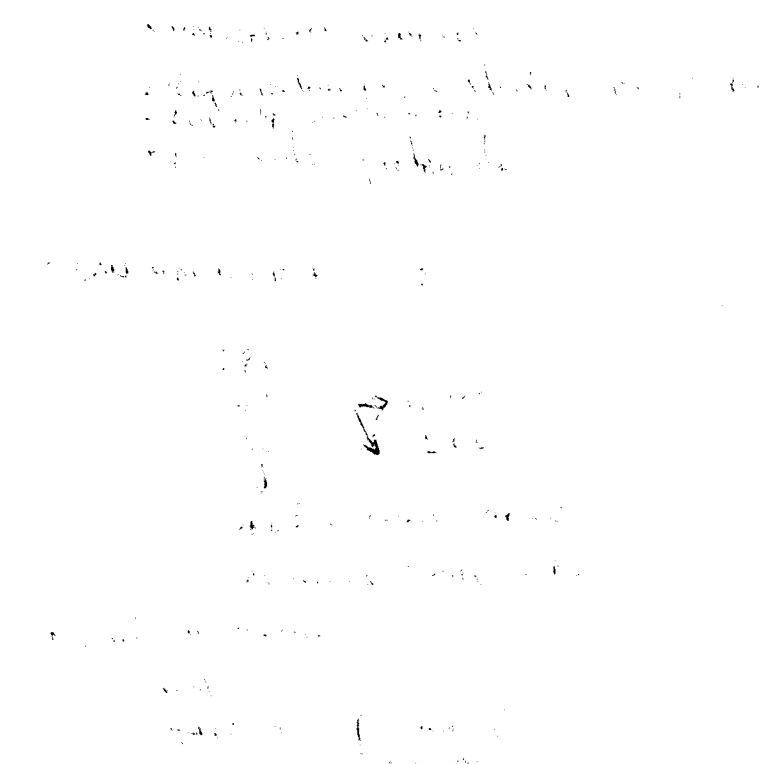

# 2.7.2.- Características **especiales** del OS/2

- **Bit compatible con DOS** . **OS/2 fué diseñado con el propósito de conservar en lo posible la compatibilidad con el ambiente DOS. En forma general, los programas deben** ser reconstruídos y recompilados para migrarlos de DOS a OS/2, especialmente aquellos **que implementan sus propios esquemas de uso de memoria** . **Sin embargo**, **pueden existir aplicaciones que ejecuten en ambos sistemas operativos** (**Las llamadas aplicaciones familiares**). **Más aún, OS/2 puede activar una sesion de trabajo DOS. Desde un principio, la porción completamente compatible entre OS/2 y DOS ha sido el sistema de archivo. A pesar de su ineficiencia**, **OS/2 conservó el sistema de archivo FAT del DOS.**

- **Sistemas de archivos diversos**. **Desde un principio los diseñadores del OS/2 entendieron** que con el FAT **File System, no podían aspirar a controlar grandes volúmenes de información. Este es un problema bastante serio** , **toda vez que la principal aplicación** del OS**/2 es un sistema operativo de** red (LAN MANAGER). **Los recursos que se destinaron para resolver este problema han sido bien retribuidos** . **La nueva implantación** del OS/2 (MS OS/**2 2.0) incorpora un esquema conocido como IFS (Installable File System**), **que actúa como la interfaz genérica para admitir diversos sistemas de archivos en 1i misma máquina** . Así, al FAT file **system se agrega** el HPFS (**high performance file system**), **un nuevo sistema** de archivo **diseñado para manipular dispositivos permanentes de almacenamiento secundario de alta capacidad** . **Se anuncia también que**, **a través del IFI., las máquinas** OS/2 podrían **llegar a** "**montar" el sistema de archivo UNIX, de ser ne esario.**

- Las API y las DLL**. En cuanto a las plataformas de desarrollo** , **con OS/2 se introdujeron dos nuevos conceptos** . Las API (Application **Programming Interface) son un canjunto ordenado de parejas** FUNCION-ESTRUCTURA DE DATOS (**Objetos**) **que, entre** otras cosas, **enmascaran las llamadas** al SO. Las DLL (Dinamic **Link Libraries), son bibliotecas de rutinas** y datos (**APÍs en algunos casos**) **que pueden ser compartidas por procesos que se ejecutan**. **De esta forma**, **los códigos de los programas no tienen que "enlazarse** " **con las bibliotecas de rutinas en tiempo de compilación. Este proceso de** " **enlazamiento** " **ocurre, a petición de las aplicaciones**, **en tiempo de ejecución.**

**- Multihebrado** . **OS/2 es un sistema multitarea** . **Pero más allá de permitir la ejecución** " **pseudo** -**simultánea** " **de varias instancias de programas (procesos**), **el OS/2 permite activar instancias correspondientes a porciones de programas, conocidas como "hebras"** (**thread**). **Simplificando un poco el modelo, podría decirse que un programa invoca a una subrutina**, **que es parte de su código**, **la cual se ejecuta al mismo tiempo que su "padre**". **La programación por hebras comienza a tener sentido práctico, cuando se piensa en plataformas con varios procesadores.**
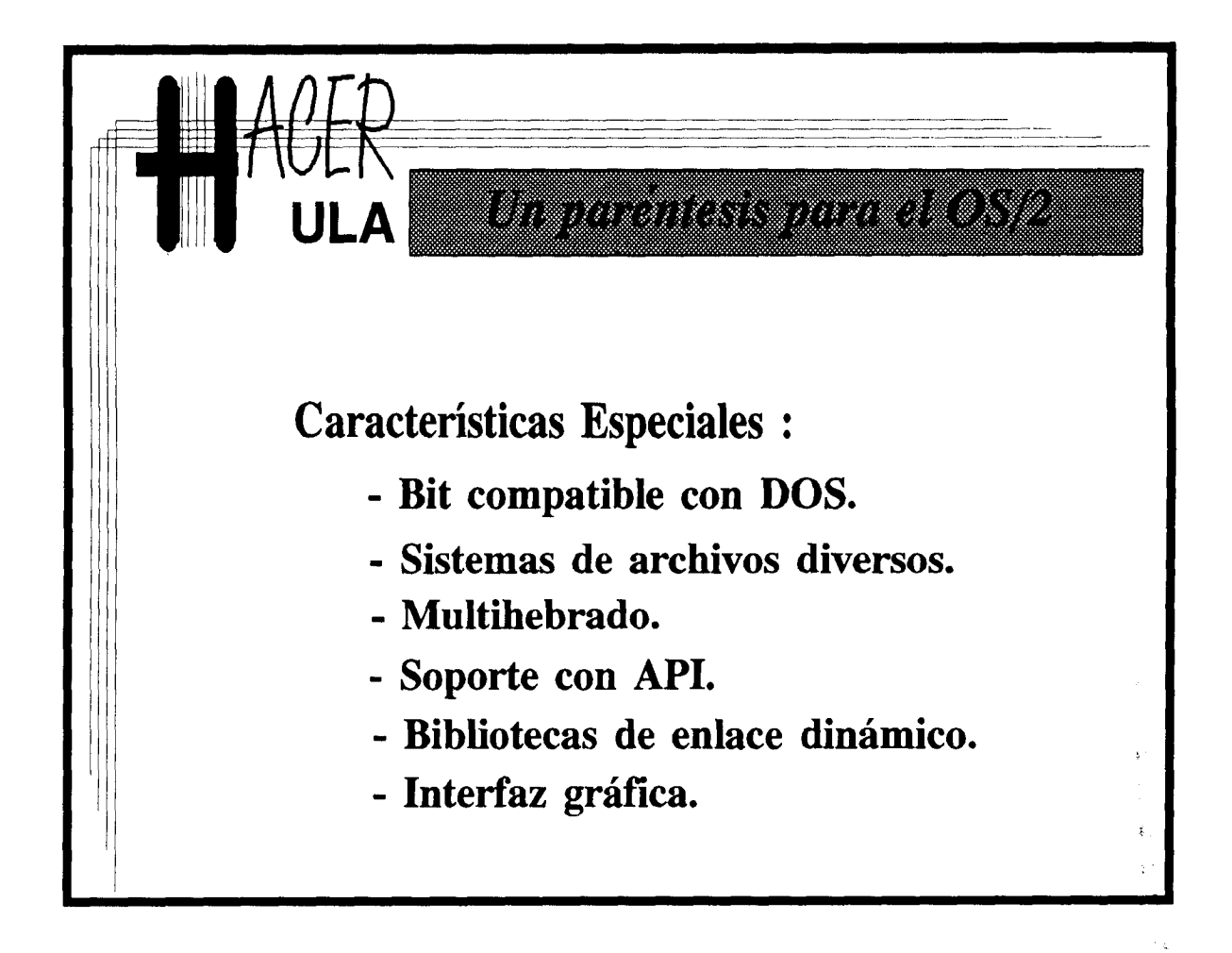

# Datos:

 $\label{eq:2} \mathcal{L}=\sum_{i=1}^n\mathcal{L}_i\mathcal{L}_i\mathcal{L}_i$  $\sqrt{1-\frac{1}{2}}$  ,  $\sqrt{1-\frac{1}{2}}$ 

### **2.8.- Administración de recursos** del LAN MANAGER.

**Después de** esa breve revisión del **OS/2, comenzamos un recorrido general por los diversos componentes funcionales** del LAN MANAGER, **a saber: administración de recursos**, **administración de usuarios**, **mantenimiento y entonamiento**. **Se irán descubriendo en este recorrido**, **la realizaciones** LAN MANAGER **de cada una de las estructuras conceptuales descritas en el modelo referencial** . **Se presentarán también algunos comandos y programas específicos sólamente para efectos de completación de conceptos** . **En ningún momento se pretende una descripción detallada de la sintaxis de los lenguajes involucrados. Para esto se les refiere a los manuales de usuario y administrador de las diversas versiones** del LAN MANAGER.

**Identificación**. **Reconociendo la importancia de otorgar nombres adecuados al lenguaje de los usuarios**, **a todos los objetos que este deberá manipular** , LAN MANAGER **admite que se asignen identificadores significativos** (**seleccionados por administradores y usuarios**) **a cuentas de usuarios**, **grupos de usuarios**, **servidores**, **estaciones** (**mejoradas), dominios y recursos específicos de la red** (**que serán presentados más adelante).**

**Identificación de usuarios. Una cuenta de usuario es una instancia administrativa que representa a un usuario particular dentro del sistema. Está constituida, entre otras cosas, por un nombre de cuenta único, generalmente muy parecido al nombre del usuario**, **una clave de acceso** (**password**) **y, opcionalmente**, **un directorio hogar para este usuario** . LAN MANAGER **mantiene un registro encriptado** (**Data Encryption System) de las cuentas de usuario** . (NET.ACC**), Dicha lista contiene la cuenta del usuario y los grupos a los que pertenece.**

Identificación de servidores: Cada uno de los servidores de la red, al momento de instalación, deben recibir un nombre adecuado. Generalmente, las referencias a los servidores se hacen con este nombre precedido por dos barras inclinadas ( \\<servidor).

4

Identificación de grupos, estaciones, dominios y recursos. Todos estos objetos pueden ser referenciados a través de nombres de red, es decir, identificadores alfanuméricos (la primer letra es un caracter) de hasta 15 caracteres.

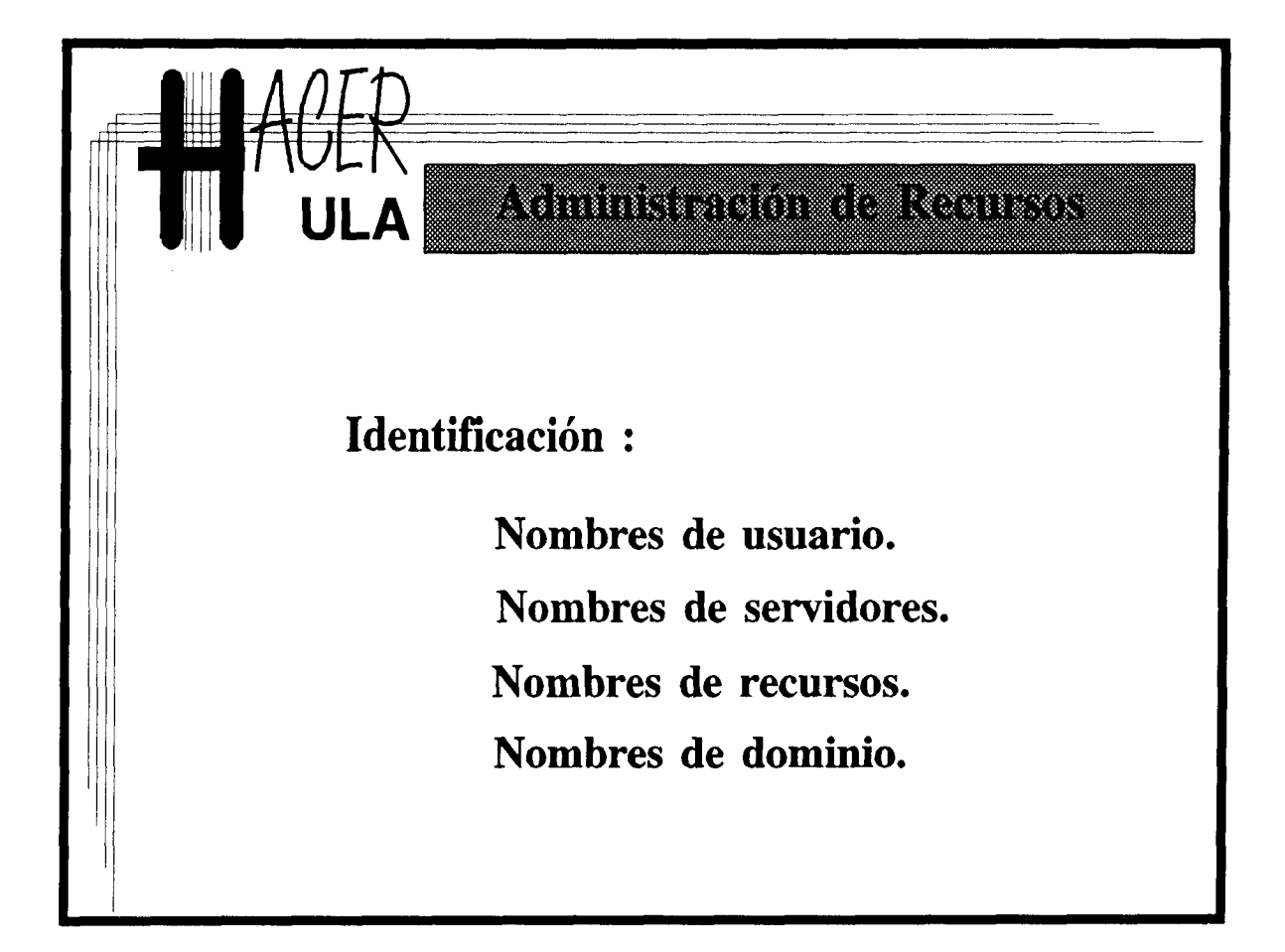

## Datos:

 $\lambda$ 

 $\frac{\partial^2 f}{\partial x^2} = \frac{\partial^2 f}{\partial x^2} \frac{\partial^2 f}{\partial x^2} + \frac{\partial^2 f}{\partial x^2} \frac{\partial^2 f}{\partial x^2}$  $\label{eq:1} \frac{1}{\sqrt{2}}\int_{\mathbb{R}^{2}}\frac{1}{\sqrt{2}}\int_{\mathbb{R}^{2}}\frac{1}{\sqrt{2}}\int_{\mathbb{R}^{2}}\frac{1}{\sqrt{2}}\int_{\mathbb{R}^{2}}\frac{1}{\sqrt{2}}\int_{\mathbb{R}^{2}}\frac{1}{\sqrt{2}}\int_{\mathbb{R}^{2}}\frac{1}{\sqrt{2}}\int_{\mathbb{R}^{2}}\frac{1}{\sqrt{2}}\int_{\mathbb{R}^{2}}\frac{1}{\sqrt{2}}\int_{\mathbb{R}^{2}}\frac{1}{\sqrt{2}}\int_{\math$ 

#### **2.8.1.- ¿ Qué es un recurso** LAN MANAGER ?

Un recurso en LAN MANAGER es un agregado de dispositivos**, generalmente** instalados en un servidor, que pueden ser accedidos y usados desde **las estaciones o** clientes de la red. Los hay de cuatro tipos:

- Recursos de disco, porciones o discos completos que almacenan datos y aplicaciones;

- Recursos de impresión, colas de acceso a los impresores conectados a un servidor;

- Recursos de comunicaciones, colas de acceso a los dispositivos de comunicación del servidor (puertos seriales) y

- Recursos de comunicación entre procesos, esquemas de intercambio de información entre procesos ejecutando en máquinas distintas a través de la red.

Para usar los recursos de los servidores, el usuario debe establecer **un "enlace" entre** el recurso escogido y una unidad lógica de la estación cliente. Un enlace es una relación de correspondencia entre la unidad local y el dispositivo o recurso remoto, de forma tal que cualquier referencia u operación sobre la primera tendrá lugar en el segundo. En las estaciones DOS, los enlaces encajan perfectamente en la estructura virtual. Por ejemplo, un recurso de disco puede ser enlazado con la unidad lógica "e:". De esta forma, el usuario podrá"cambiar de disco", con e: como unidad destino, de la misma forma como cambia hacia su disco duro local o a las lectoras de disco flexible. (a: b:, c:)

Para establecer un enlace se emplea el comando NET USE, cuyos parámetros se explicarán más adelante. Una vez establecido, cualquier referencia a la unidad lógica enlazada, es identificada por el SO como una referencia a la red y es transmitida a un programa especial, el redirector, que se encarga de controlar todo el proceso de tranmisión de datos entre el cliente y el servidor. El redirector es un módulo que agrega **al sistema** operativo la funciones de acceso a recursos a través de la red.

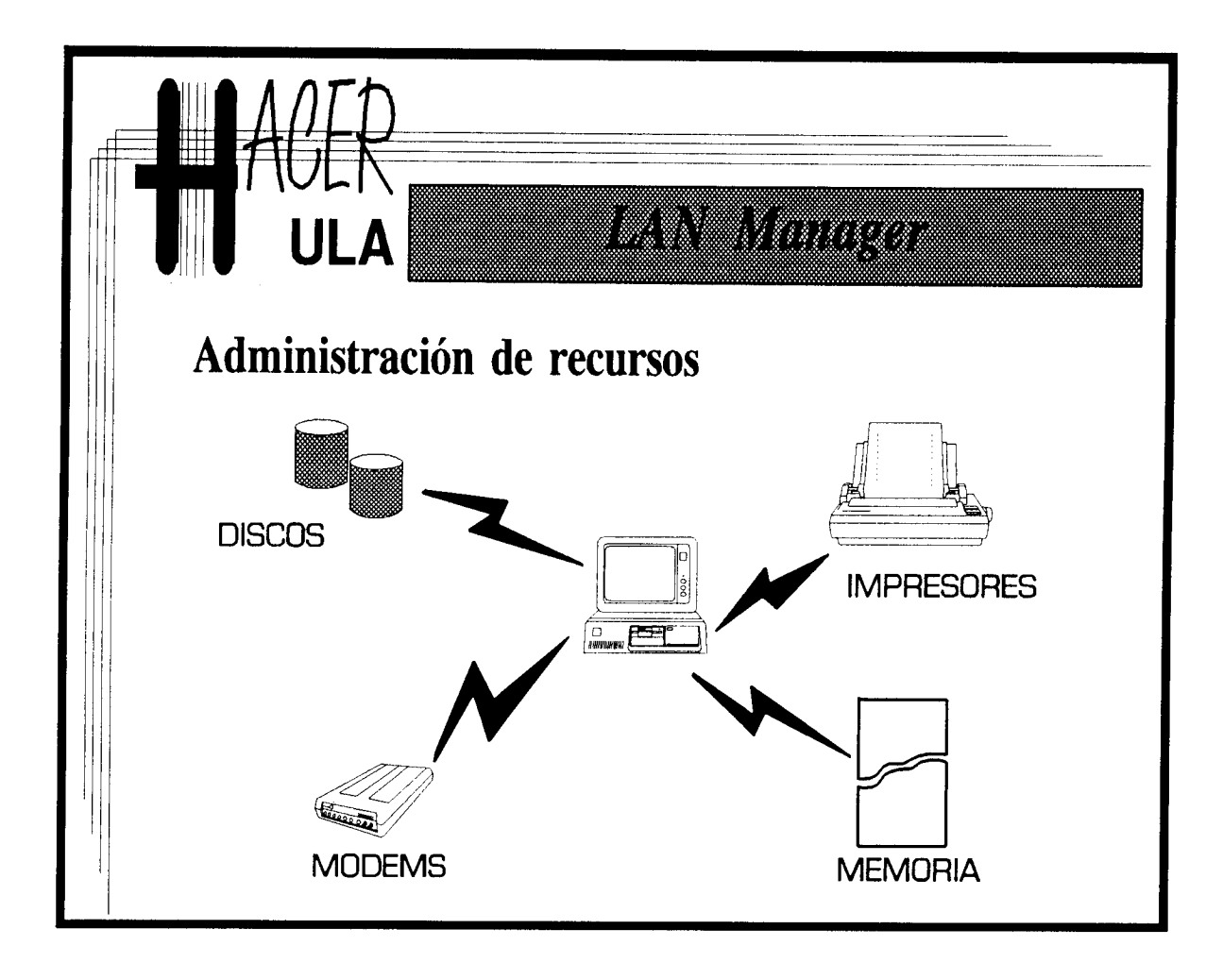

# Datos:

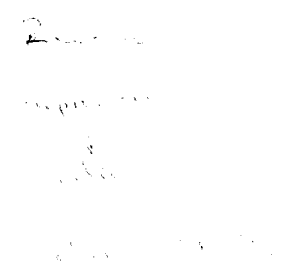

#### **2.8.1.1** .- **Recursos de discos** del LAN MANAGER.

**Los servidores** LAN MANAGER **son, generalmente**, **servidores de archivos. Los servidores mantienen en sus discos**, **archivos de datos y programas que pueden ser usados desde las estaciones**. **Para ello, en el servidor, el administrador** (**usando la orden NET SHARE**) **crea un recurso de red. Estos recursos suelen ser porciones** (**no necesariamente particiones) del disco o subárboles de directorios que comparten alguna característica. Por ejemplo, el administrador del servidor** MERCADEO **podría decidir guardar todas los programas de aplicación DOS en un subdirectorio del servidor llamado c:\DOSAPPS, para después convertir ese directorio en el recurso** APLICA **con la instrucción:**

**net share aplica** = **c:\dosapps.**

**Inmediatamente**, **un usuario en un cliente DOS podría enlazar su unidad lógica "e:", con el recurso** APLICA:

**net use e: \\mercadeo\aplica.**

**Finalmente podría ejecutar su aplicación favorita almacenada en el servidor:**

**e:\wp51\wp.**

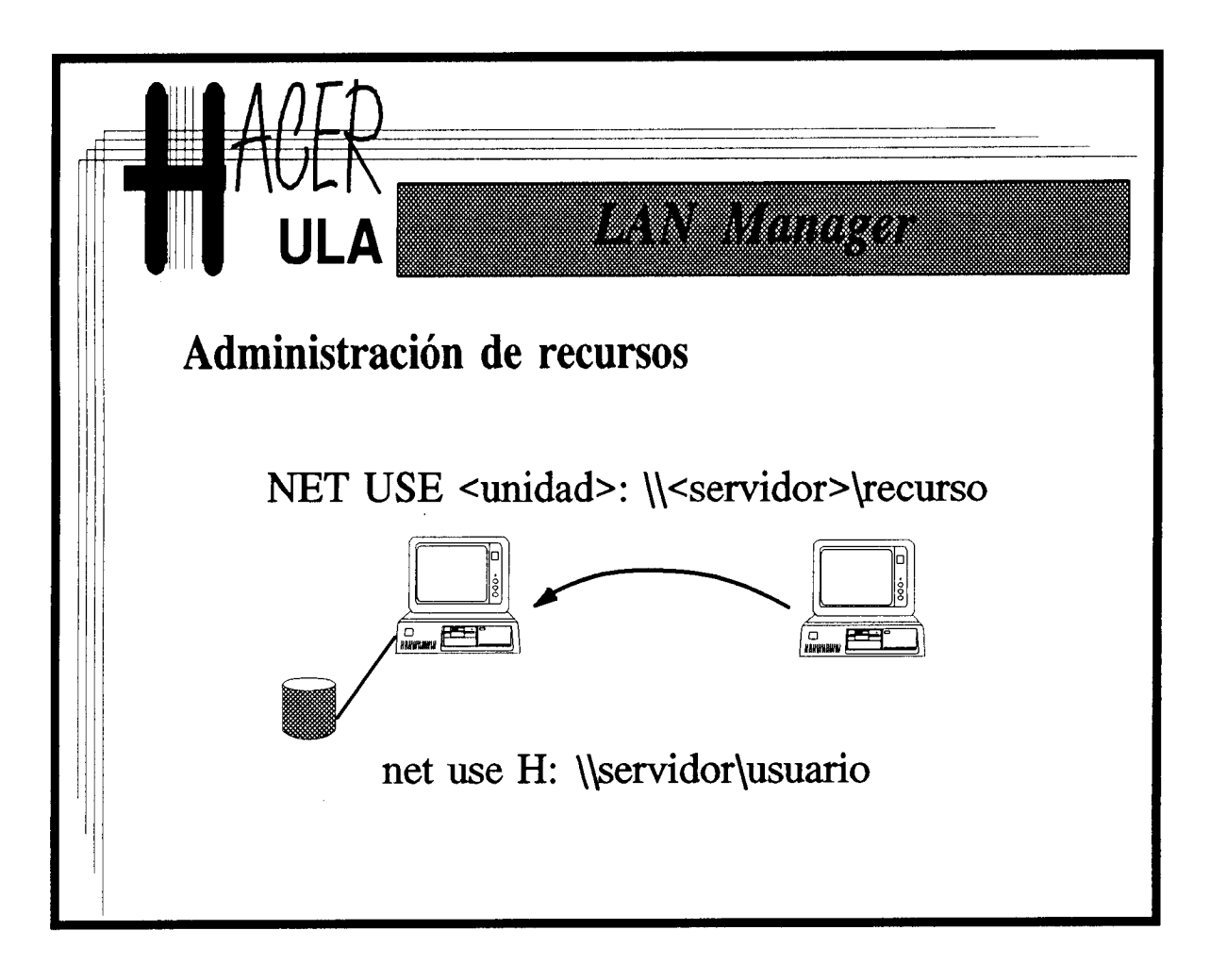

Datos:

#### **2.8.1.2.**- **Recursos de impresión** en LAN MANAGER.

Los recursos de impresión se crean y acceden de forma similar a los de disco. Existen, no obstante, dos aspectos que deben ser destacados. En principio, a diferencia de los accesos a disco, cuyas solicitudes pueden ser agrupadas y atendidas simultáneamente, en un impresor particular sólo puede imprimirse un trabajo en cada momento. Por ello las solicitudes de impresión son colocadas en una cola, donde esperan porque un impresor se libere y las atienda, una a la vez. Las estaciones enlazan sus unidades lógicas, no con un dispositivo físico, sino con una cola de impresión. El administrador puede establecer la prioridad de funcionamiento de esta cola, si se trata de varias colas frente al mismo dispositivo. El administrador controla también el horario de impresión, así como los usuarios y grupos que tienen acceso a esa cola.

 $\mathcal{A}^{\pm}$ 

q.

**La otra diferencia se encuentra en los clientes. Las unidades lógicas no son designadas por letras, como las unidades de disco** . **En su lugar la referencia es a un puerto** (LPT1, LPT2, LPT3 **,...). Esta designación se superpone a cualquier puerto físico local (Si hay una impresora local conectada a lpt1 y se establece un enlace con él, la impresión tendrá lugar en el** servidor).

Es posible ejercer funciones de control sobre una impresora de red, desde una sesión de comandos, empleando la orden NET PRINT.

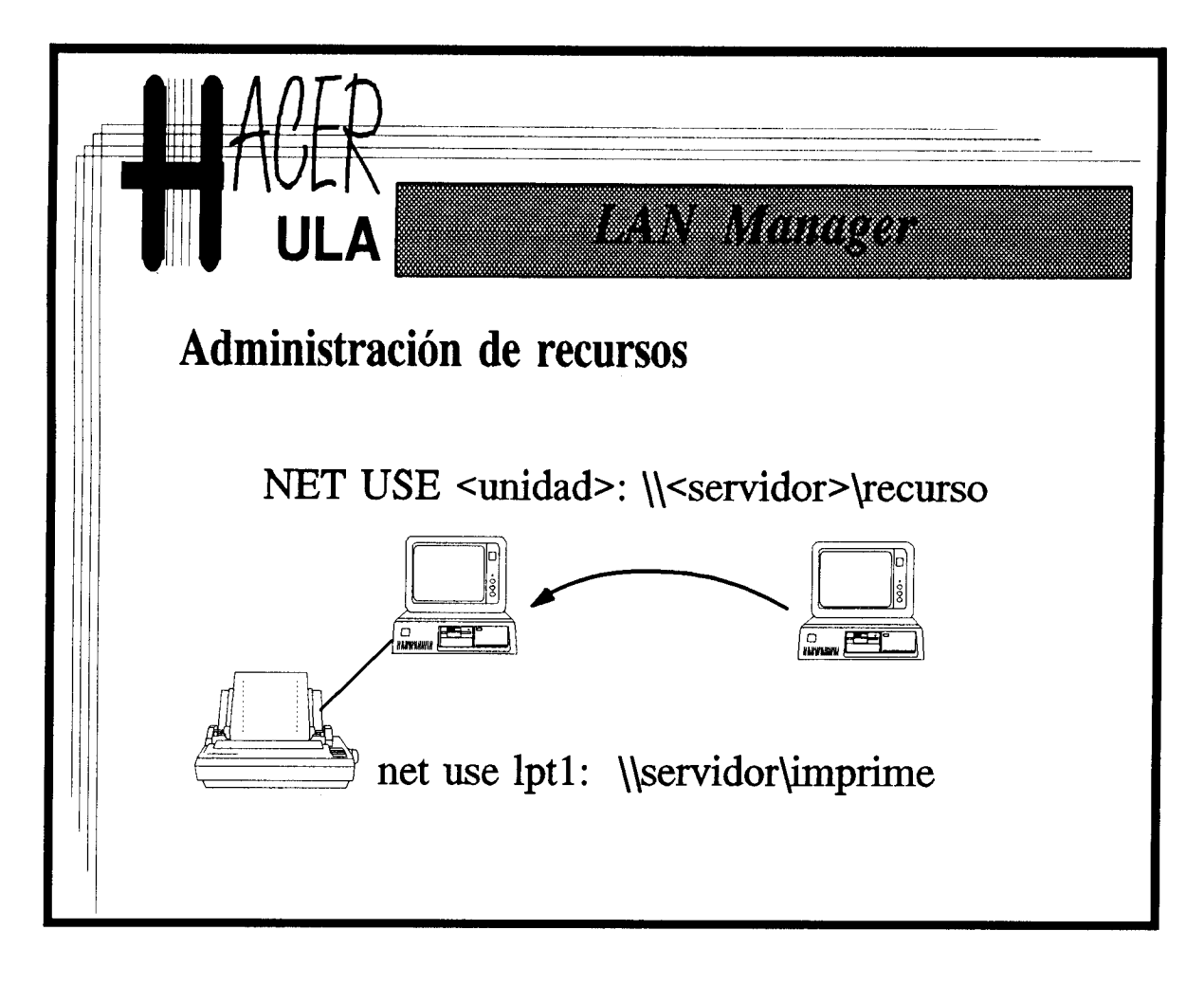

 $\Delta \sigma_{\rm{max}}$ 

#### 2.8.1.3.- Recursos de comunicaciones en LAN MANAGER.

**Los clientes de una red** LAN MANAGER **pueden compartir el uso de un modem, o de una impresora serial, conectados a los puertos seriales de un servidor. Lamentablemente**, **esto sólo es posible entre estaciones OS/2 en virtud de los mecanismos actuales del DOS para acceder a los puertos seriales. Los dispositivos de comunicaciones son mucho más difíciles de compartir que un disco o un impresor** . **Las solicitudes de conexión no pueden atenderse simultáneamente** , **por lo menos sin un soporte especializado. Tampoco tiene mucho sentido colocarlas en una cola. Por estas razones, al compartir un modem, por ejemplo, una vez que alguna estación comienza a usarlo, las demás simplemente no tendrán acceso a él.**

El administrador puede controlar el acceso a **estos recursos en forma similar a como** controla **las colas** de impresión.

**Para enlazarse** a un recurso de comunicaciones, se emplea la orden NET USE, con **el siguiente** formato:

net use com?: \\servidor>\securso>

Por ejemplo, al conectar el puerto local com3 con el recurso COMUNICA del servidor INFORMATICA, se debe escribir:

**net use com3** : \\INFORMATICA\COMUNICA.

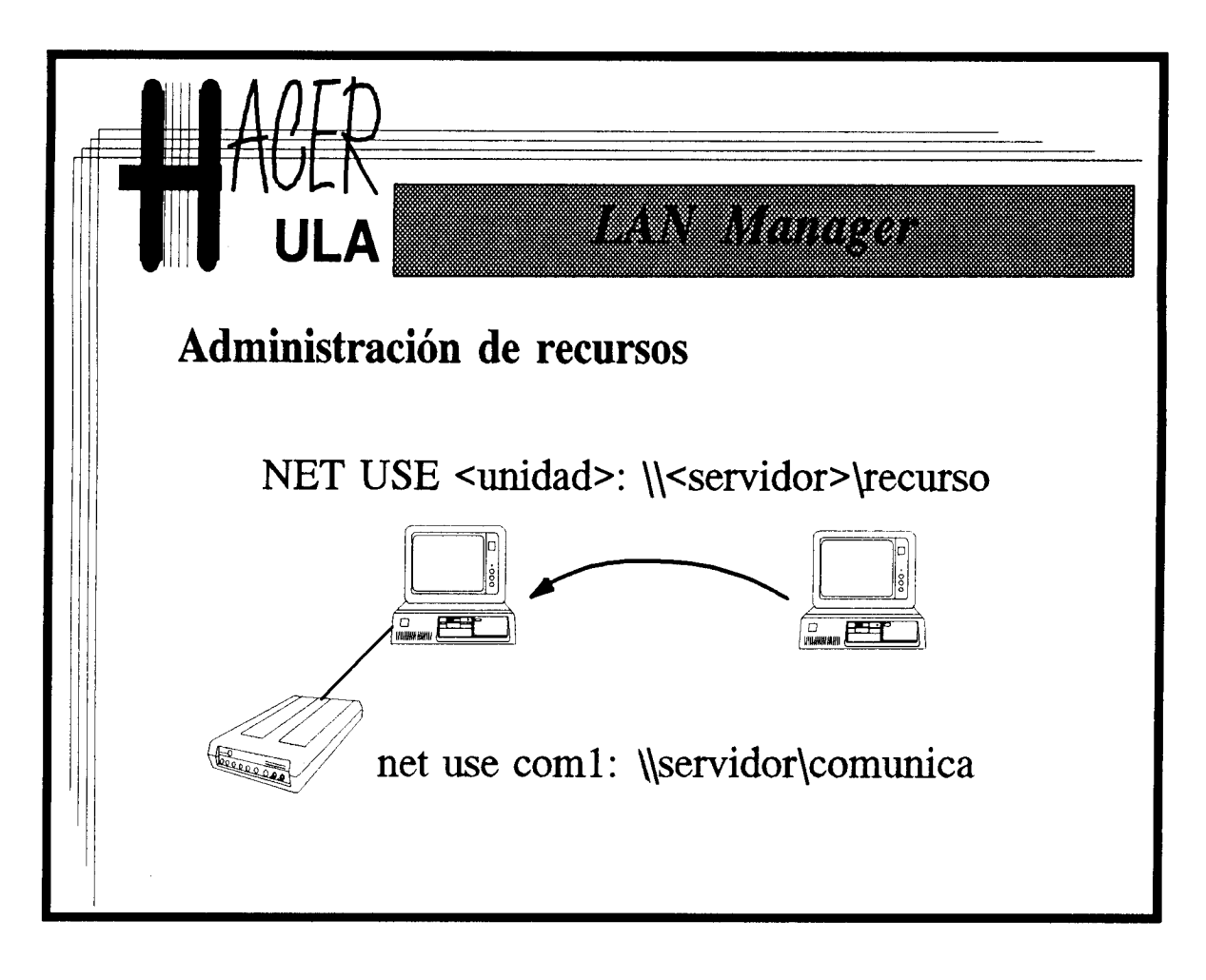

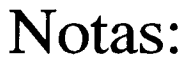

#### 2.8.1.4.- Recursos de comunicación entre procesos.

**OS/2 tienen varios esquemas de comunicación entre sus procesos y "hebras". Uno de ellos ha trascendido el ámbito de este SO local y, empleando el soporte LAN** MANAGER, **se ha convertido en un protocolo para comunicación entre procesos que se ejecutan en máquinas distintas a través de la red** . **Se le conoce como NAMED PIPES.**

NAMED PIPES **es un esquema de intercomunicación que implementa unos canales virtuales que permiten el flujo de información** (**full-duplex**) **entre procesos** " **conectados" a sus extremos**. **Esos canales virtuales son manipulados por las aplicaciones como archivos**, **siendo accedidos a través de manejadores y admitiendo redirección a través de la red**. **La posibilidad de asignar nombres a estos canales**, **en la misma forma en que se designan a los demá recursos**, **convierte a** los NAMED PIPES **en el soporte idóneo para aplicaciones distribuidas en redes** LAN MANAGER**. Sin ir tan lejos, los programadores pueden crear servicios de valor agregado** al LAN MANAGER**, compartiendo NAMED PIPES entre servidores y estaciones de la red** . **Sobre la red, los NAMED PIPES son soportados por sesiones NetBIOS.**

Para que una estación DOS pueda tener acceso a los NAMED PIPES, deben tener instalado la versión mejorada (enhanced) del LAN MANAGER.

**Para referirse** a los NAMED PIPES **suele emplearse el siguiente identificador compuesto:**

\\<servidor>\PIPE\<nombre del canal particular>.

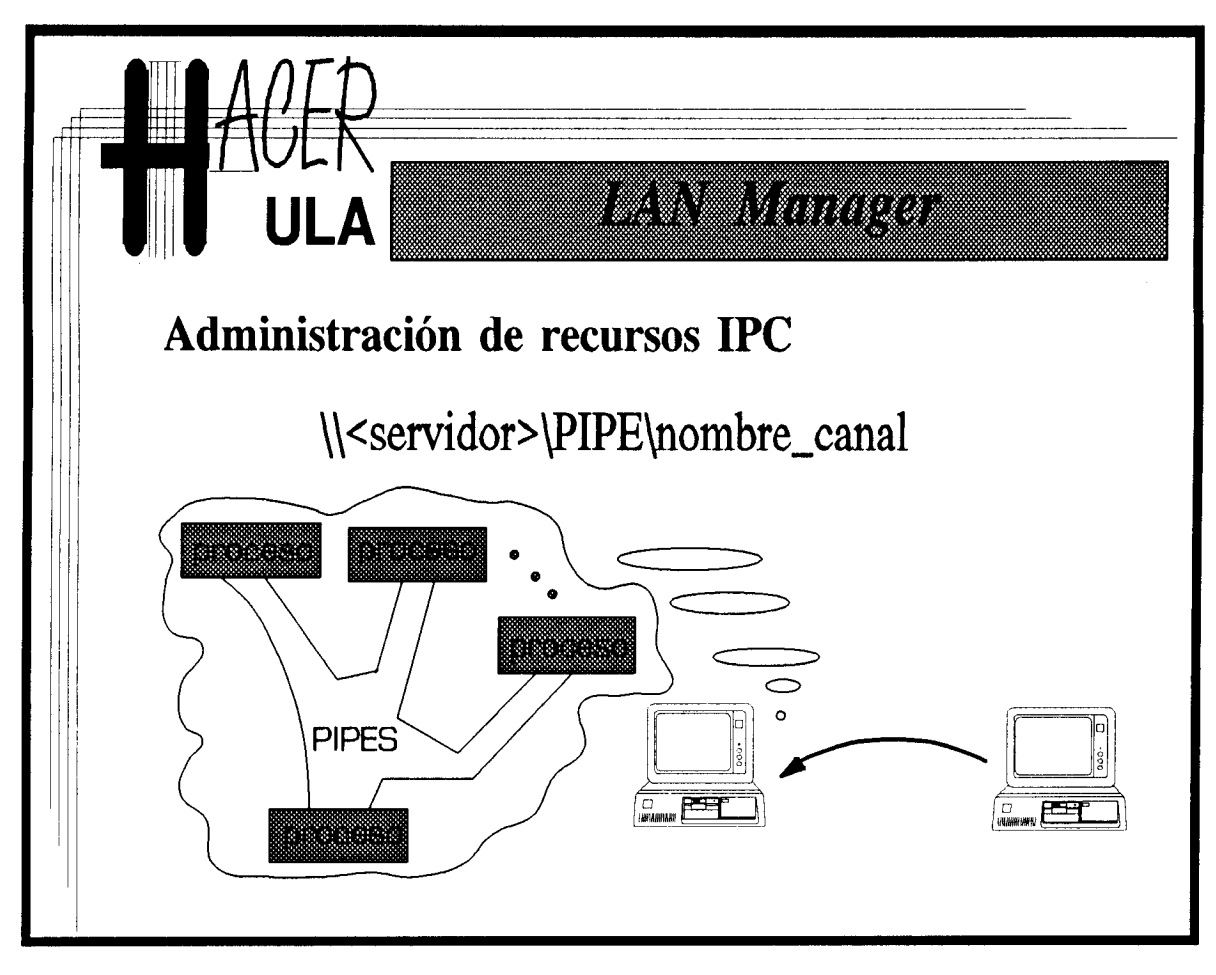

Ŷ. ÷.  $\frac{1}{2}$ ¥.  $\hat{\mathcal{L}}$  $\mathbf{r}$  $\mathbf{r}$  $\ddot{\Phi}$ ŧ. ή2 Ŧ, á. 4 á. ij. ù. ¥.

έğ,

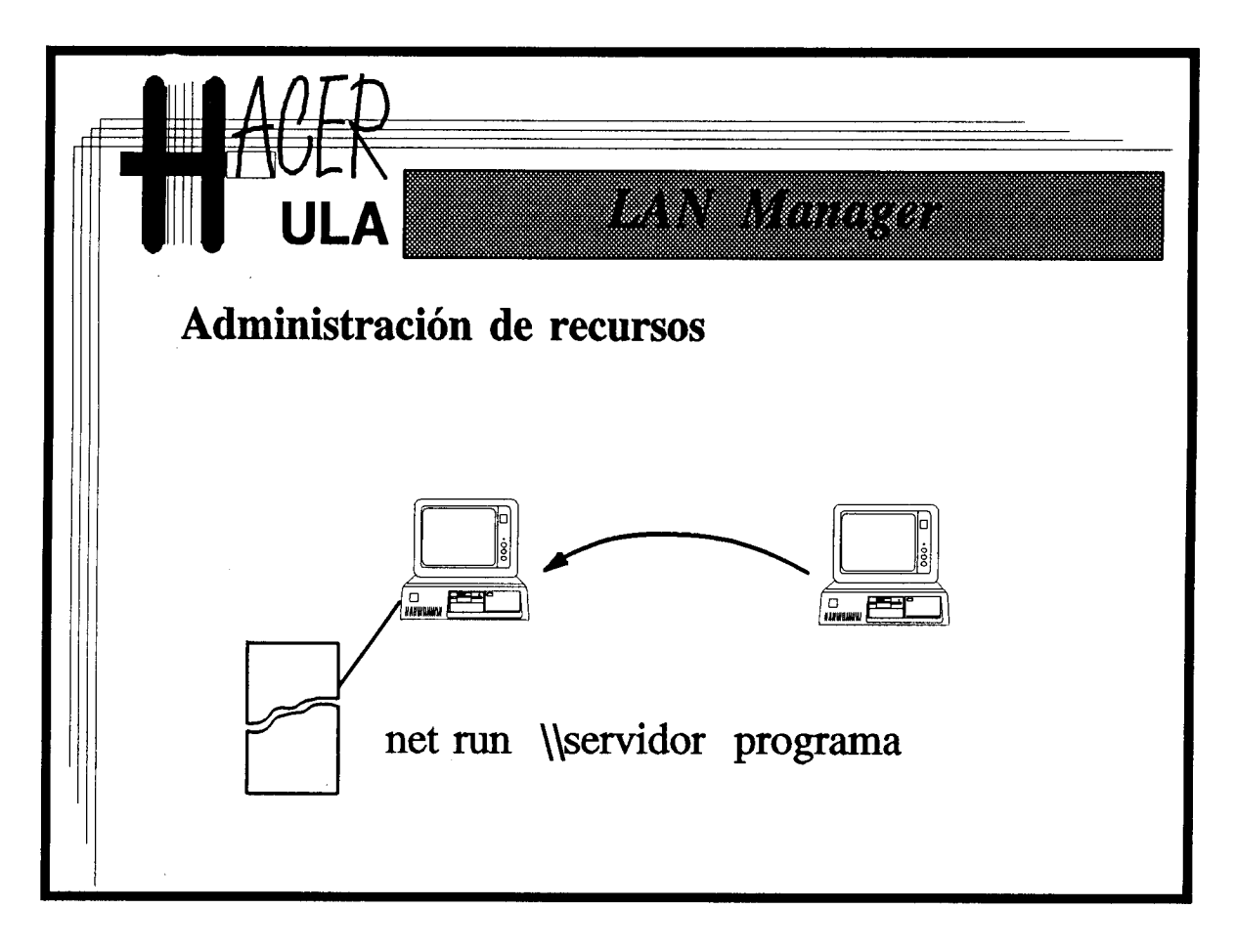

 $\mathcal{A}^{\mathcal{A}}$ 

# Notas:

 $\mathcal{F}^{\text{max}}_{\text{max}}$ 

## 2.8.2.- Comandos **de administración** y control **de recursos.**

NET USE.

Permite crear, revisar y eliminar enlaces entre unidades lógicas en la estación cliente y los recursos del servidor.

NET VIEW.

Permite revisar los servidores en la red y los recursos disponibles en cada uno.

NET SHARE.

Permite crear, revisar, asignar permisos, y eliminar recursos de disco, impresión y comunicaciones, en servidores de la red.

NET PRINT.

Permite controlar las colas de impresión de la red.

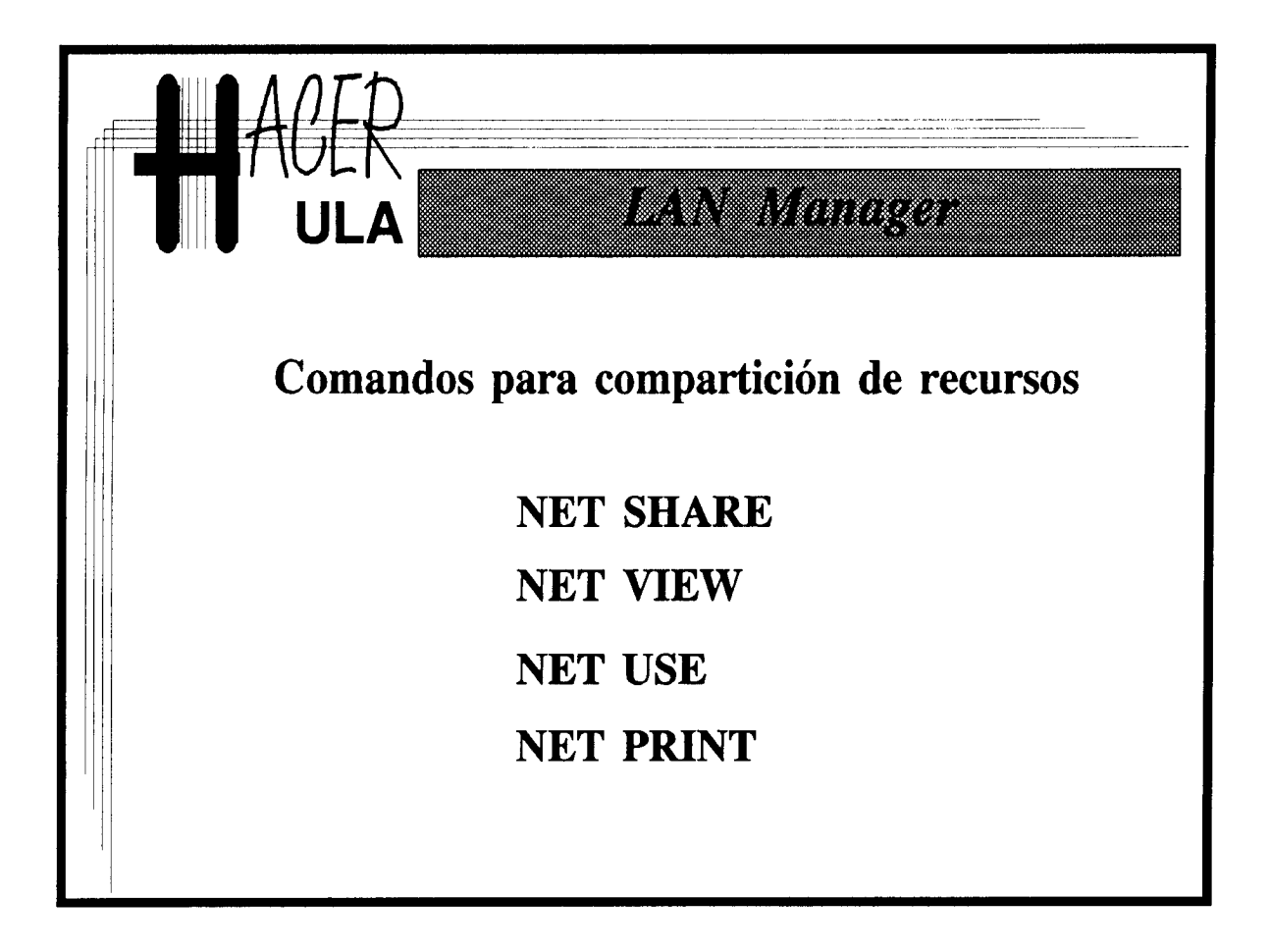

#### **2.9.- Administración de usuarios y permisología.**

#### **2.9.1.- Tipos de seguridad** en LAN MANAGER.

**Uno de los principales aspectos que deben considerarse en el diseño de Sistemas Operativos multiusuario es la seguridad. Solamente los usuarios autorizados deben tener acceso a los recursos que administra el sistema. El sistema debe ser suficientemente robusto para rechazar cualquier intento de acceso mal intencionado** . **Esto es particularmente crítico en ambientes de red, en los cuales pueden existir nodos furtivos dedicados a tratar de violar los sistemas de protección.**

LAN MANAGER **adopta un esquema global de control de acceso apoyado en el uso de la llamada matriz de seguridad**. **Para cada recurso de la red, se mantiene una lista de control de acceso** (ACL) que contiene **el nombre del recurso, un campo de seguimiento (audit) y una lista de entradas de control de acceso** (ACE). Cada una **de las** ACE está **compuesta por un nombre de usuario o de grupo y su correspondientes permisos de acceso al recurso**. **Con estas listas de control de acceso y la base de datos de las cuentas y palabras-claves, el administrador** -**instalador del sistema puede escojer entre dos tipos de procedimientos de seguridad** : SEGURIDAD A NIVEL DE RECURSO **(share level** security) o SEGURIDAD A NIVEL DE USUARIO (user level security).

Con SEGURIDAD A NIVEL DE RECURSOS, **los accesos son controlados por recurso** . Cuando un **usuario trata de acceder un recurso**, **se le solicita la palabra-clave (password**) **vinculada a ese recurso** . Así, para que **cualquier usuario tenga acceso a un recurso basta que conozca la palabra clave en cuestión** . **El administrador no puede controlar cuales usuarios pueden acceder a cuales recursos** , **en determinado momento.**

Con SEGURIDAD A NIVEL DE USUARIOS, los accesos son controlados por **usuario** . Cada vez que **alguién trata de usar un recurso de la red, debe proveer su nombre de cuenta** y su palabra-clave (**personal**). **Esto puede hacerse una sola vez, al principio de la sesión de trabajo** . En lo sucesivo, **cada vez que el usuario se conecte a un recurso, el sistema** (**que ya tiene** identificado **al usuario**) **simplemente revisará la lista de control correspondiente**. **El sistema comúmente empleado es** el de SEGURIDAD A NIVEL DE USUARIOS (**user level** security).

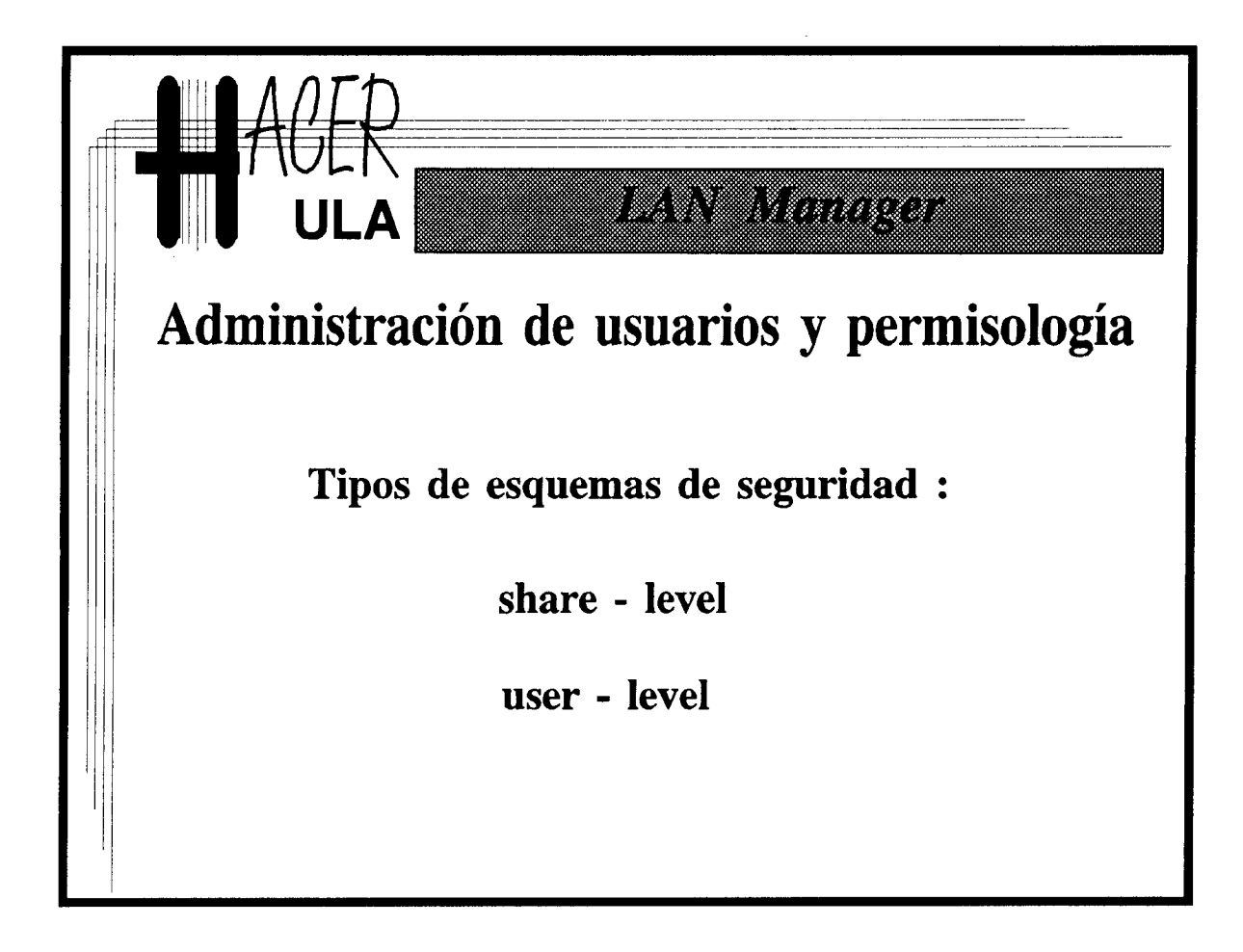

### 2.9.2.- Cuentas de usuarios, grupos y categorías.

Para poder usar los recursos de una red LAN MANAGER, un usuario cualquiera debe poseer un nombre de cuenta (account username). Las cuentas **suelen ser personales** (una cuenta=un usuario). LAN MANAGER establece tres tipos de categorias **para las** cuentas de usuario: invitado (guest), usuario normal (user) y administrador ( **admin). Esta** categorización, evidentemente, tiene como objeto controlar el acceso de **usuarios a los** recursos del servidor de acuerdo a su papel en **la organización**. Las últimas versiones del LAN MANAGER incorporan un nuevo nivel de categorización **en las cuentas de usuario** normal. Un usuario de este tipo puede tener ciertos privilegios que le permitan fungir de OPERADOR de algunos servicios. Así, un usuario puede ser el operador **de las colas de** impresión, con lo que podrá apoyar al administrador del sistema en el control y mantenimiento de este servicio. Las cuentas de usuarios se pueden agrupar para efectos de control de acceso. Los GRUPOS, que pueden poseer un nombre significativo y cuyos componentes puede ser cualquier subconjunto de usuarios, permiten a estos compartir derechos de acceso a los recursos de la red. Entre esos recursos pueden contarse los directorios hogares con los datos de los usuarios.

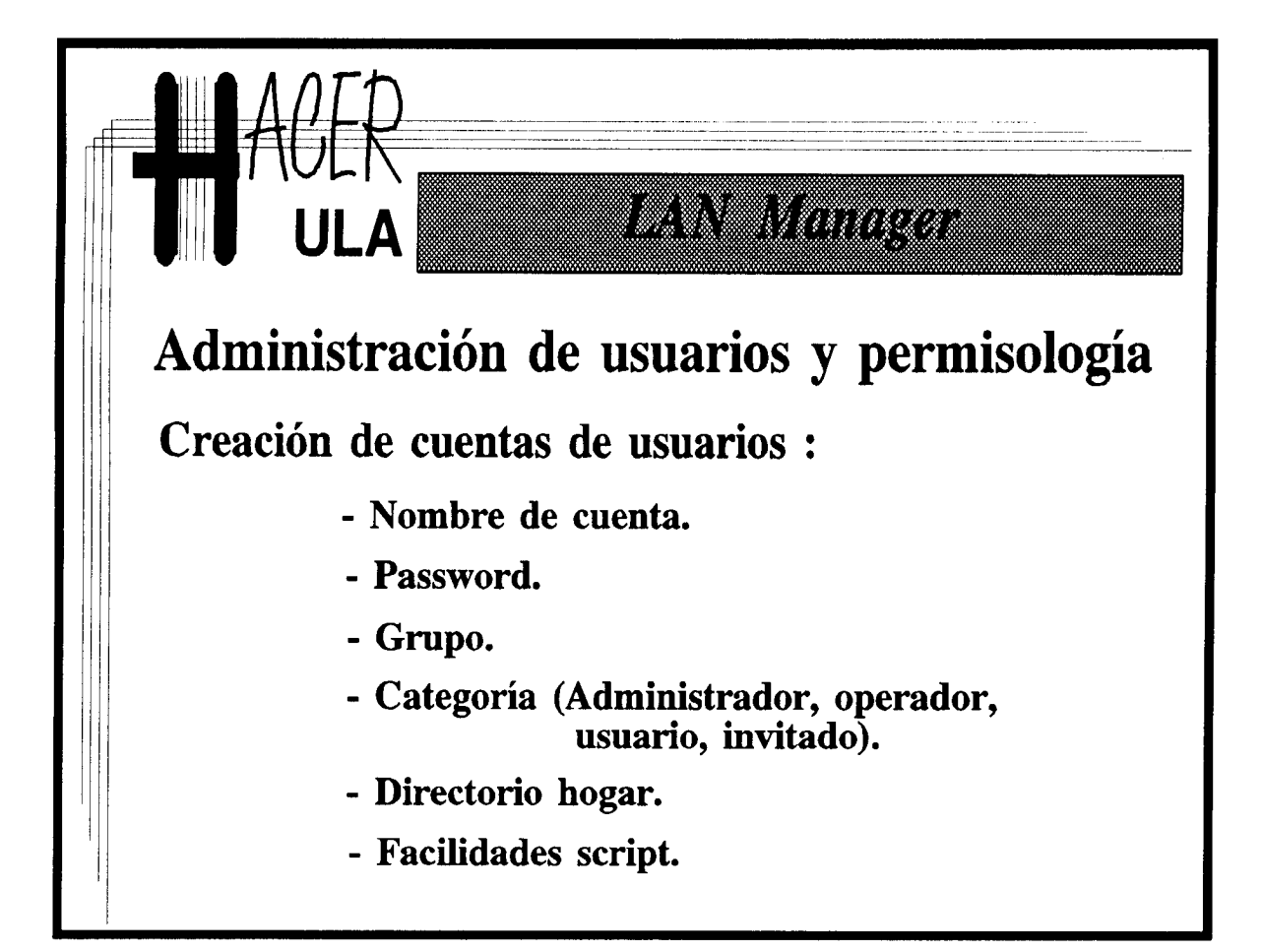

### 2.9.3.- Permisología.

LAN MANAGER ofrece un gama amplia de permisos de acceso **para los recursos.** En el caso 'de los ' recursos de disco, los permisos de accesos **son los siguientes:**

R (Read) Lectura: El usuario tiene derecho a leer archivos almacenados en los dispositivos de este recurso.

W (Write) Escritura: El usuario tiene derecho a escribir y modificar los archivos.

X (eXecute) Ejecución: El usuario está autorizado para ejecutar la aplicación cuyo código se almacena en este archivo.

C (Create) Crear: El usuario tiene derecho a crear y agregar nuevos archivos en este dispositivo.

D (Delete) Eliminar: El usuario puede borrar y mover archivos en este dispositivo.

A (Attribute) Atributos: En el caso de archivos DOS, el usuario tiene derecho a modificar los atributos tradicionales (Read Only, Hidden).

P (Permissions) Permisos: El usuario tiene derecho a cambiar permisos.

**Los recursos de impresión y comunicaciones**, **sólo disponen de dos tipos de permisos:**

Y (Yes): **Autorizado para acceder al servicio.**

**N (No): No autorizado para acceder al servicio.**

**Los recursos de comunicación entre procesos**, **al ser tratados como archivos, comparten su esquema de permisología.**

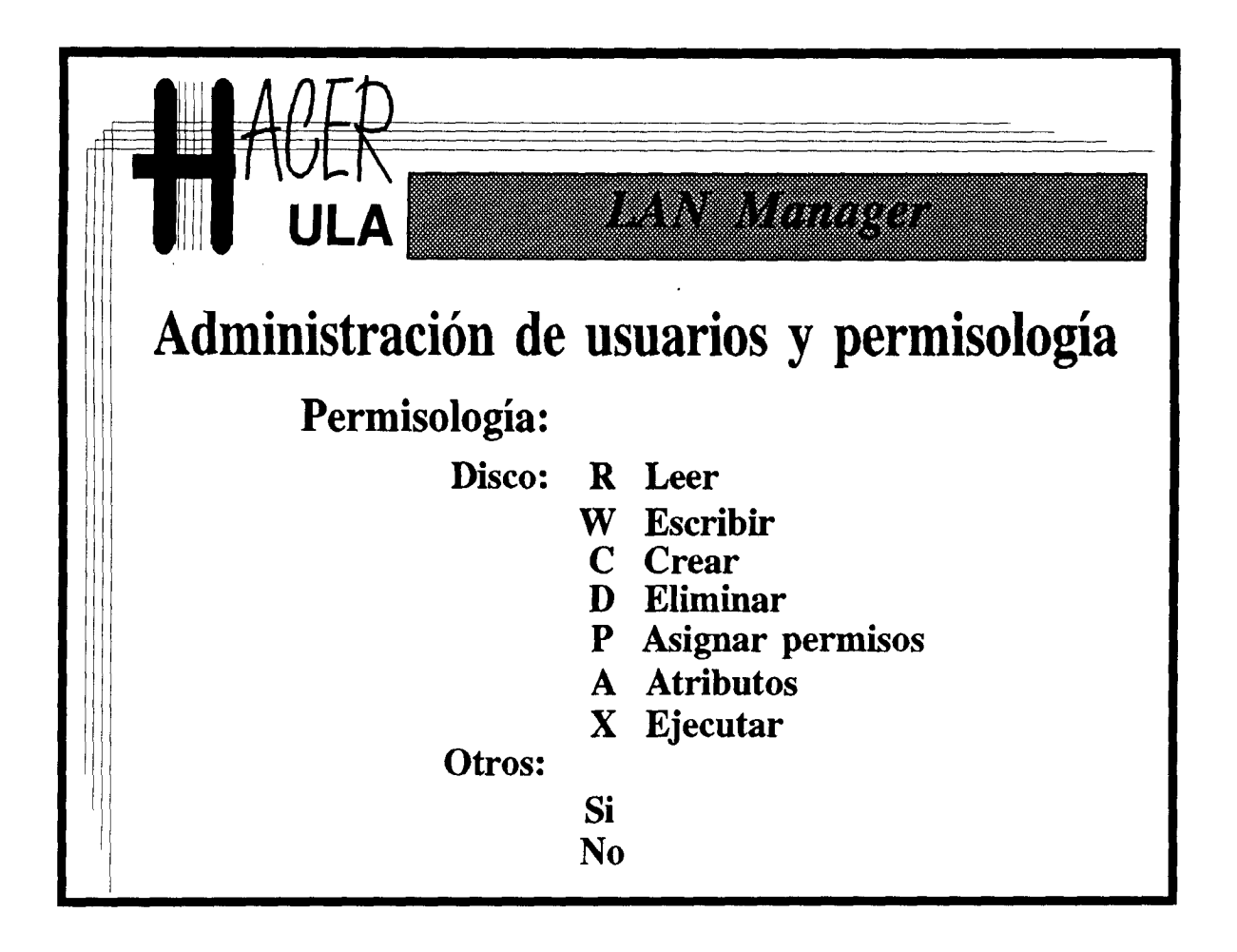

### **2.9.4.- Facilidades** de SCRIPT.

**Los Script son guiones o archivos de comandos, que pueden ser preparados para ejecutarse cada vez que el usuario ingrese a la red. Con ello, puede ejecutar automáticamente programas y comandos que preparen la estación para algún trabajo específico.**

**Con los script se puede crear un rudimentario servicio de noticias en la red. Para ello, basta incluir dentro del script de cada usuario** , **un comando o programa que lee el archivo con las noticias.**

**Crear los script o guiones de usuarios es cuestión de colocar** , **en el directorio establecido**, **el archivo con los comandos**. **Seguidamente**, **se debe actualizar la cuenta del usuario para indicar allí donde se colocó el guión e indicar que se le use** . **Finalmente, es importante revisar el archivo de arranque de la estación, para asegurar que esté estableciendo los enlaces correspondientes.**

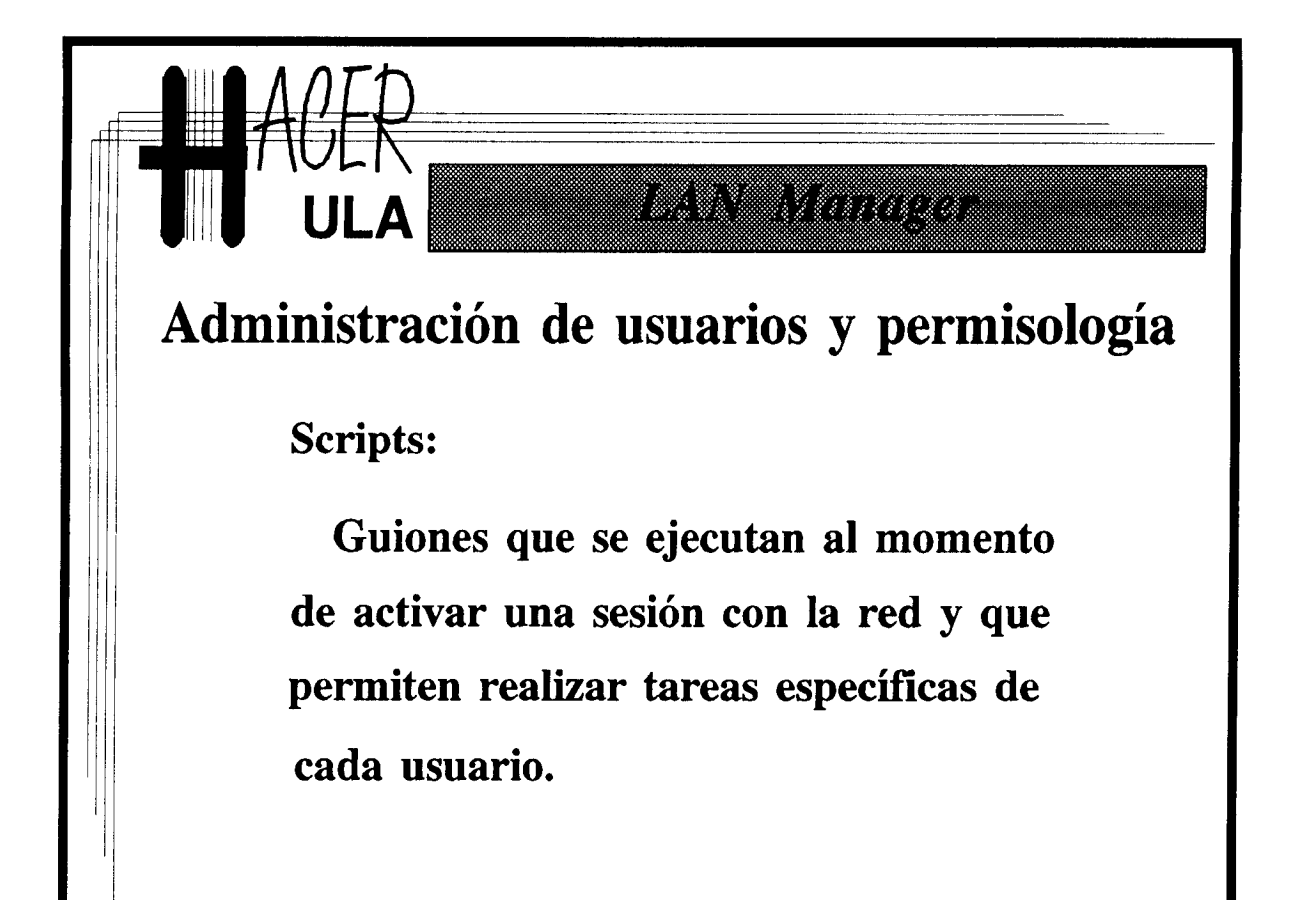

## **2.9.5.- Dominios** LAN MANAGER.

Los dominios LAN MANAGER son conjuntos administrativos **que permiten** centralizar las actividades de registro y admisión de usuarios. Cada dominio **consta de un** servidor principal (primario) que controla la base de datos centralizada de todos los usuarios en ese dominio. Cuando un usuario solicita "entrar" a la red, este servidor principal es el que chequea y responde la solicitud. Con este esquema, **las siempre** exigentes tareas de registro y seguimiento de usuarios pueden realizarse desde un sólo servidor en toda al red. Por supuesto, este modelo sin más, adolece de falta de confiabilidad frente a fallas en el servidor principal. Por esta razón, existen servidores de apoyo (respaldo), que también pueden controlar el proceso de acceso y el registro actualizado de los usuarios y que en caso de falla del servidor principal, asumen sus tareas. Los servidores que no son primarios ni de apoyo conservan una copia **de la base** de usuarios, pero no validan las solicitudes de acceso al dominio.

Los servidores **de una red** LAN MANAGER **no están obligados a participar de un dominio** . **Pueden mantener su propia base de usuarios y funcionar independientemente (standalone**). **Por otra parte** , **un servidor puede estar** " **afiliado" a distintos dominios administrativos.**

El mecanismo de organización por dominios es exclusivo del LAN MANAGER 2.0 y superiores. Servidores con otras implementaciones del LAN MANAGER deben funcionar como servidores independientes, a menos que dispongan de otro esquema de registro centralizado de usuarios.

55

.

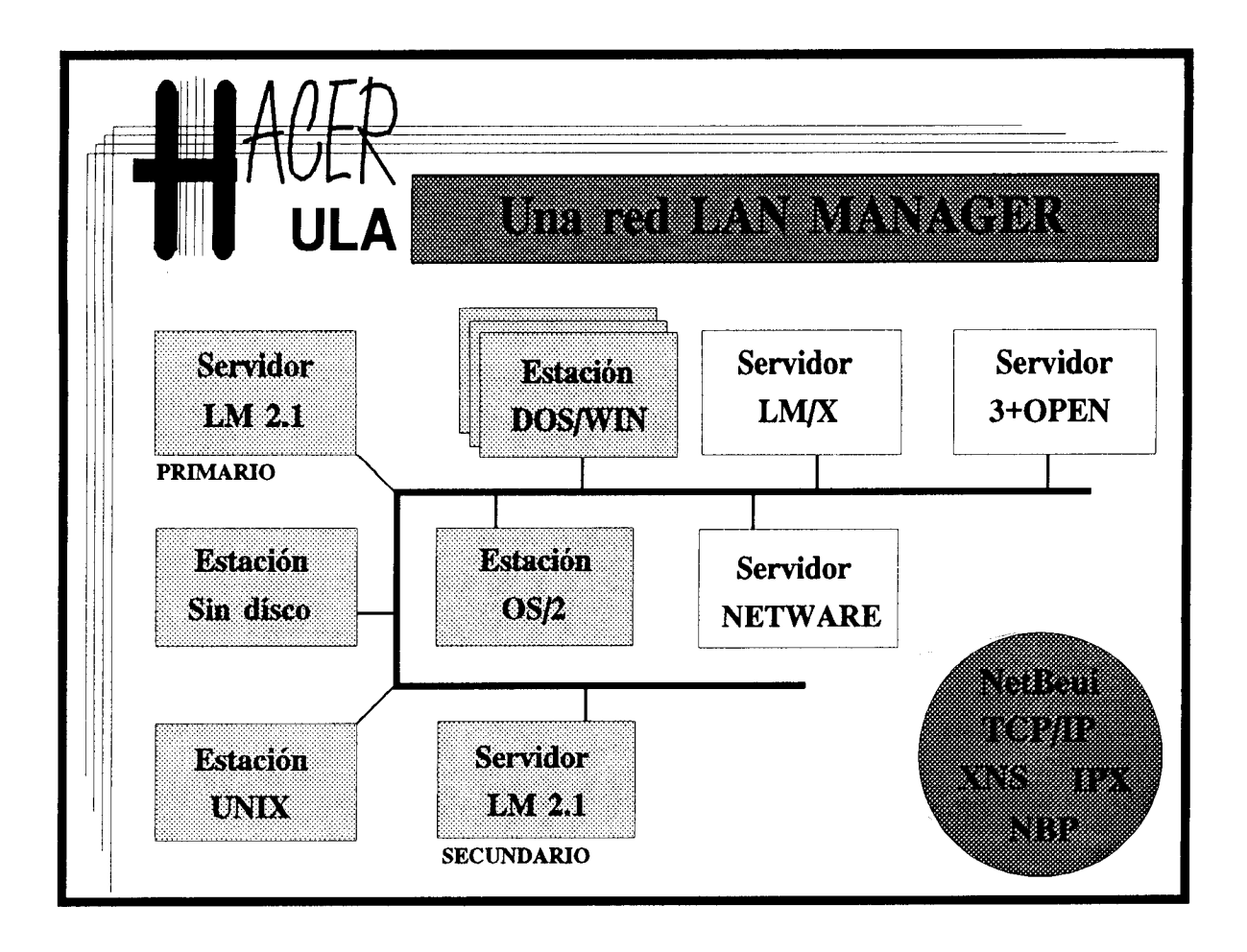

 $\sim$  40,45%

## 2.9.6.- Comandos **para administración de usuarios.**

#### NET ADMIN:

**Es el comando que invoca la concha de administración, tanto en modo comandos**, **como en modo de interfaz asistida por menús. Todos los comandos de administración pueden ser invocados desde esas sesiones. El comando NET ADMIN puede ser ejecutado en los servidores**, **estaciones OS/2 y estaciones DOS mejoradas (enhanced).**

NET USER:

**El comando para agregar**, **eliminar y modificar cuentas de usuario.**

NET GROUP:

**El comando para crear y eliminar grupos de usuarios.**

NET ACCESS:

**Permite asignar los permisos de acceso a los recurso de un servidor.**

NET STATUS:

**Genera un reporte del estado operativo del servidor** , **incluyendo los valores de las principales variables de registro estadístico.**

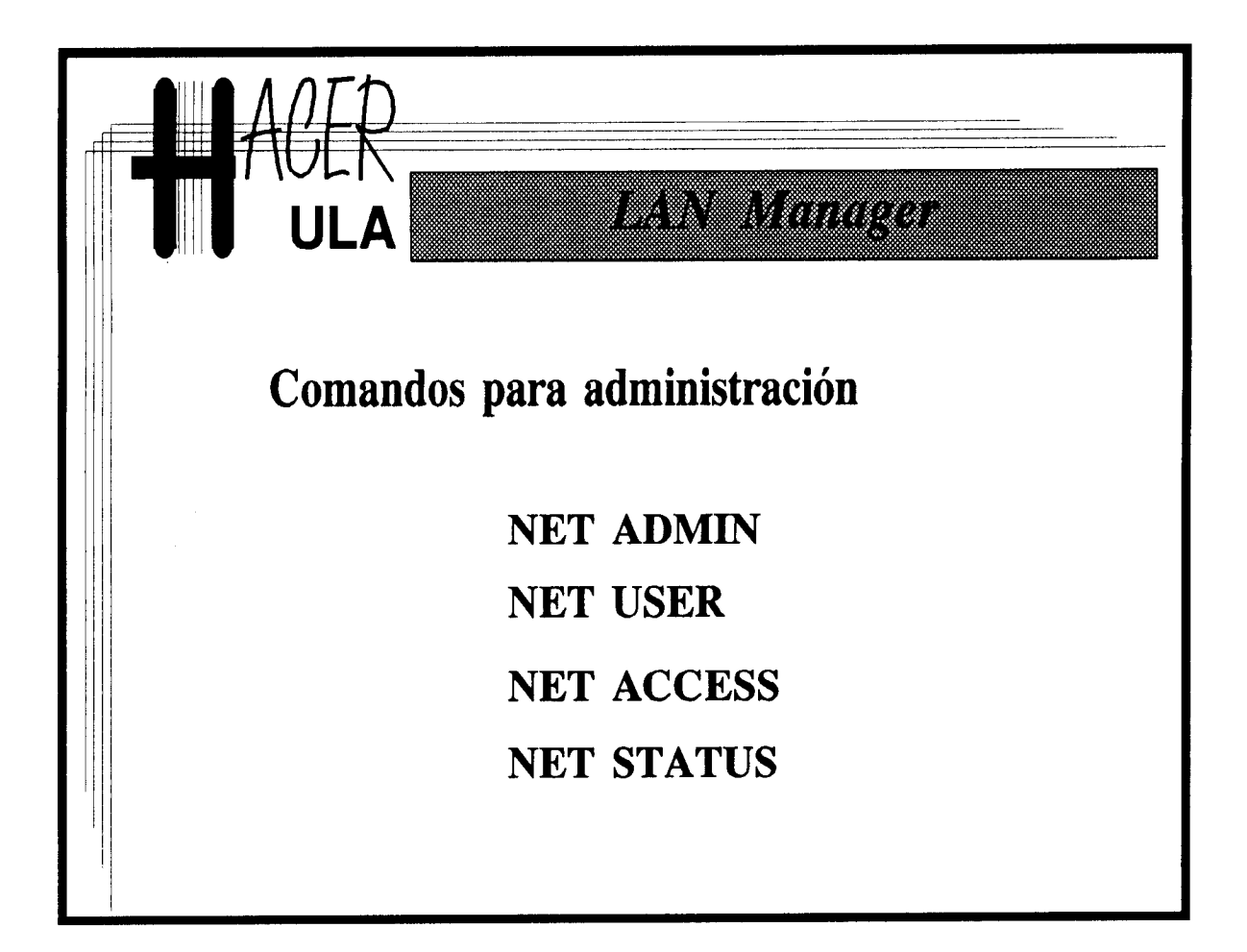

### 2.10.- Control **de errores y fallas** en LAN MANAGER.

**Las. funciones de monitor interconstruídas** en LAN **MANAGER son las siguientes:**

Funciones de alerta: Consisten en una serie de herramientas para anunciar eventos especiales en la red. Los siguiente mensajes son transmitidos a través del servicio de mensajería en pantalla, a los usuarios que se establezcan: se agregó un registro al archivo de seguimiento, un usuario o aplicación recibió un mensaje, un trabajo de impresión ha sido terminado o ocurrió un error, un recurso ha sido usado.

4

ą.

**Funciones de registro de errores**: **Se mantiene un archivo de registro de errores (error log) donde se anotan errores internos** del LAN MANAGER, **del OS**/**2, del DOS y de los servicios subyacentes de la red.**

Funciones de registro estadístico: Una gran cantidad de variables de seguimiento permiten acumular estadísticas que reflejan el estado de servidores y estaciones desde el momento en que se activan. Número de sesiones conectadas, numero de enlaces de cada sesión, número de archivos abiertos, errores de acceso, Cantidad de información (bytes de datos) transmitidos y recibidos, son algunos de esos valores registrados.

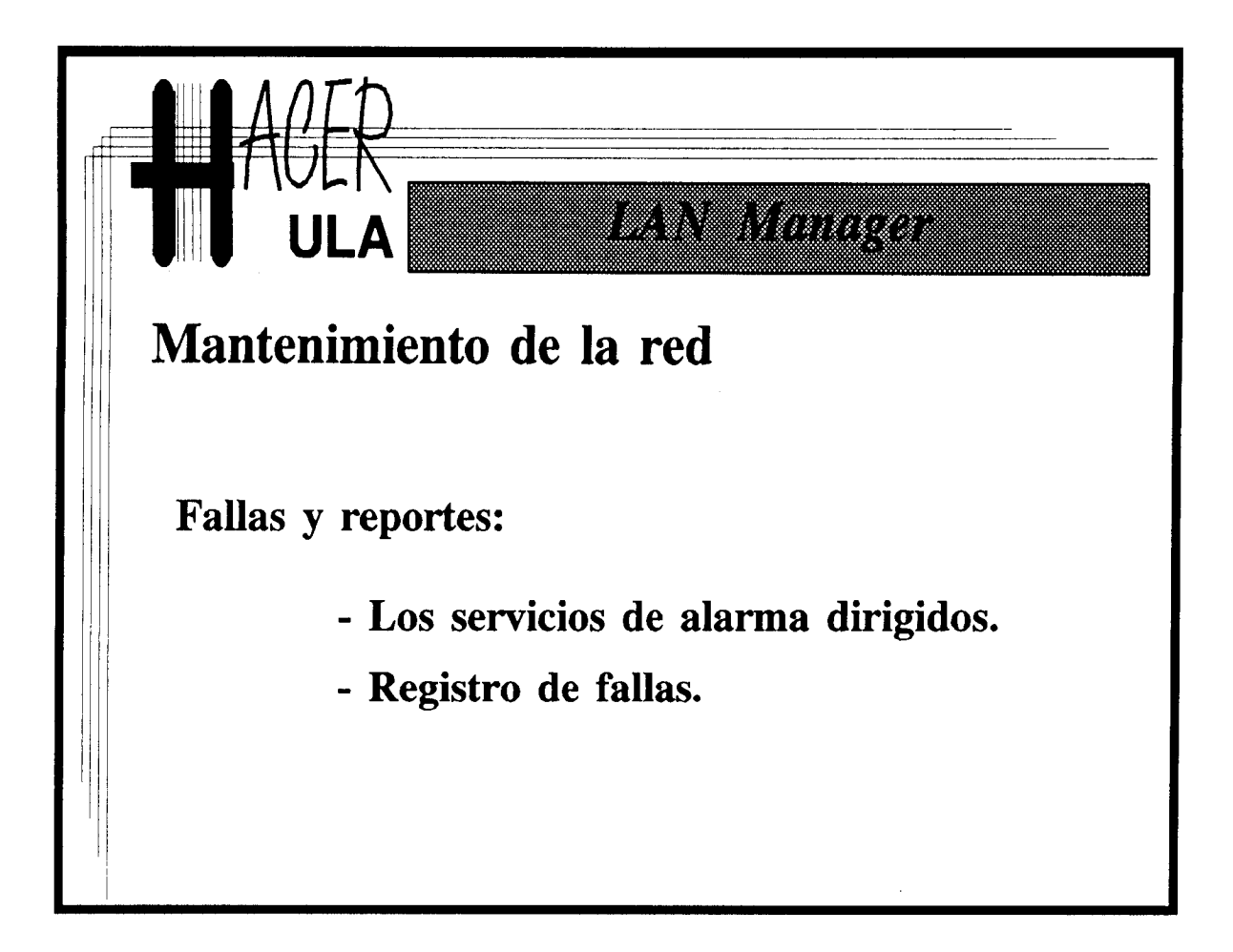

### **2.11.- Seguimiento y Auditorías** en LAN MANAGER.

**Las tareas de seguimiento se refieren al registro y revisión de las actividades que tiene lugar en la red**. La fecha y **hora de acceso de cada usuario a cada recurso, el tipo de acceso, la cantidad de información transmitida, son datos que pueden ser obtenidos del sistema de** Auditoría de LAN MANAGER (**Audit system).**

**EL administrador escoje que recursos del sistema quiere "seguir" y que tipo de activades que involucren esos recursos quiere registrar** . **Todas esas registros son almacenados en un archivo genérico** (NET.AUD), **en el directorio** LOGS del LAN MANAGER **donde pueden ser consultados posteriormente.**

Estos servicios de auditoria son especialmente **útiles para ejercer control sobre los** dispositivos y servicios críticos en costos: impresión **laser**, **almacenamiento en disco y** otros. También pueden ayudar a precisar quién alteró la información **por última vez.**

Con el comando NET AUDIT, o desde **el ambiente de menús es posible controlar el seguimiento.**

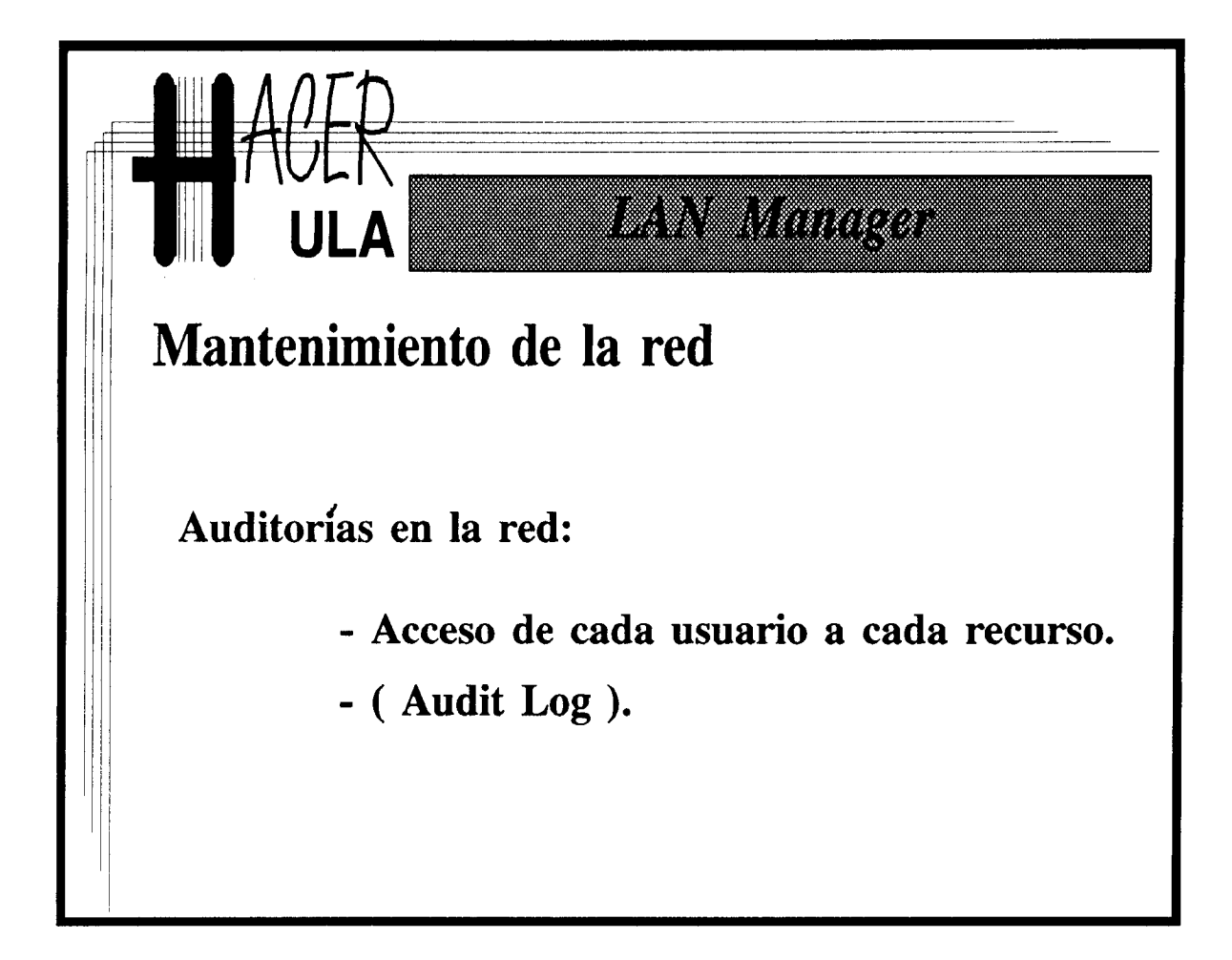

LETIAUD

#### **2.12.- Supervisión de la red.**

**Como parte del sistema de administración** LAN MANAGER **incluye facilidades para supervisión y control de la red** . **El administrador** LAN MANAGER **puede determinar en cualquier momento el número de usuarios con sesiones en los servidores**, **el tipo y cantidad de enlaces y los archivos que estén manipulando** . **Como parte de su capacidad de supervisión puede, inclusive** , **cancelar las sesiones e impedir que el usuario siga haciendo uso de los recursos del servidor.**

ą.

 $\mathbf{d}^{\top}$ 

Ą. ś.

**Capacidades similares le son reservadas a los operadores y administradores de las colas de impresión** . **Cada una de las colas de impresión puede ser supervisada, con la posibilidad de ejercer sobre ella acciones correctivas específicas como** : **limpiar la cola, mover un trabajo y eliminar la cola.**

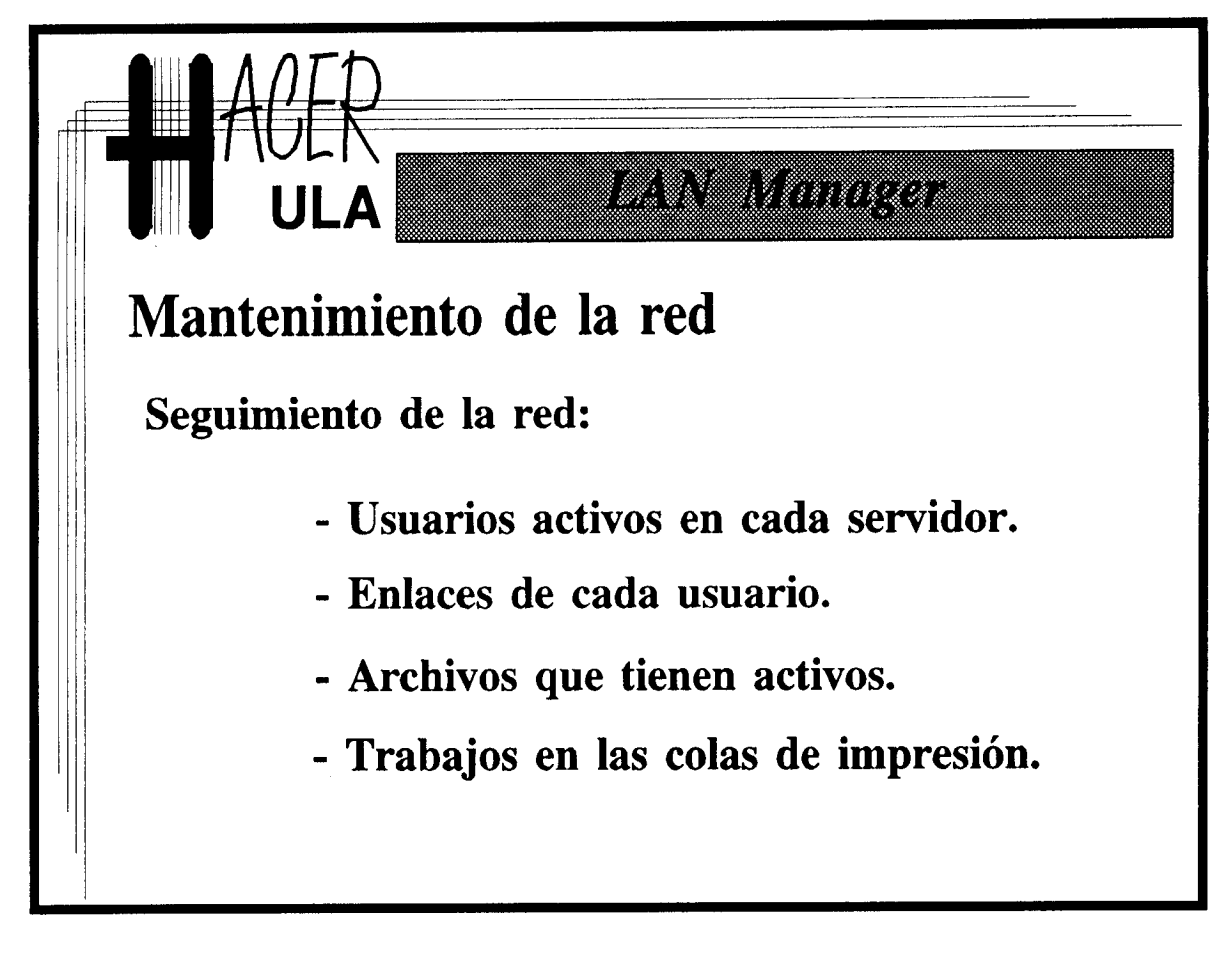

# **Datos:**

### 2.13.• Mantenimiento **del sistema de impresión.**

Dependiendo de la cantidad de puertos paralelos y seriales de que disponga el servidor, el administrador puede crear más o menos colas de impresión. Generalmente existen una cola de impresión de calidad y otra para impresión de matriz de alta velocidad.

i4. a.

維

÷.

Cuando se crea una de estas colas, el LAN MANAGER **crea a su vez, un directorio** (bajo el subdirectorio SPOOL) que almacenarán los archivos **mientras esperan para ser** impresos. Allí se colocan los archivos de datos y los archivos de control **de la impresora.** Puede ocurrir que, por alguna falla en el sistema, se acumulen archivos que **jamás serán** impresos, por lo que el administrador deberá retirarlos **manualmente.**

Por lo demás, el comando NET PRINT y el menú equivalente **del sistema de** administración, permiten controlar los trabajos de impresión, adelantar, **retrasar** o evitar la impresión de ciertos documentos, programar los horarios de impresión y "purgar" (limpiar) las colas cuando sea necesario.

Todas estas tareas deben realizarse cuidadosamente, previo aviso, para evitar que se dañen, total o parcialmente, los documentos que un usuario envió **a imprimir al** momento de la limpieza.
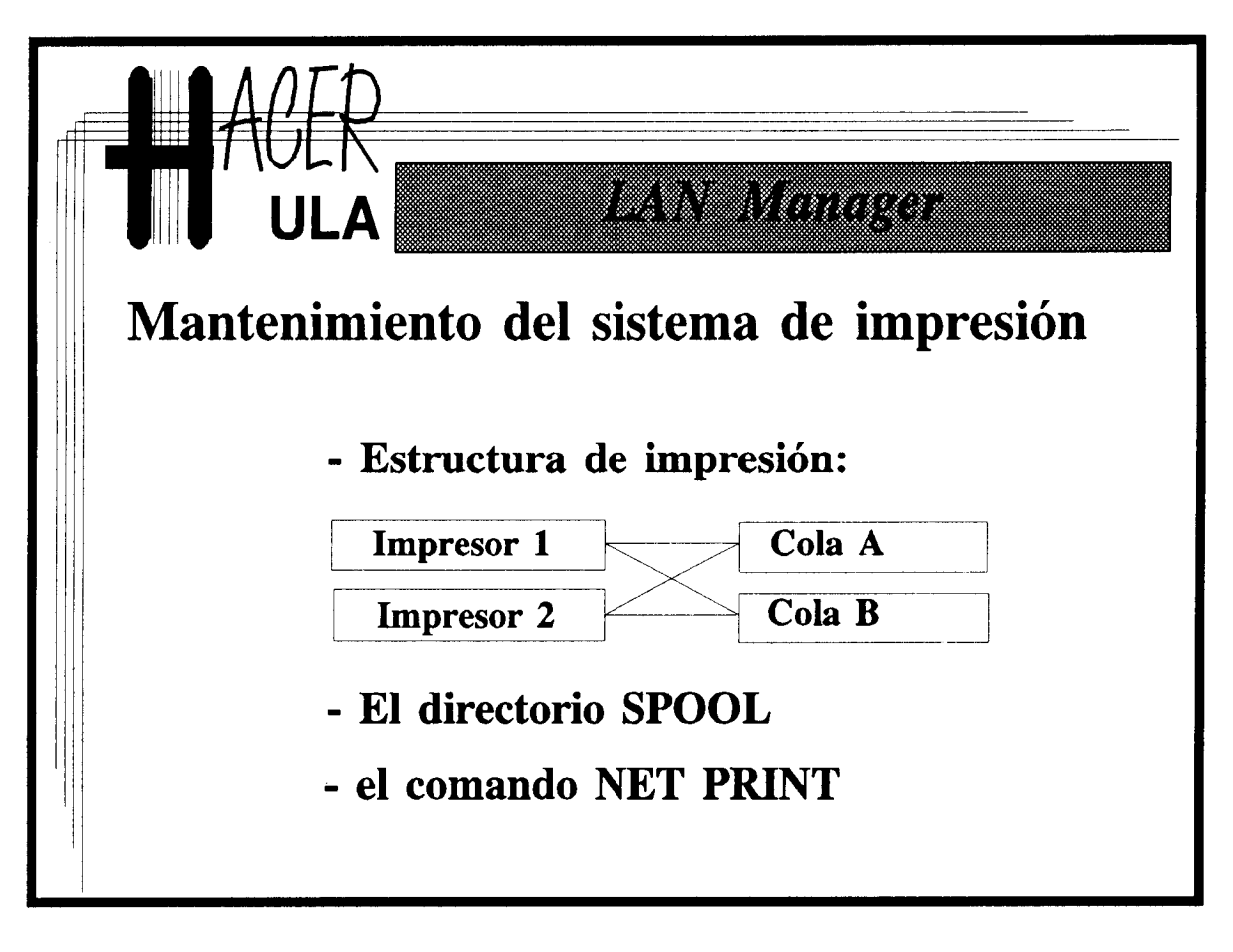

# **2.14.- Mantenimiento de discos y aplicaciones.**

**El mantenimiento de servidores de disco involucra dos tipos de trabajos. Uno es la revisión periódica de los sistemas de archivos** , **con el fin de eliminar archivos temporales y otros desechos que pueden menguar el espacio. Los administradores deberían** solicitar a los usuarios que ahorren el espacio en sus directorios hogares, evitando guardar **allí aplicaciones o códigos ejecutables**. **Una previsión que puede resultar muy útil para realizar mantenimiento en servidores** LAN MANAGER, **es la de separar los archivos del sistema operativo** local y de red, de **los archivos compartidos**. **Para ello, el administrador deberá crear otras particiones físicas en disco y colocar allí los archivos de los recursos de red**. **De esta forma**, **periódicamente puede respaldar los archivos**, **rehacer el formato y recuperar los archivos nuevamente** , **dejando al sistema libre del problema de retraso de acceso por excesiva dispersión y fragmentación, al que son propensos algunos sistemas de archivos** (como el FAT file system).

糟

a.

**La otra tarea de mantenimiento de disco, quizás la mayor responsabilidad de un administrador de red** , **es el respaldo** periódico y **sistemático de los archivos**, **especialmente de los archivos de datos de usuarios. El administrador deberá diseñar su sistema de respaldo, de manera que** , **con un arreglo de cintas, pueda garantizar el mínimo tiempo para pérdida de información y el máximo tiempo para recuperar información perdida.**

LAN MANAGER **no dispone de una solución única para el problema de respaldo de datos. Diversas alternativas se han propuesto. Quizás una de las más exitosa fué el producto 3+Open Backup**, **integrado al** 3+Open LAN MANAGER, **como uno de sus servicios de valor agregado para servidores** LAN MANAGER **dedicados**. **Con ese servicio y una unidad lectora de cintas magnéticas incorporada a un servidor 3Com, el administrador podía programar el respaldo automático de cualquier servidor de la red. Más aún, el servicio de Backup** fué extendido **para permitir el respaldo de discos de estaciones a través de la red** . **Probablemente** , **la clave del éxito de esta realización del servicio de respaldo fué su respeto por los conceptos** LAN MANAGER. **La unidad de cinta se convertía en otro recurso de la red, accedible a través de un enlace especial** , **con algunos programas adicionales.**

El LAN MANAGER 2.1, recurre **a productos de terceros para atender los servicios de respaldo** . El Sytos-**Plus es el sistema de respaldo recomendado por Microsoft** . **Permite respaldar la información almacenada en los servidores, a los cuales debe estar incorporada una unidad especial de respaldo.** Una de **las virtudes de este producto es la gran cantidad de manejadores de unidades de cinta que admite** , **además de todas la facilidades incorporadas al ambiente** LAN MANAGER.

**Todo sistema de respaldo** , **debería contar con un sistema de registro de archivos respaldados**. **Permitir respaldo** aditivo, **para aprovechar al máximo el espacio disponible en los cartuchos de respaldo.**

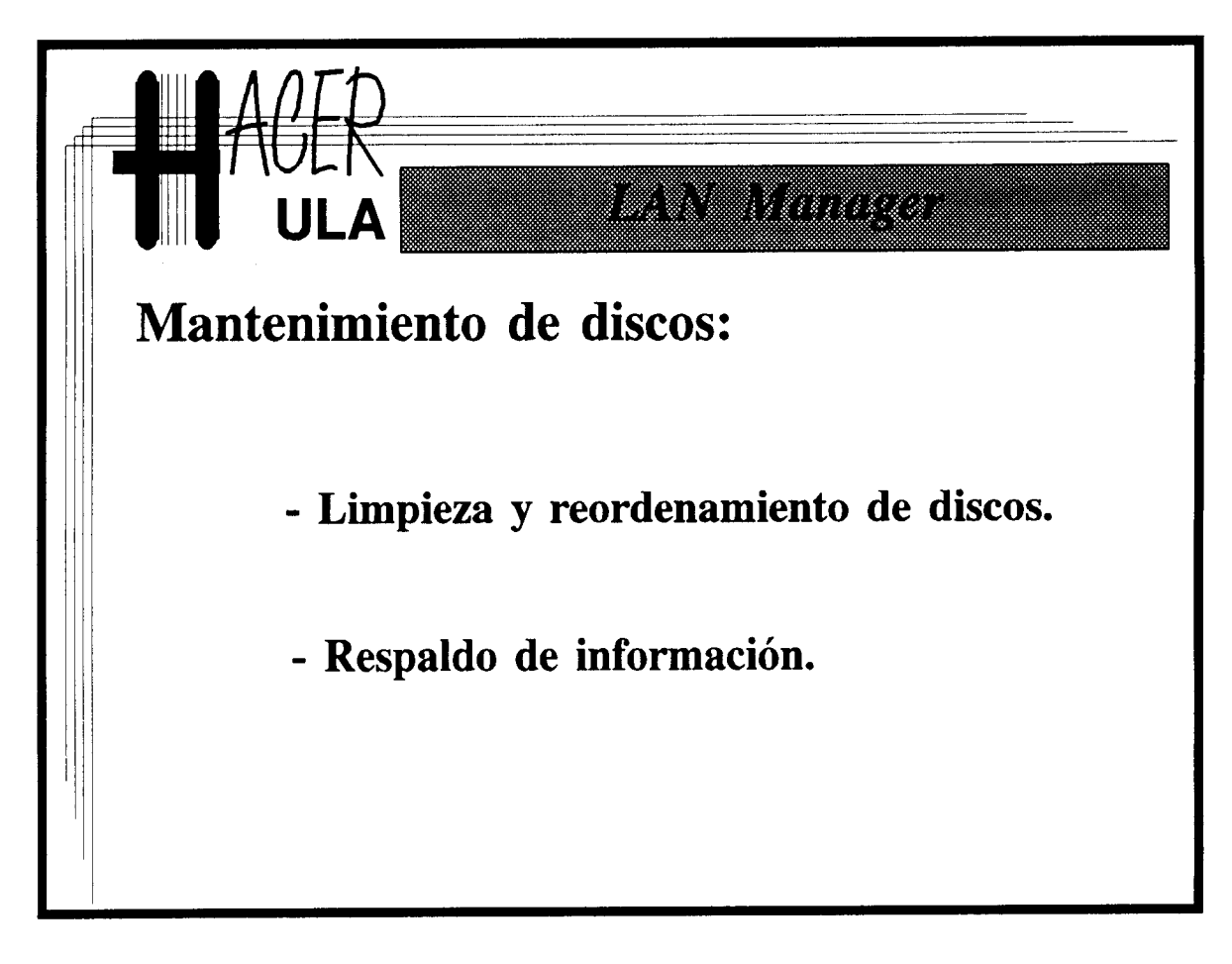

المعاري والرابي المتعارف والمتعارف

## 2.15.- Entonamiento de los servidores.

El entonamiento de los dispositivos de red consiste en el ajuste de las variables y parámetros de configuración, de manera que esos dispositivos funcionen **de la mejor** manera posible, dada las condiciones de trabajo a las que son sometidos. En los servidores LAN MANAGER, la configuración de esos parámetros y variables **que afectan el** rendimiento de los dispositivos, se almacena en tres archivos especiales: CONFIG.SYS, PROTOCOL.INI y LANMAN.INI. Los tres son archivos ASCII, con un formato fácil de manipular y en el que los parámetros y variables están claramente identificados.

肝

ą.

Щ.

d.

ų.

Ħ.

El archivo CONFIG.SYS. Es exclusivo **de los servidores** OS/2. A decir **verdad, es un archivo de configuración de este sistema operativo. Sin embargo, debido a la estrecha relación entre** el OS/2 y el LAN MANAGER, muchos **parámetros del primero pueden afectar el rendimiento** del SOR. **Cuatro de esos parámetros son:**

PROTECTONLY=YES; Con este parámetro se indica al OS/2 que debe activar la llamada caja o sesion DOS. En las primeras versiones del OS/2, esto significaba una degradación apreciable del rendimiento de todo el sistema.

THREADS=128; Establece la número de hebras que pueden activarse simultáneamente en el sistema. Obviamente, LAN MANAGER hará uso de **tantas hebras** como tareas deba realizar. Se aconseja que este número, cuyo valor **máximo** es 255, se ajuste a un número por lo menos igual al total de lo estipulado **en los parámetros** M A X T H R E A D S y N U M F I L E S T A K S d e l LANMAN.INI

MEMMAM=SWAP,MOVE,DOSSWAP; Es uno de los parámetros más importantes. Controla el método de gestión de memoria usado por el OS/2. Con los valores mostrados, el método indicado prescribe el uso del intercambio (SWAPPING), entre disco y memoria, de los segmentos menos utilizados. Prescribe **además, el** reordenamiento de la memoria para minimizar la fragmentación (MOVING).

DISKCACHE=(64-6900); Establece el cantidad de espacio **en memoria** RAM, destinada a "caché" del disco duro. Mientras más grande sea, mayores porciones del disco podrán ser manipuladas en RAM, mejorando enormemente el rendimiento. Sin embargo, esto depende de la cantidad de RAM disponible.

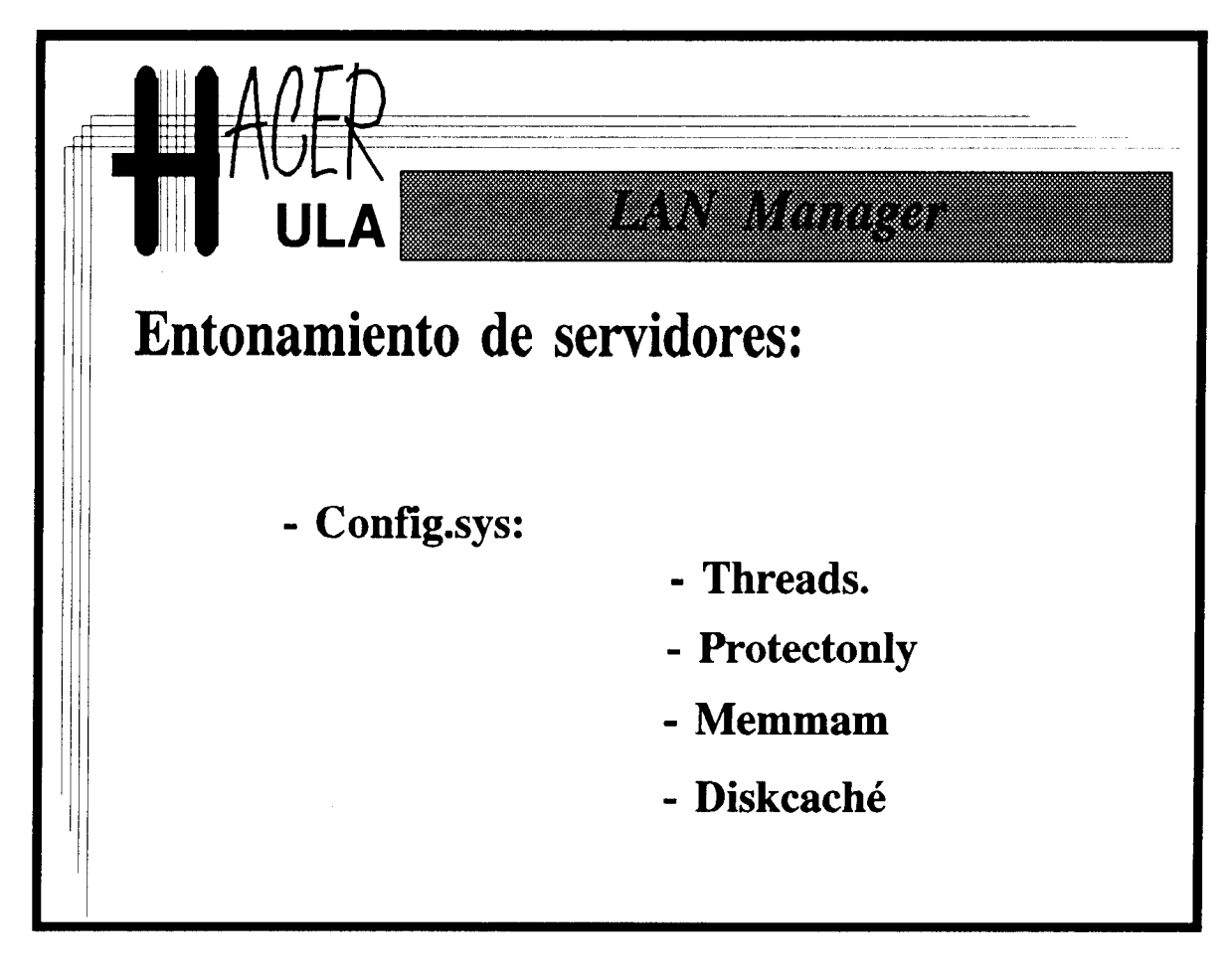

El archivo PROTOCOL.INI. Contiene los parámetros de configuración de los manejadores de protocolos y controladores de comunicaciones (Tarjetas de red - NIC). En las primeras versiones de LAN MANAGER, el PROTOCOL.INI contenía directamente todos los parámetros. La última versión contiene referencias a archivos más específicos, almacenados bajo el directorio PROTOCOLOS del LAN MANAGER. Este archivo contiene registros que no solamente pueden afectar el rendimiento del sistema, sino que además pueden impedir que funcione. Requieren especial atención los parámetros de las tarjetas de red: IOADDRESS, INTERRUPT y DMACHANNEL, que pueden provocar trastornos severos en el sistema. También requieren revisión cuidadosa las variables de configuración de la familia TCPIP, en especial SUBNETMASK y las direcciones IP de la máquina y GATEWAYS por omisión.

H. á.

Ħ.

Ħ. J.

El archivo LANMAN.INI. Es el archivo más complejo. Contiene **las variables de** configuración de todo el LAN MANAGER. Se dice que **son diez los parámetros en este** archivo que pueden afectar el rendimiento del sistema, a saber:

MAXOPENS=150 (1-8000). Establece **el número máximo de archivos,** canales y dispositivos que puede abrir el servidor **simultáneamente.**

MAXSHARES=50 (2-500). El máximo número **de recursos a ser** compartidos por la red.

MAXUSERS=50 (1-1000). Número máximo de usuarios **que pueden abrir sesiones** en este servidor simultáneamente.

NUMBIGBUF=6 (0-80). Número de buffers de **alta capacidad en el servidor.**

NUMFILETAKS=6 (1-8). Número de procesos **para atender los** requerimientos de servicios de impresión y archivos.

NUMREQBUF=32 (5-408). Número de buffers para captura de **solicitudes.**

SIZREQBUF=4096 (1024-32768). Establece **el tamaño de** los buffers pra atender solicitudes, en bytes.

SRVHEURISTIC= 1111014111121100133. Un conjunto **importante de** parámetros fué agrupado en una solo registro del archivo LANMAN.INI.Se le conoce como heurísticas del servidor. De estos parámetros, los referidos por las posiciones 13 (número de buffers de escritura-adelantada) 17 y 18 (establecen **los tamaños de esos** buffers, para lectura y escritura) son los más importantes. No obstante, cabe **decir que, a** menos que las condiciones de operación del servidor estén bastante deterioradas, estos parámetros rara vez serán modificados.

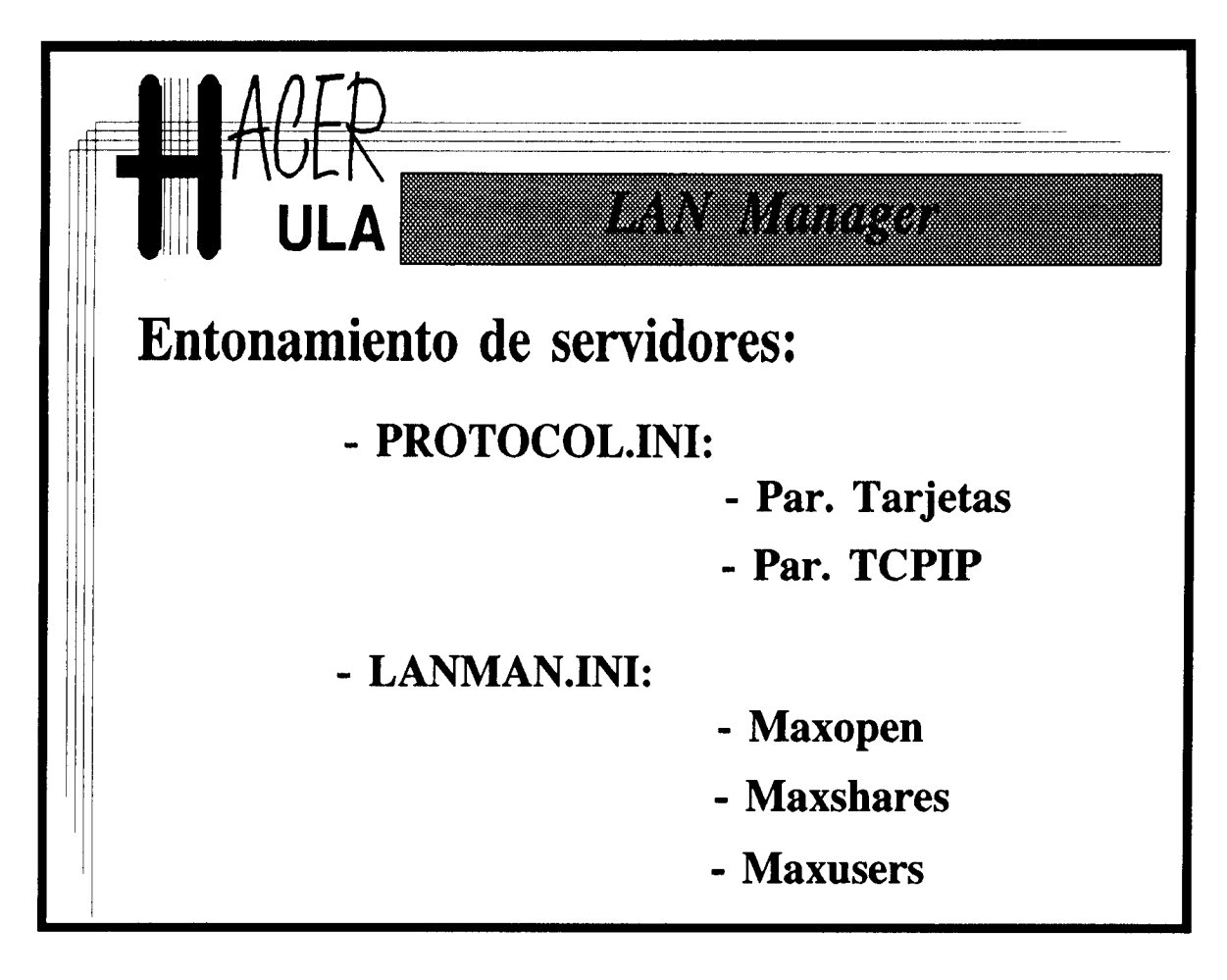

## 2.16.- Entonamiento de estaciones DOS.

Los tres archivos de entonamiento revisados para los servidores se encuentran también, con funciones similares, en las estaciones DOS. En estas máquinas es importante considerar además el contenido del archivo AUTOEXEC.BAT, que ejecuta comandos y establece las variables del entorno al momento de activar la estación. El archivo PROTOCOL.INI tiene prácticamente la misma estructura de los servidores. No ocurrelo mismo con el CONFIG.SYS y el LANMAN.INI. Precísamente el archivo CONFIG.SYS es uno de los que más puede afectar el rendimiento de la estación. Como es bien sabido, el principal problema en las estaciones DOS es la memoria principal. Formalmente el DOS sólo puede controlar un mapa de memoria de 1 MB. En el config.sys se colocan una serie de manejadores de dispositivos (drivers) que controlan las operaciones de los periféricos, incluyendo las tarjetas de red y protocolos de comunicaciones. Si en una estación se combinan los manejadores del LAN MANAGER para más de un protocolo, el manejador de carga y descarga de protocolos por demanda (DPA), el controlador de la tarjeta y algunos otros manejadores, es posible que la memoria restante para los programa sea insuficiente (unos 490 KB en DOS 4.0).

R

H.

١ŧ.

H.

is.

Se han intentado muchos artificios para tratar de resolver este problema de escasez de memoria. En DOS 5.0, existen herramientas interconstruídas para colocar los manejadores en espacios disponibles en alta memoria (arriba de los 640). Sin embargo, esos espacios algunas veces no son suficientemente grandes y también pueden atiborrarse. El panorama se complica todavía más cuando en una misma estación **se instala** LAN MANAGER, MS WINDOWS 3.1 y algún otro sistema de conexión a ambientes de red, como el TCP de 3Com. En estos momentos, esa configuración requiere de un cuidadoso trabajo de entonamiento para funcionar sin problemas.

Una salida simple a estos problemas de manipulación, consiste **en almacenar,** separadamente o con otros nombres, los archivos config.sys que se **requieren para** configurar determinados "ambientes". En la Red de Datos de la Universidad de Los Andes, esta solución ha sido refinada un poco más. Se dispone de un pequeño programa que realiza el "cambio", en este caso de los archivos config y autoexec, **necesarios para** activar cada ambiente. El programa en cuestión se llama CAMBIA y es una aplicación de dominio público.

73

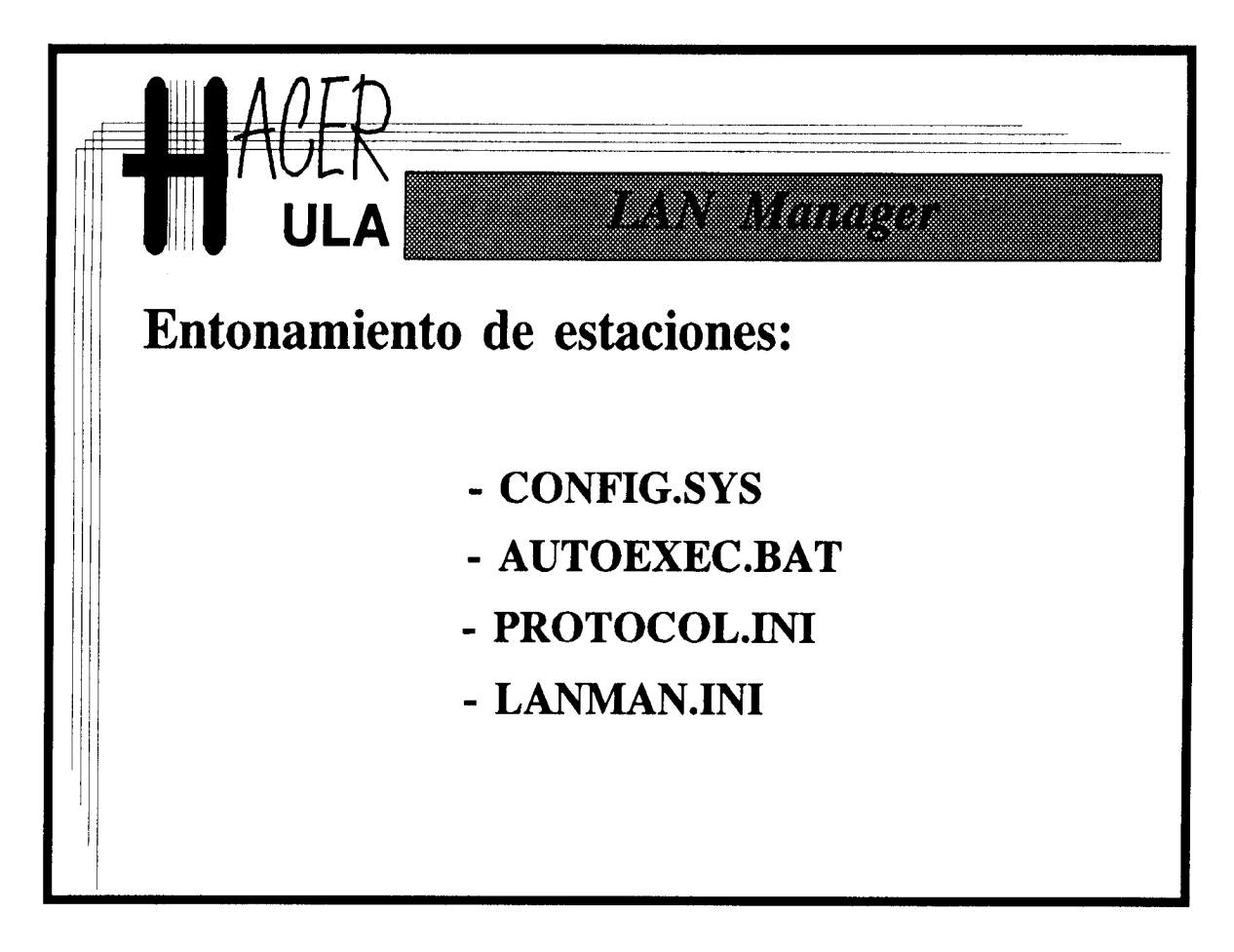

## APENDICE A Observaciones **sobre las distintas versiones** del LAN MANAGER:

å.

ă.

 $\blacksquare$ 

i și

El 3+Open LAN MANAGER:

**Ventajas: El sistema de servicios de valor agregado** , **completamente incorporados** al LAN MANAGER y que incluyen **correo electrónico** , **servicios de nombres**, **respaldo, arranque remoto y seguimiento gráfico de la red.**

**Desventajas**: La mayoría **de sus servicios de valor agregado emplean como protocolo de** red a XNS, **en desuso en comparación con la familia** TCP/IP**. El sistema de nombres y correo electrónico es obsoleto** . **3Com anunció que no daría más soporte al sistema 3+Open, dejando esa responsabilidad en manos de Microsoft. Esto obligaba a los poseedores** de redes LAN MANAGER a **migrar a las nuevas versiones. Sin embargo Microsoft liberó software para las plataformas de hardware de 3Com** (**servidores dedicados**) **apenas a mediados de este año.**

## El SCO LAN MANAGER:

**Ventajas**: **El SO de los servidores** es UNIX. **El Unix de SCO altamente rendidor en la plataforma Intel y que proporciona todos los servicios habituales en el UNIX.**

**Desventajas**: **El sistema de registro de usuarios no están completamente integrado entre el** UNIX y el LAN MANAGER. **No se dispone de interfaces gráficas para administración.**

#### EL TOTALNET:

**Ventajas: El servidor puede ser una máquina** UNIX-SPARC**. Se trata de una de las realizaciones** de UNIX de mas **alto rendimiento del mercado sobre una plataforma de hardware que se perfila como el estandard en estaciones de trabajo.**

**Desventajas**: **El sistema de registro de usuarios no están completamente integrado** entre el UNIX y el LAN MANAGER. **No se dispone de interfaces gráficas para administración** . No es posible **emplear el esquema de administración por dominios.**

#### EL MS LAN MANAGER 2.1

**Ventajas: El sistema de administración centralizada. Sistemas de archivos instalables**. **Sistema de administración asistidos por menús** . **Incorpora la plataforma** TCP/IP, **incluyendo el soporte de sockets BSD para OS/2.**

**Desventajas**: **Existen pocos servicios de valor agregado implantados.**

75

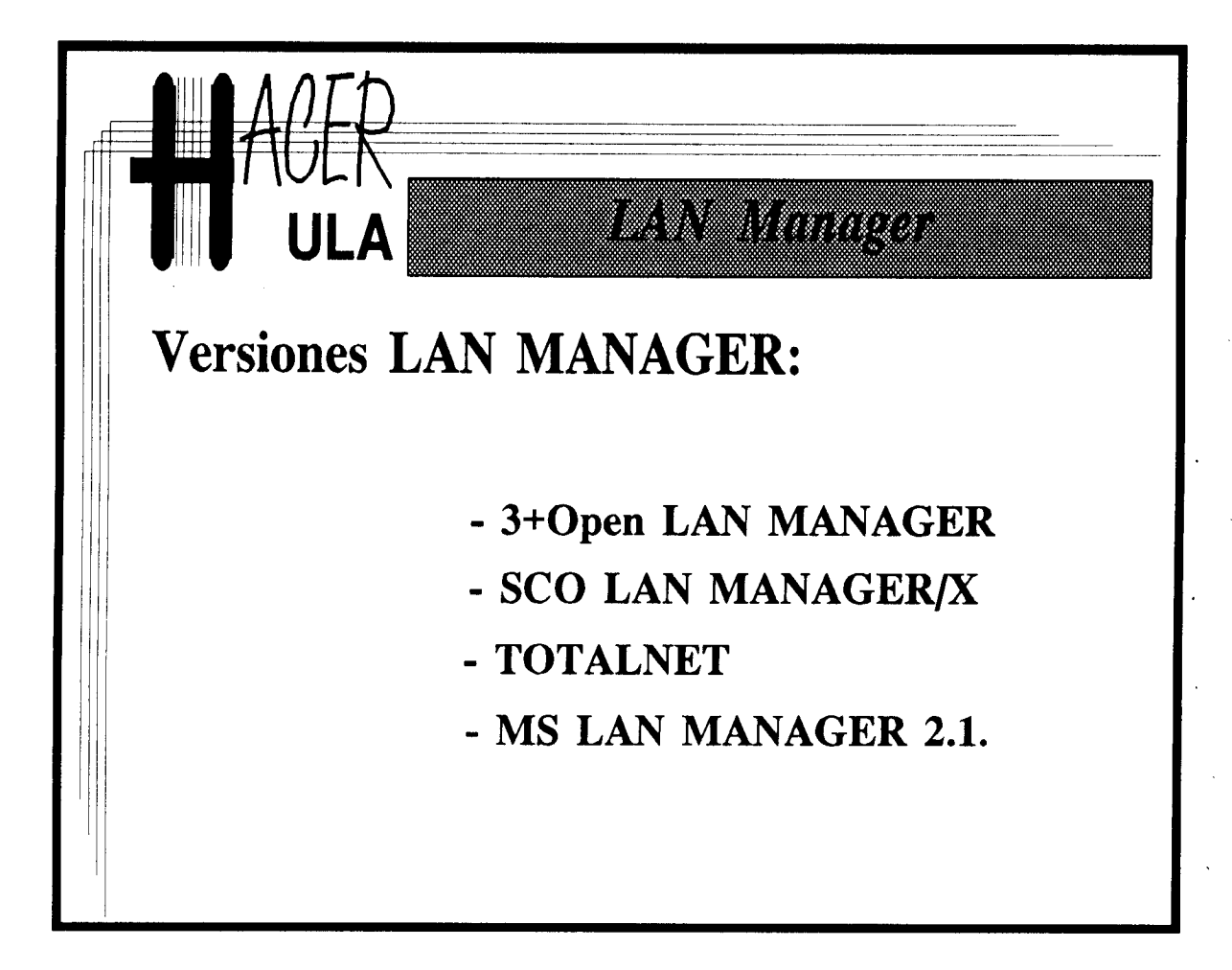

ij. d. q.  $\mathbf{t}$ ı. ij. ă. ŧ Ù. ł ſ į. Ą ł, ¥ ŧ í

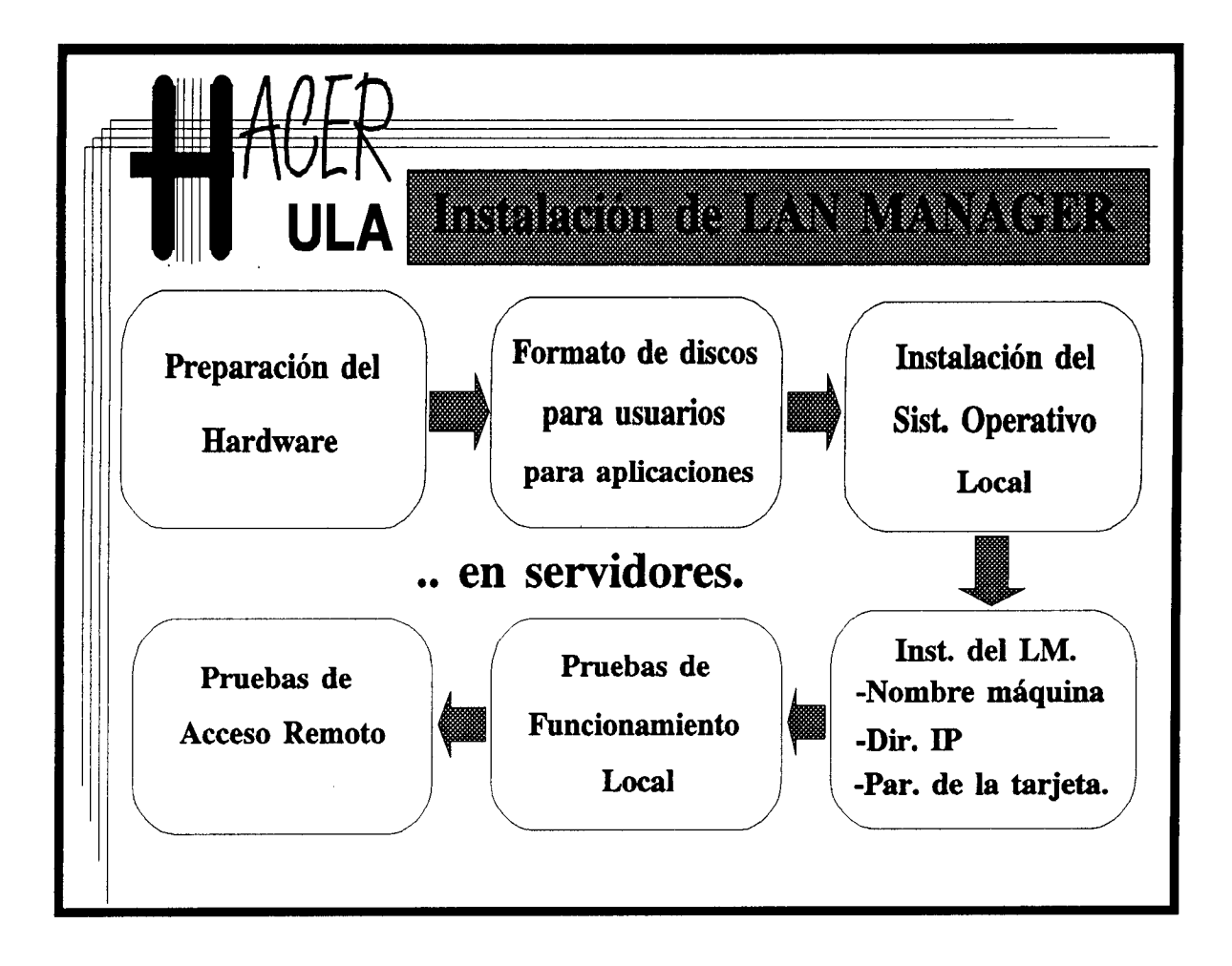

u. j. 4 á, Ą.  $\hat{\mathbf{H}}$ q.  $\frac{1}{2}$ ij. á. q. d.  $\mathbf{q}$  $\hat{\pmb{\ell}}$  $\frac{1}{2}$ á, ų.  $\ddot{*}$ ij. s. ł. × ú. i₿. i. Ą.  $\ddot{\ast}$ 4 Ĥ. q. á.

ł.

łà.

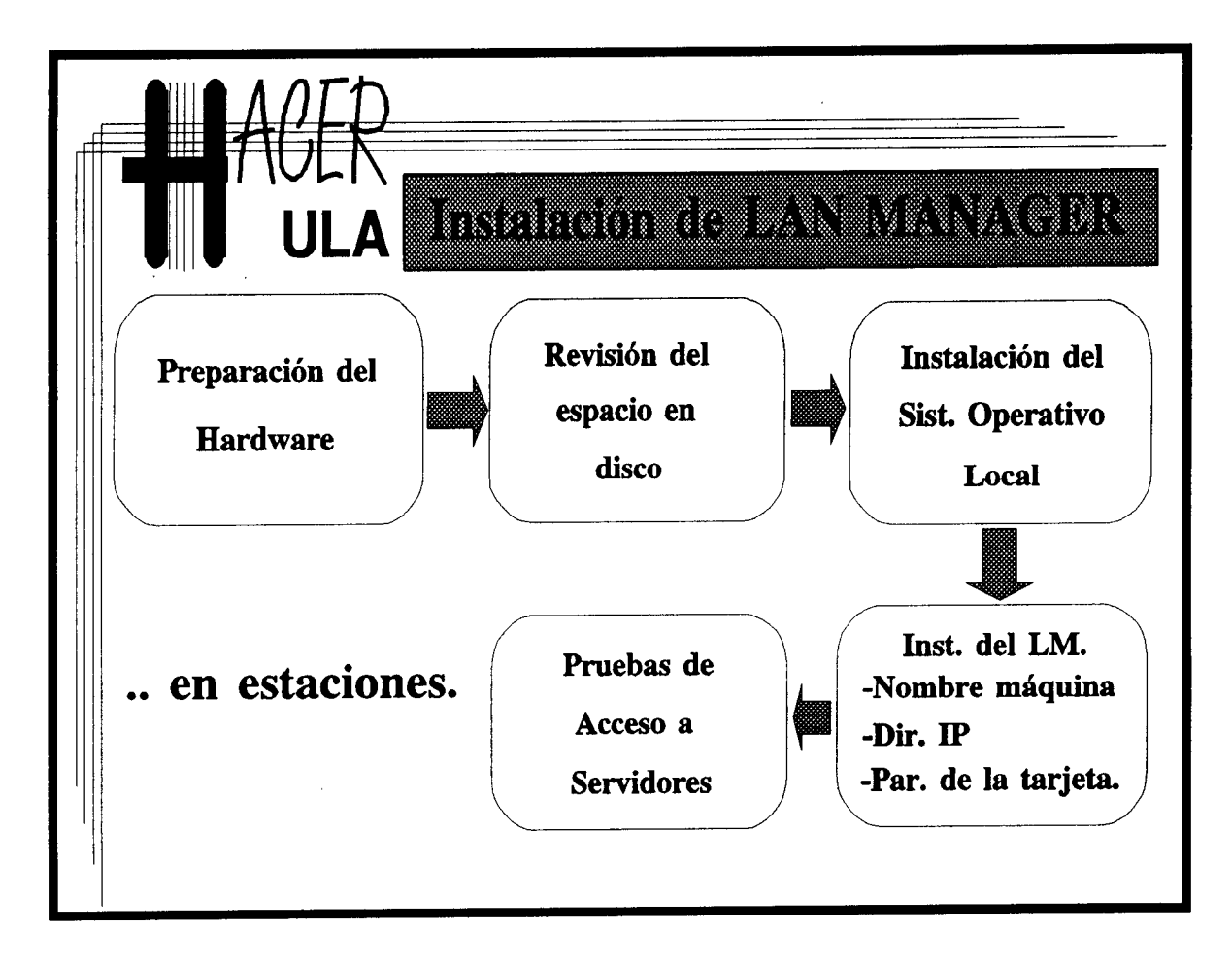

Ħ á. Ą. a. q. ď. 绊. ó. ij. ł ł. .j. q. á. 木  $\ddot{\ddot{\ast}}$ Ą.  $\ddot{\bullet}$ ŧ ă. Ą. Ĵ. q. J. Ň ś. ų.  $\bar{A}$ 中. ֒. H. j5.

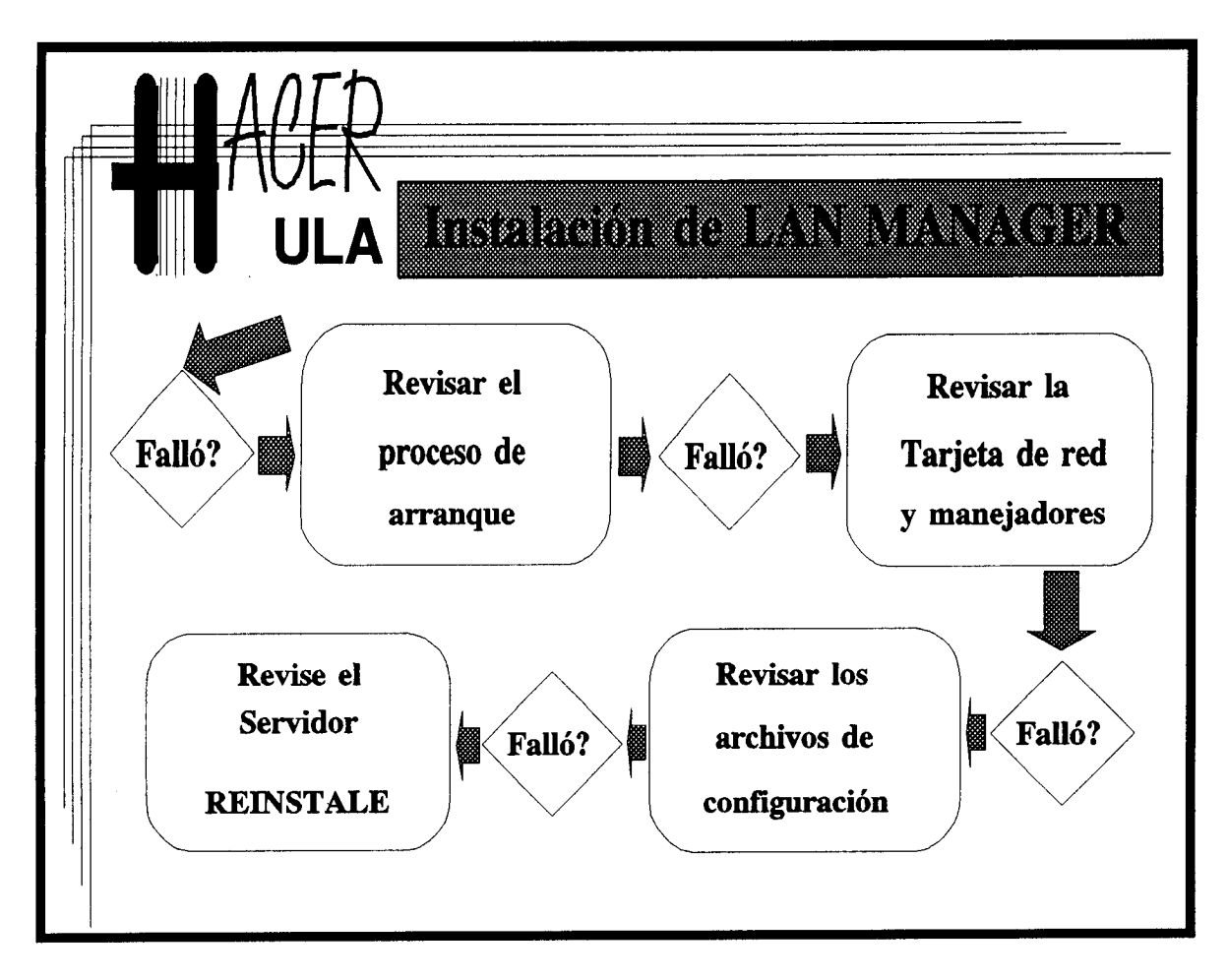

i. H. ŧĖ. 绊 ¥ ij. á. 4. ij. ä i ș ă. ¥ ą. ŧ ŧ ł Ì. ŧ 4 đ. H.

## **Bibliografía.**

Chorafas, Dimitris. Local Arca Networks. McGraw Hill, 1991.

Letwin, Gordon. Inside OS/2. Microsoft Press. 1991.

3Com. Advanced Administration 3+Open LAN MANAGER. 3Com, 1990.

Microsoft Corp. LAN MANAGER 2.0. Programmer's Reference. Microsoft Press, 1991.

**Microsoft Institute** . LAN MANAGER **Configuration Guide. 1992.**

**Microsoft Institute** . LAN MANAGER **Complementary lectures. 1992.**

h rdä is. ú q. á. 绊. if. þ.  $\mathfrak{t}^*_{\mathfrak{f}}$ ł. Ħ. p. Ŗ.

**Introducción** al LAN MANAGER **Hacedores de Redes Jacinto** A. Dávila Q. **Universidad** de Los Andes

El LAN MANAGER **es un** Sistema Operativo de Redes. Como sistema operativo, LAN MANAGER debe proveer **a usuarios y** aplicaciones **de un** "ambiente de procesamiento", en el cual puedan disponer de los recursos (procesadores **, memorias**, periféricos, **etc) para sus** tareas particulares. Pero, a diferencia de los Sistemas Operativos tradicionales, los recursos **que administra** LAN MANAGER **están dispersos en** el espacio que abarca una Red de Area Local y vinculados a computadores autónomos conectados a dicha red. **Particularmente** , LAN MANAGER impone sobre una Red de Area Local un modelo de operación, **en el cual, un conjunto** de computadores con elevada **capacidad de procesamiento** y abundancia relativa de recursos (SERVIDORES), ofrecen dichos recursos y capacidad **a otros** computadores (CLIENTES), **probablemente de** menor prestancia, para que se SIRVAN de ellos.

En una red de microcomputadores, **esta estructura** CLIENTEISERVIDOR **se traduce en la existencia de estaciones** CLIENTES, que pueden tener como **sistema** operativo Local a MS-DOS y que se USAN, gracias al LAN MANAGER, recursos **de máquinas más poderosas,** SERVIDORES LAN MANAGER, **los cuales a** su vez tienen como S.O. Local un **sistema multitarea** como OS/2, UNIX 6 VMS. P u e d e observarse que LAN MANAGER no está atado **a una estructura** particular de HARDWARE. **En su lugar, se trata de una proposición para** normalizar **la comunicación entre máquinas** con los más **usados sistema** operativos (**vale decir, máquinas distintas), dando lugar a auténticos sistemas** abiertos. En esta dirección y a nivel de los usuarios, LAN MANAGER **ha establecido un lenguaje de comandos que extiende** , **en forma natural, el lenguaje de interación** con el sistema operativo local, permitiendo **la gestión de los recursos** de la red, **tal como se operan los locales.** El formato general de dicho **lenguaje es:**

#### **NET <comando particular** <**parámetros>**

**La palabra reservada NET, viene seguida por una orden particular** (**USE para enlazarse y usar un recurso remoto**, **VIEW para identificar los servidores y recursos** de la RED**, ADMIN para administrar servidores**, **SEND para enviar mensajes a través de la RED, USER para agregar usuarios,** ACCESS para **establecer los privilegios de acceso**, **PASSWORD para asignar palabras claves a usuarios, RUN para ejecutar comandos remótamente** , **PRINT, para controlar las colas de impresión remotas**, **START para arrancar servicios de la red, SHARE para designar recursos que serán competidos por los clientes**, **HELP para solicitar explicación acerca de estos comandos**). **A continuación en el formato aparece una lista de parámetros específica de cada orden. En esa lista suele encontrarse el nombre del servidor en la forma** \\<**nombre del servidor> (los paréntesis angulares no aparecen** , **se usan acá para delimitar**). **Finalmente, también como parte del convenio de comunicación usuario** -**red, se acostumbra designar a los recursos de los servidores por nombres bien definidos. Así, una porción del disco del un servidor puede llamarse** APLICA, **queriendo significar que almacena programas de aplicación** . **Otra podría** llamarse COMPILA, **para indicar que almacena compiladores de lenguajes**. **Una cola de impresión de un servidor podría** llamarse LÁSER, **para señalar a la impresora a la cual apunta y un puerto serial podría etiquetarse con el nombre** COMUNICA, **destacando su tarea usual.**

**Existen en el mercado diversas implantaciones** de LAN MANAGER, **como era de esperarse en virtud de su orientación en busca de la independencia de plataforma. Una de las más completas es la familia** 3+Open, **la cual agrega un conjunto de aplicaciones** al LAN **MANAGER que extienden su capacidades** y los servicios **que presta** . **Se tienen entre** esos SERVICIOS DE VALOR AGREGADO **de 3+Open a** : **3Name, servicio de registro de nombres de usuarios de correo** ; **3Mail, servicio de correo electrónico** ; **31nternet**, **servicio de conexión a redes remotas; 3Start, servicio de arranque de estaciones a partir de la red y 3Backup**, **servicio de respaldo de discos de estaciones y servidores. El principal inconveniente de la familia** 3+Open, es **que su implantación del** LAN MANAGER **y servicios agregados emplea profásamente el protocolo de comunicación** XNS, para **efectuar las funciones de enrutamiento y transporte de datos.** XNS (Xerox **Network Systems**), **si no es un protocol en desuso, por lo menos está escasamente difundido en comparación con su pares de la familia TCP** /**IP, sobre los cuales se apoyan otras implantaciones** del LAN MANAGER.

**Cuando se habla de protocolos**, **la mejor referencia la constituye el modelo OSI (Open Systems Interconection) de ISO** (**International Standard Organization**). LAN MANAGER **es un Sistema** Operativo **de Red, como se dijo. En consecuencia** , **tiene una estructura de protocolos que, usando el modelo por capas** OSI, podemos **identificar como sigue: Capa Física: existen implantaciones** de LAN MANAGER **que funcionan sobre los medios físicos Ethernet**, Token Ring **y otros. Capa de enlace de datos: en lo concerniente a la Subcapa de acceso al medio (MAC),** LAN MANAGER **supone que el esquema de comunicación entre el manejador de enlace de datos y la tarjeta de la RED** , **se ajusta a un formato estandar propuesto** por MicroSoft e IBM (NDIS Network Driver **Interface Specification** ). **Capa de** Red: LAN MANAGER **2.0 emplea como manejador** de protocolo **de Red a** NETBEUI ú **nicamente. 3** <sup>+</sup>**Open emplea manejadores de protocolos** XNS y NBP. El LAN **MANAGERJX usa IP. Capa de transporte** : LAN MANAGER **no se ata a una especificación para el protocolo de transporte** . **Lo único que se exige en LAN** MANAGER es **que se ajuste el protocolo de transporte a la interfaz** NETBIOS. Existen **implantaciones** de NETBIOS **sobre XNS**, TCP/IP, OSI y NeTBEUI**. La coexistencia de diversos manejadores de protocolos** (**de Red y de transporte**) **es posible en estaciones** DOS LAN MANAGER **con artificios como la arquitectura** DPA, que permite **que los manejadores sean mantenidos en memoria sólo mientras son requeridos** . **Capa de sesión**: **No está bien definida** en LAN MANAGER, **en virtud de la existencia de la interfaz** NETBIOS que **efectúa sus funciones**. **Capa de Presentación**: **En el modelo OSI, esta capa es la responsable de validar el formato de los datos transmitidos**. En el LAN **MANAGER está representada por un programa especial** , el REDIRECTOR, **el cual**, **en sistemas** OS/2 y **DOS, se agrega al núcleo del S.O**. **para "capturar" las llamadas** de S.O. **que involucran a los servicios de la Red** . **El intercambio de información entre el S.O. y el redirector, así como entre estos y los programas de aplicación** (**Capa: de Aplicaciones), está normada por lo que se denomina interfaz para programación de aplicaciones** (API). Las API consisten **de parejas** FUNCION-ESTRUCTURA DE DATOS y **en sistemas** LAN MANAGER **OS/2, "enmascaran" completamente las llamadas de bajo nivel al Sistema** Operativo, extendiendo **sus servicios**, **por lo que se constituyen en el soporte ideal para el desarrollo de sistemas. En el caso** de las API LAN MANAGER, esos **sistemas tendrán acceso inmediato a una Red** . **Finalmente** , **ea la Capa de Aplicaciones, LAN** MANAGER **implanta el sistema** de servicios **de red, en el cual se incluyen** : **Impresión remota** , **Almacenamiento de información distribuida y con rigurosos esquemas de seguridad**, Compartición **de recursos de comunicación y Ejecución remota de programas** , s **oporte para procesamiento remoto** distribuido.

Ħ. ä.  $\mathbf{q}^{\prime}$  $\vec{d}$  $\frac{1}{2}$  $\hat{\mathbf{H}}^{\pm}$  $\mathbf{H}$  $\hat{\hat{\Phi}}$  $\mathbf{q}$  $\frac{1}{2}$  $\bar{\eta}$  $\vec{A}$ ų. d. Ą.  $\bar{A}$ H. đ. 咩. яĒ. q.  $\mathbf{H}^{\dagger}$ 绊. Å. ų. ú.  $\tilde{\mathbf{y}}$  $\hat{A}$  $\mathfrak{p}$  $\bar{d}$  $\frac{1}{2}$ ी<br>बे  $\ddot{\mathbf{q}}$ 

ų

## **Ejercicios** LAN MANAGER

#### **Introducción a la Administración LAN MANAGER Programa de Formación en Teleinformática Jacinto Dávila Versión 2.0 Julio 1993**

**1. Apertura de sesiones de trabajo: Encienda su estación** LAN MANAGER**. Observe cuidadosamente los mensajes en pantalla en la medida que se ejecuta el procedimiento de** —anque. **Si su máquina tiene instalado** el *MS Windows* **aparecerá una caja como la uiente:**

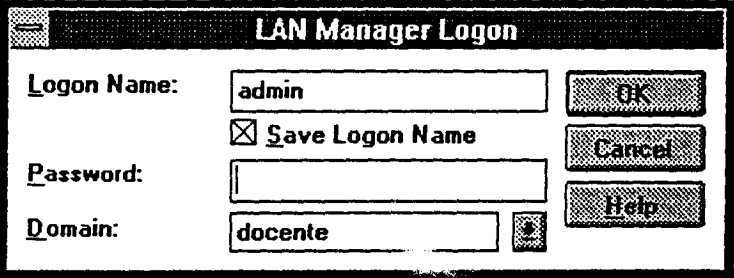

**Identifiquese ante el sistema con el nombre que le indique su instructor** (y el *password).* **Si su máquina funciona con** DOS, OS/2 o UNIR **como cliente** LAN MANAGER, puede **ejecutar el procedimiento de arranque con el comando:**

#### **net logon** cuenta password

2. Despedida **del sistema**. De forma similar, el comando para despedirse **del sistema es:**

#### **net logoff**

En el ambiente *MS Windows,* el acceso y despedida del sistema, así como otros mandos útiles se ejecutan a través del panel de control, icóno de red:

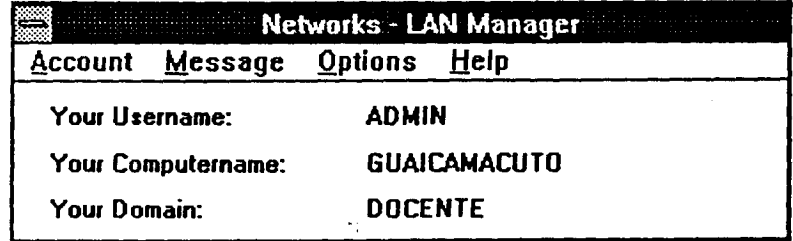

 $\sim 10^{11}$ 

÷.

练.

**3. El lenguaje** LAN MANAGER**: Para verificar el estado actual de conexión**, **ejecute el siguiente comando** (**desde el sistema operativo):**

#### **net use**

En *MS Windows* **revise el administrador de archivos** *(File Manager)* **y el administrador de impresión** *(PrintManager).* **Identifique las funciones del net use. En las estaciones** DOS/OS2 (**es decir,** no *MS Windows)* **un usuario puede gestionar el acceso a la red con el comando net. Pruébelo** (**deberá abandonar** el *MS Windows y* **liberar memoria).**

4. Mensajes **pantalla a pantalla** . Para enviar mensajes pantalla a pantalla a sus compañeros emplee los comandos:

#### **net send alias** "mensaje" **net send /domain** : **DOCENTE** "mensaje" **net send** / **broadcast** "mensaje"

**En el ambiente** *MS Windows* **use la opción correspondiente en la caja mostrada en el ejercicio 2.**

5. Revisando la red. Para revisar los servidores y recursos disponibles en la red, ejecute el comando:

#### **net view net view** \\ **guaicaipuro net view \\naiguata**

Para averiguar cuales usuarios comparten la red con Ud. ejecute los comandos:

**net who** / **domain:DOCENTE net who \\guaicaipuro net who \\naiguata**

**6. Administración** LAN MANAGER. Para administrar un servidor LAN MANAGER, el administrador puede invocar una concha o un ambiente de menús con el comando:

#### **net admira** \\servi**dor /command**

A partir de la versión 2. **1 los servidores** LAN MANAGER **puede administrarse en el ambiente de menús** desde el *MS Windows.*

*Introducción a la Administración LAN MANAGER*

*HACER-ULA*

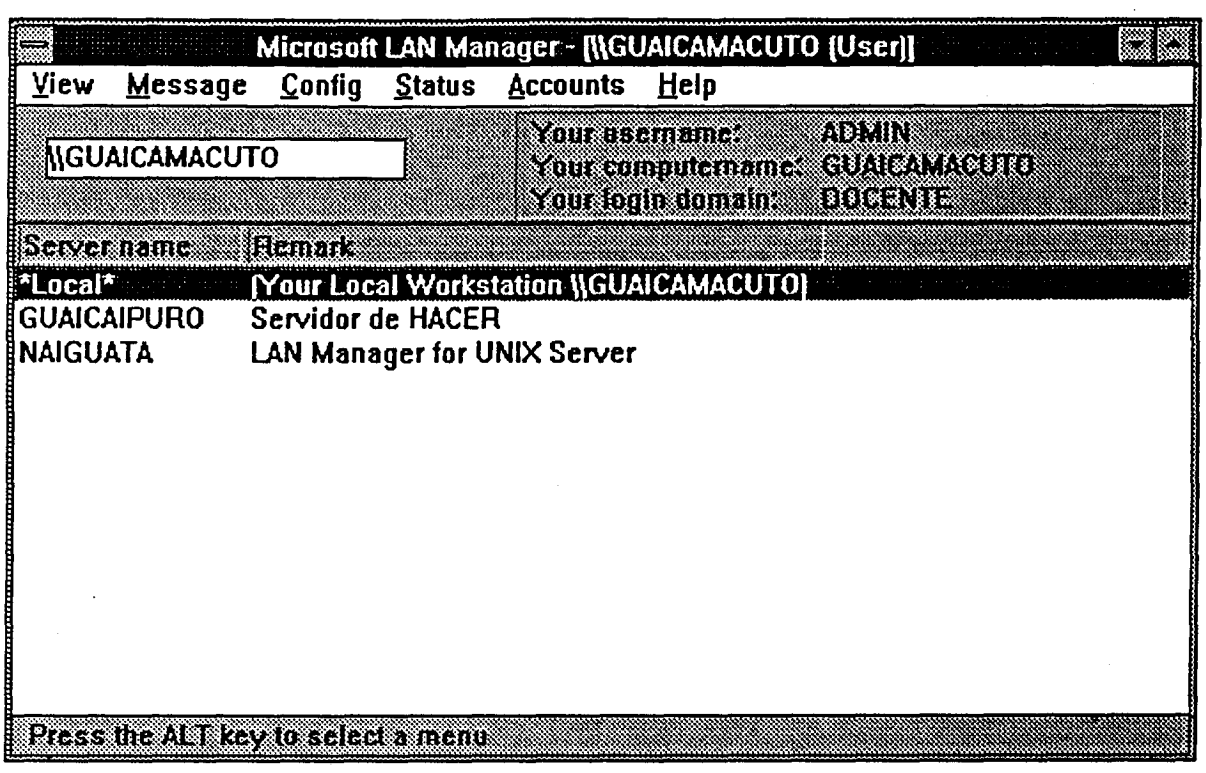

#### **7. Administración de Recursos.**

- Para revisar los recursos disponibles en los servidores de la red, ejecute el comando: **net view** *\ \servidor.* Verifique el tipo de cada recurso.
- Para revisar los enlaces entre su estación y los recursos de cada servidor **ejecute el** comando **net use.**
- Para establecer enlaces con cada uno de los recursos de los servidores ejecute comandos según la siguiente sintaxis: **net use unidad:** *\\servidor\recurso.*
- Para eliminar los enlaces emplee el siguiente comando: **net use** *unidad: /d*
- Para crear y compartir un recurso de disco, **seleccione** un directorio en el servidor (si no existe creélo, **mkdir** *directo)* y después ejecute el comando

### net share *recurso=unidad:\camino\directo*

• Para cancelar la compartición del recurso ejecute el comando:

#### **net share** recurso / **delate**

- Instale una impresora compartida para la red, siguiendo las indicaciones de su instructor.
- Para verificar el estatus de las colas de impresión ejecute el comando **net print.**

1

Todos **estas acciones pueden realizarse desde el primer menú del ambiente de administración** *(View,* como **muestra el** dibujo **siguiente) y desde la concha de administración invocada con: net admin** \\servidor / **command**

*NACER-ULA Introducción ala Administración LAN MANAGER*

1

**11**

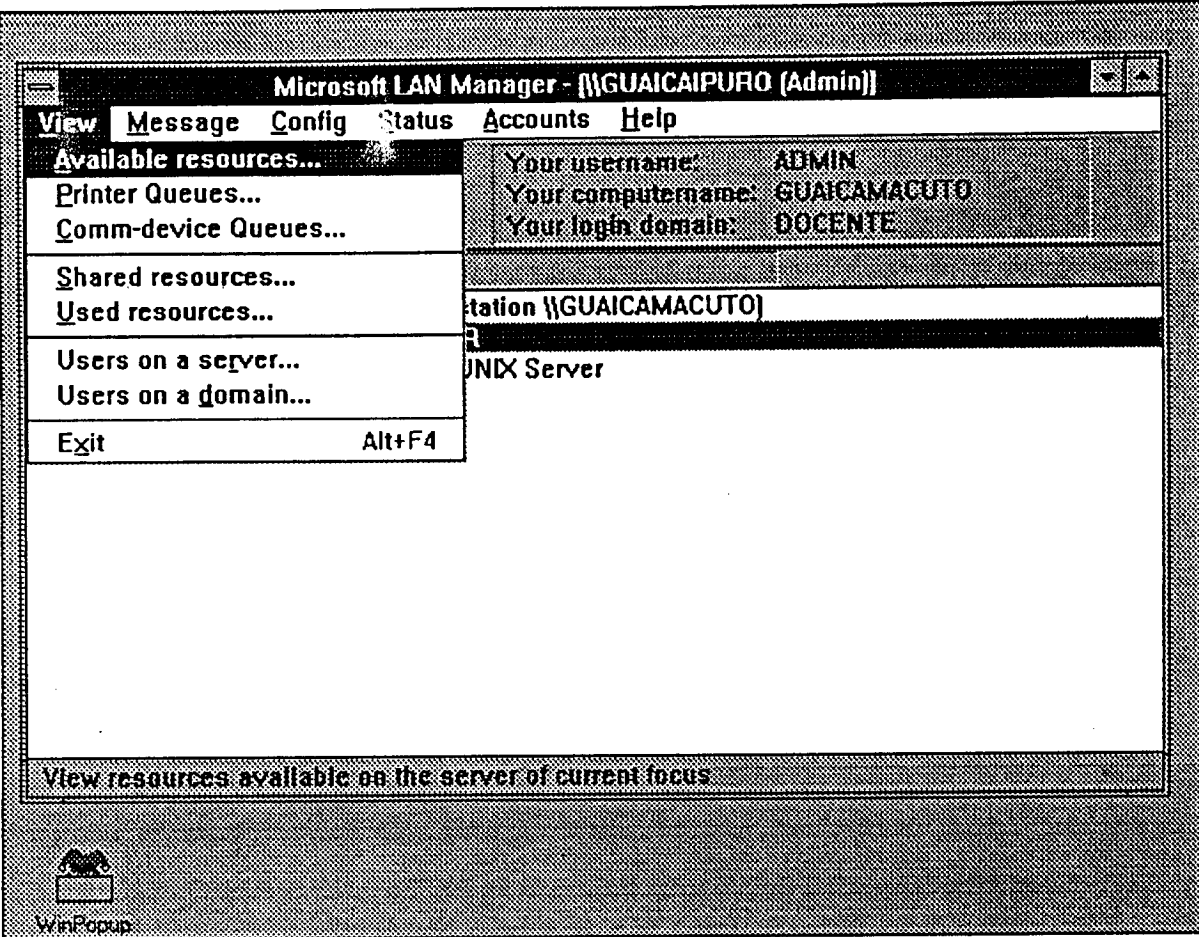

#### **8. Administración de usuarios.**

• Agregue su nombre como usuario de la red. Es importante que, al crear su cuenta, seleccione un nombre único. Para agregar un usuario ejecute el comando:

#### **net user usuario password /ADD**

• De común acuerdo con sus compañeros de curso, cree dos grupos de usuarios en el sistema. Distribuya a sus compañeros en los grupos de manera que hayan quienes pertenezcan a un grupo, al otro y a ambos. (Tome nota de la distribución). Para agregar un grupo ejecute el comando: **net group** *grupo y* para agregarle usuarios net group *grupo* usuario /ADD.

#### **9. Permisos.**

- Verifique los permi ; asignados a los recursos de disco que creó en el ejercicio 7. con el comando **ne access** *recurso.*
- Seleccione uno de esos recursos de disco y permita que un grupo pueda leer y ejecutar (RX) archivos y programas, **mientras** que el otro **no tenga ningún** permiso.Trate, junto con sus compañeros, de realizar **esas acciones** sobre el recurso.
- Repita el paso anterior, pero **esta** vez con los permisos de creación y eliminación (CD). Trate de nuevo de realizar **esas acciones** y observe que ocurre con los miembros de ambos grupos.
- Active y desactive el acceso de usuarios a las impresoras.
- El comando para alterar los permisos tiene la **sintaxis siguiente: net access** recurso **/GRANT nombre** :permisos

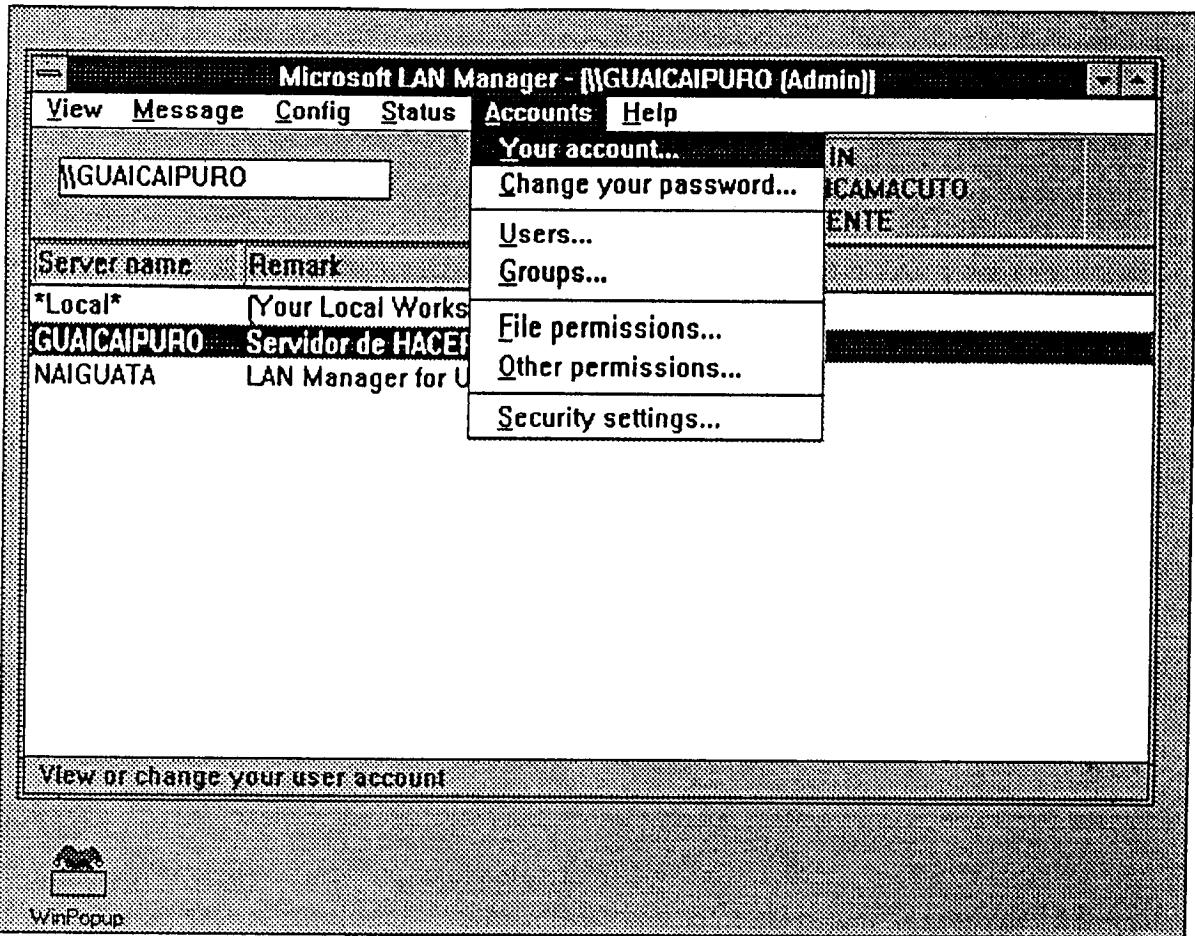

La caja para asignación de permisología en el ambiente MS Windows luce como muestra la figura en la siguiente página.

### **10. Supervisión**, **seguimiento y entonamiento:**

- Para verificar el estado del servidor ejecute el comando **net status (en la** concha).
- Obtenga un resumen estadístico del desenvolvimiento del servidor con el comando: **net statistics server.**
- Revise el sistema de auditoría de la red con el comando **net audit.**
- Revise los últimos estados de error del sistema con el comando **net error.**
- Supervise las sesiones de trabajo establecidas con cada servidor, con el comando:

## **net session** *\\servidor.*

• Atienda cuidadosamente las explicaciones de su instructor acerca de los archivos de entonamiento y configuración del LAN MANAGER.

La última lámina de este manual indica el menú del ambiente desde el cual se puede realizar todas estas acciones de administración.

l,

ł1. ā.

۱Ì.

Ĥ.

s,

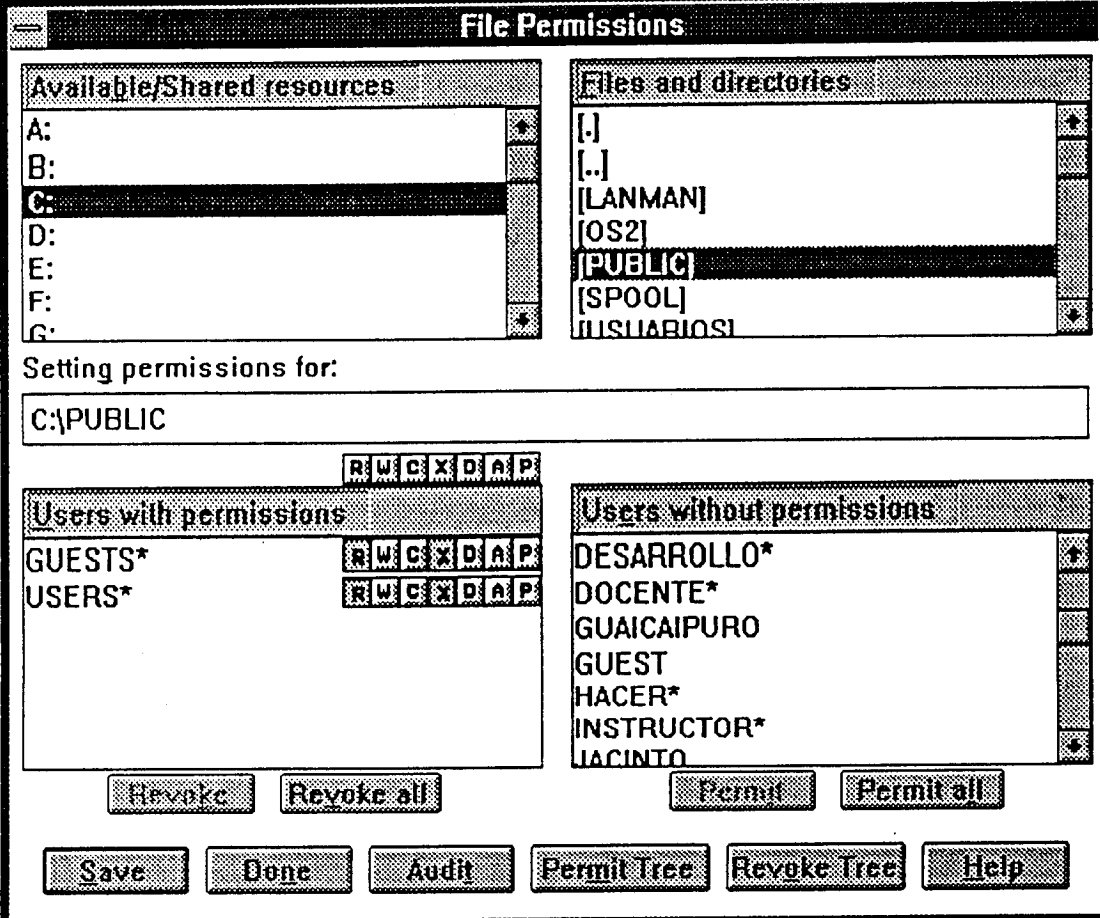

 $\sim$ 

 $\overline{a}$ 

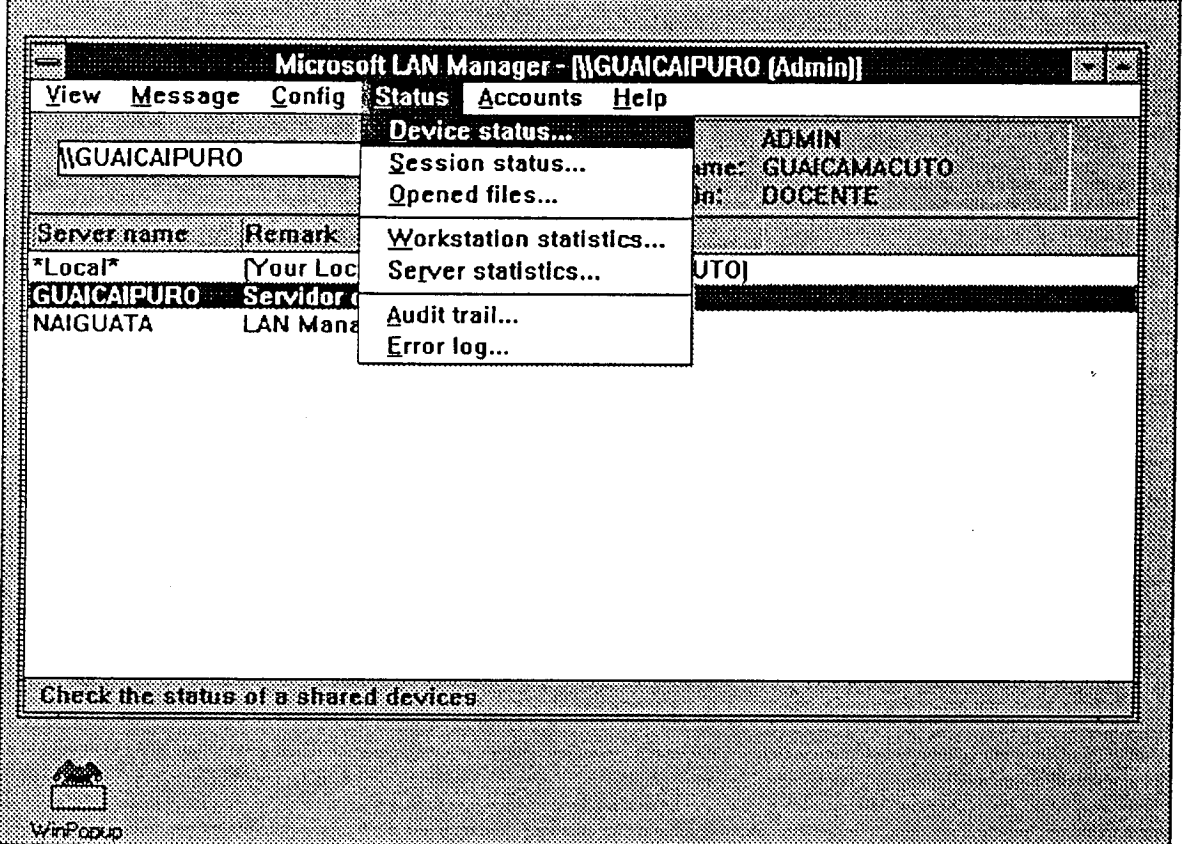

ie. ø.  $\hat{\theta}$  $\frac{1}{2}$ ą. ą. H. 4  $\bar{\mathbf{t}}$ 4  $\ddot{\bullet}$ ٠ķ į. ų. .k ŧ,